*1 ^ 0 p /*

# **Technische B e s e h r <sup>e</sup>** *\* **h u n g**

**zum** 

 $\Delta$ peedmaster 5.3

**Alle Rechte Vorbehalten, insbesondere auch diejenigen aus der spezifischen Gestaltung, Anordnung und Einteilung des angebotenen Stoffes. Der auszugsweise oder teilweise Nachdruck sowie fotomechanische Wiedergabe oder Übertragung auf Datenträger zur Weiterverarbeitung ist untersagt und wird als Verstoß gegen das Urheberrechtsgesetz und als Verstoß gegen das Gesetz gegen den unlauteren Wettbewerb gerichtlich verfolgt. Für etwaige technische** Fehler, sowie für die Richtigkeit aller in diesem Buch gemachten Angaben, übernehmen der Herausgeber und Autor **keine Haftung.**

(C) 1984. Uwe Böker - Systementwicklungen -

**Technische Beschreibung des SpeedMaster 5.3** 

1. Prinzipieller Aufbau:

Beim SpeedMaster 5.3 handelt es sich um ein 19" Einschub-System. Die unter 2.-6. aufgeführten Baugruppen sind als Europakarten in 2 Lagen Feinleitertechnik gefertigt. Auf der BUS-Platine befinden sich außer den Steckplätzen für die Systembaugruppen noch 8 freie Plätze für Erweiterungen. Der BUS benutzt eine, von bekannten Belegungen abweichende Orientierung, um auch noch bis zu 8 MHz Taktfrequenz stabile Signale zu liefern.

#### 2. CPU und Speichergruppe

**Als P r o z e s s o r wird e i n e Z-80-E{ CPU e i n g e s e t z t , die mit 5-35** MHz getaktet wird. Ein, in diesem System erstmalig einge**bauter Waitzyklen Generator dient zur vollständigen Synchro**nisation der Peripheriebaugruppen wie VIDEO, FLOPPY, KEY-BOARD usw. und erhöht die effektive Verarbeitungsgeschwindigkeit wesentlich. So entfallen zum Beispiel die störenden Streifen beim Zugriff der CPU auf den Videospeicher, ohne das auf die Blankingsignale der Videobaugruppe gewarte<sup>.</sup> **w e rd en m u ß .**

Auf der Platine CPU 1.0 befinden sich 64 k-Byte dynamische RAM's (4164 mit 150 ns Zugriffszeit), wobei sich die Kapazität über den BUS durch die Baugruppe RAM 2.0 auf bis zu 832 k-Byte erweitern läßt.

#### 3. Video Baugruppe

Die Baugruppe VIDEO 1.2 erlaubt es, ein Bildschirmformat von 64 Zeichen pro Zeile und 16 Zeilen pro Seite darzustellen. Durch Umschaltung der Auslesefrequenz kann bei Verdopplung der Zeichenbreite die Zeichenanzahl halbiert werden. Der Zeichensatz befindet sich in einem EPROM (2732) und kann, da alle IC's gesockelt sind, jederzeit ersetzt werden. Die Zeichenmatrix ist auf 6 x 12 festgelegt. Der Bildwiederholspeicher besteht aus 1 k-Byte statischem RAM ( 2 x 2114 ) und belegt somit keinen Hauptspeicher. Das Videoausgangssignal steht als BAS-Normsignal zur Verfügung. Zur gleichzeitigen Darstellung von Grafik ( siehe 4. ) und Text ist ein BIT IMAGE MISCHER mit ODER Funktion einge**baut.**

#### 4. Grafik Baugruppe

16 k-Byte dynamische RAM's ( 4116 mit 150 ns Zugriffszeit ) **bilden den Grafikspeicher der Baugruppe GRAPHIC 1.5 . Durch** Erweiterung des von der Videokarte erzeugten Adressbereiches können 480 x 192 Punkte dargestellt werden, wobei eine jleichzeitige Darstellung mit der Textseite möglich ist iiehe 3.). D<mark>arüberhinaus kann ein Bildschirmformat von</mark> 24 **80** 0 **r z** 01-1 **ö t w e r d e n ( C P / M )**

#### 5. I/O Baugruppe

Auf der Platine I/O 1.1 befindet sich eine Centronics Parallel Schnittstelle mit 4 Hand-Shake-Leitungen und negativem Strobe. 4 k-Byte EPROM enthalten den Boot-Strap-Loader und einen Mini-Monitor. Über einen Pfostenstecker kann ein Kassettenrekorder angeschlossen werden. Außerdem ist natürlich ein Keyboard-Anschluß vorhanden.

#### 6. Floppy Baugruppe

Die Platine FLOPPY 5/8 A stellt für 5 1/4" und 8" je (!) einen Pfostenstecker zum Anschluß von bis zu 6 Laufwerken **( 3 ;■! 5 1/ 4" , 3 8") z u r V e r f ü g u n g . D a b e i k ö n n e n 5 1/ 4"** Laufwerke von Single-Sided, Single-Density bis Double-Sided, Double-Density und 8" Laufwerke Single/Double-Sided, Single-Density angeschlossen werden. Als Floppy Kontroller befindet sich der SAB 1791 - 2 auf der Platine. Über einen BOOT-Jumper kann die Laufwerksgröße, von der aus gebootet werden soll, vorgewählt werden. Außerdem liefert die Karte einen  $25$  ms System-Interrupt.

**A c h t u n g :**

Die Platine FLOPPY DS/DD ist ab sofort als Option lieferbar. Änderungen zu den oben genannten Spezifikationen sind:

- 1. Es können alle Laufwerke von Single-Side, Single-Density bis Double-Sided, Double-Density eingesetzt werden.
- 2. Die maximale Laufwerksanzahl erhöht sich auf 8. über Jumper auch NEWDOS 80 Kompatibilität herstellbar.
- **3. Die Schreibdichte, mit der gebootet werden soll, ist vor** $width$  bar.
- 4. Als Floppy Kontroller kommt der SAB 2791 mit integriertem Daten-Separator und Write-Precompensations Logik zum Ein**satz.**

#### 7. Keyboard

Das Keyboard ist als offene X-Y Matrix ausgelegt. Als Tastenwerden hochwertige SIEMENS Module mit integrierter Diode für echten N-Key-Rollover verwendet. Der System RESET ist über 2 Tasten verriegelt. Eine internationale Auslegung der Tastatur (z. B. mit deutschen Umlauten) ist vorgesehen.

 $-3-$ 

Passive Bauteile: SpeedMaster 5.3, CPU 1.0<br>=================

 $\ddot{\phantom{a}}$ 

Wertordnung

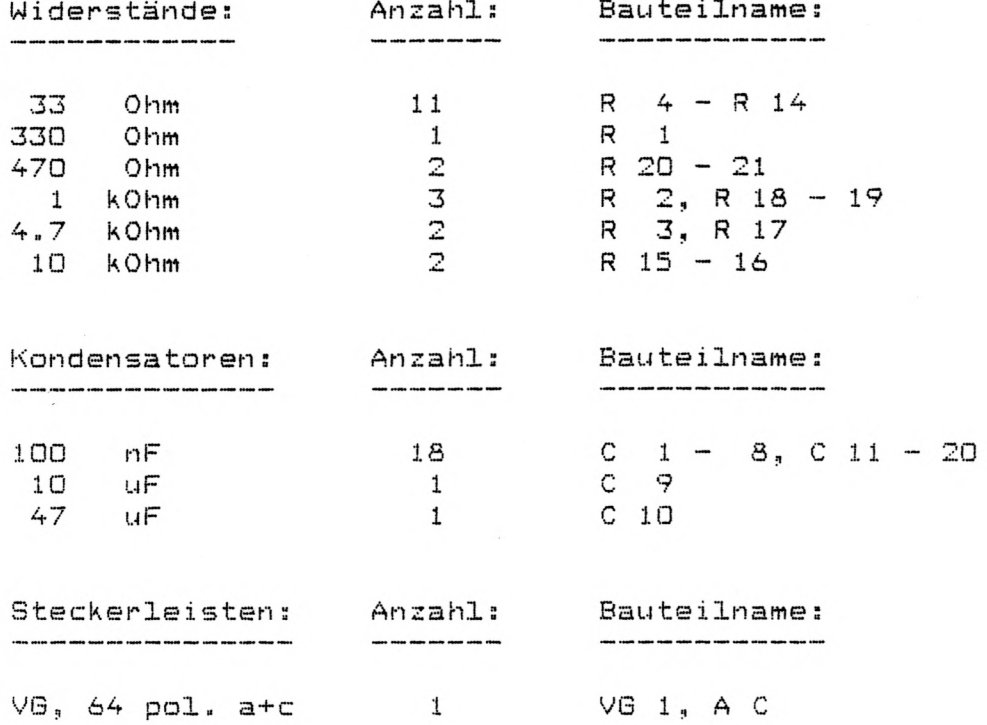

 $\longrightarrow \mathbb{Z}_p$  ....

 $\frac{1}{2}$ 

Passive Bauteile: SpeedMaster 5.3, CPU 1.0 Rangordnung

 $\sim 100$ 

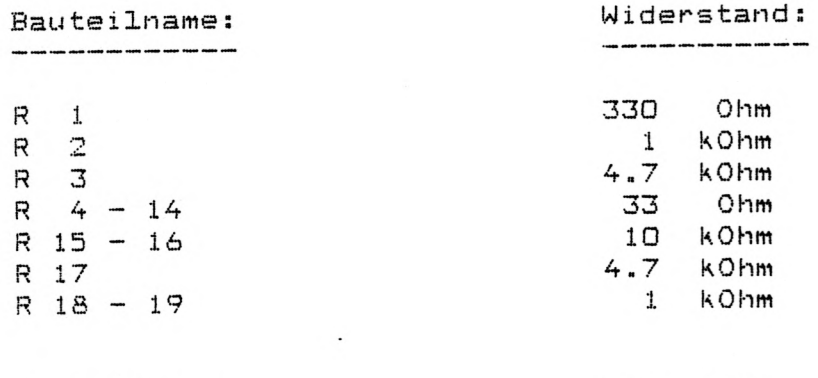

**B a u t e i l n a m e ; Kap;äz i t a t :** 

**C 1 " 8 100 n F C 9 10 u F C** 10<br> **C** 11 – 20 **100 nF**  $C$  11 - 20

**B a u t e i l n a m e ; Bez ei c h n u n g :** 

VG 1, A C **Steckerleiste, VG, 64 pol. a+c** 

Aktive Bauteile: SpeedMaster 5.3, CPU 1.0 ----------------

B

 $\ddot{\cdot}$ 

Wertordnung

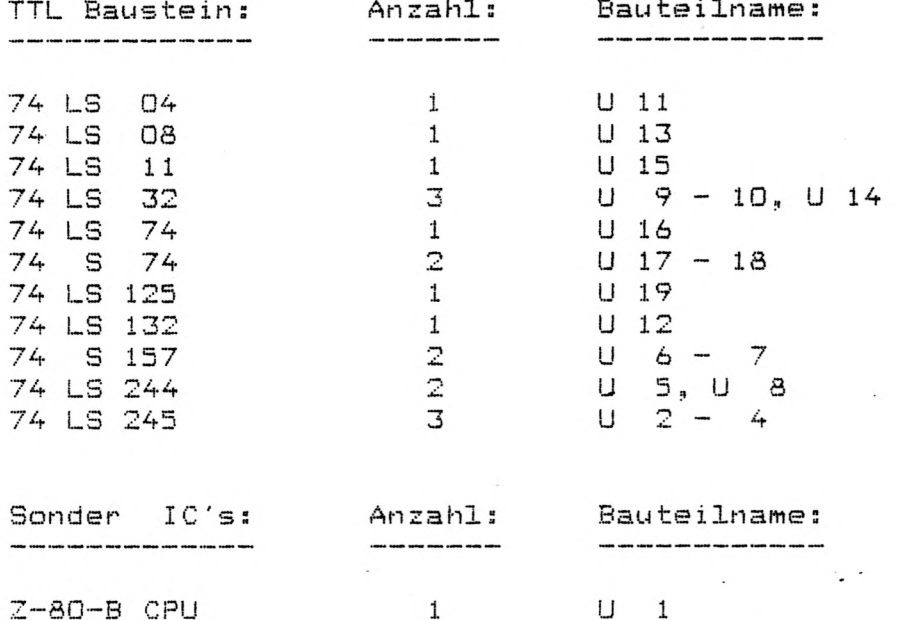

 $M_1 - 8$ 

 $-6 -$ 

NEC D 4164 C - 3 8

Aktive Bauteile: SpeedMaster 5.3, CPU 1.0 Rangordnung ================

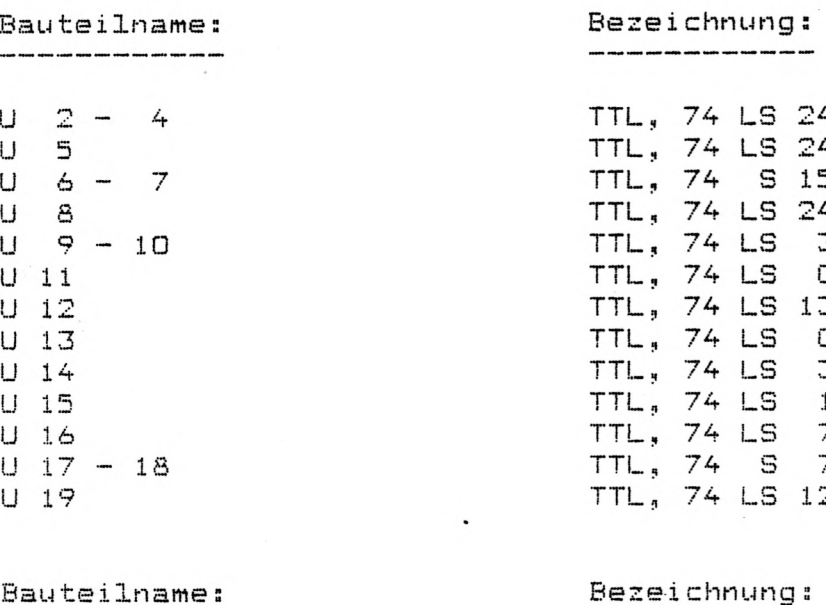

 $\sim$ 

 $Z - 80 - B$  CPU NEC D 4164 C - 3

 $\label{eq:3.1} \begin{split} \text{and then the case has the same size and the sum of } \mathcal{L}_1(\mathcal{A}) \text{,} \end{split}$ 

 $\ddot{\phantom{a}}$ 

 $\ddot{\phantom{0}}$  .

 $\label{eq:3.1} \begin{split} \text{where the same time can use the same time and time.} \end{split}$ 

 $\begin{array}{cccc}\nU & 1 \\
M & 1 & - & 8\n\end{array}$ 

#### ezeichnung:

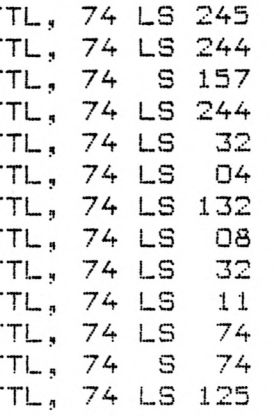

SEITE 6

Wertordnung

Passive Bauteile: SpeedMaster 5.3, I/O 1.1 ================== Widerstände: Anzahl: Bauteilname:  $\label{eq:3.1} \begin{array}{lllllllllllll} \text{if} & \text{if} & \text{if} & \text{if} & \text{if} & \text{if} & \text{if} & \text{if} \\ \text{if} & \text{if} & \text{if} & \text{if} & \text{if} & \text{if} & \text{if} & \text{if} & \text{if} \\ \text{if} & \text{if} & \text{if} & \text{if} & \text{if} & \text{if} & \text{if} & \text{if} & \text{if} & \text{if} \\ \text{if} & \text{if} & \text{if} & \text{if} & \text{if} & \text{if} &$ R 18 27 Ohm  $\mathbf{1}$  $\mathbb{Z}$ R 12, R 17 1 kOhm  $\mathbf{1}$ R 7  $1.2$  kOhm  $R$  1 - 2, R 8 4.7 kOhm  $\mathbb{E}$  $\mathbf{2}$  $R = -6$ 7.5 kOhm 10 kOhm  $\overline{\mathbf{3}}$ R 9, R 11, R 14 R 3, R 19 20 kOhm<br>47 kOhm  $\mathbb{Z}$  $\frac{2}{1}$  $R$  15 - 16 220 kOhm  $R$  4 1 \_ R 10 1 MOhm Anzahl: Bauteilname: Kondensatoren:  $\begin{array}{cccccccccccccc} \multicolumn{4}{c}{} & \multicolumn{4}{c}{} & \$  $\begin{array}{ccc} 220 & \text{pF} \\ 10 & \text{nf} \\ 100 & \text{nf} \end{array}$  $\frac{1}{2}$  $C \t1$  $C = 3, C = 16$ <br>  $C = 2, C = 4 - 15$  $13$  $\sim$ Dioden: Anzahl: Bauteilname:  $\begin{array}{cccccccccccccc} \multicolumn{3}{c}{} & \multicolumn{3}{c}{} & \$  $D$  1 - 5 1 N 4148  $5<sup>5</sup>$ Relais: Anzahl: Bauteilname: -------------RE 1  $\overline{1}$ Hamlin, 1 x ein Steckerleisten: Anzahl: Bauteilname:  $\begin{array}{cccccccccccccc} \multicolumn{3}{c}{} & \multicolumn{3}{c}{} & \$  $\begin{array}{c} 1 \\ 1 \end{array}$ 2 polig  $54$  $S<sub>1</sub>$ 8 polig  $S_2 - 3$  $\overline{2}$ 20 polig  $VG_1$ , A C  $\sqrt{G}$ , 64 pol. a+c  $\frac{1}{2}$ Anzahl: Bauteilname: Sonderbauteile:  $\mathbf 1$ Drahtbrücke R 13

 $\blacksquare$ 

 $-8-$ 

 $\Delta \sim 1$ 

Passive Bauteile: SpeedMaster 5.3, 1/0 1.1 Rangordnung =================

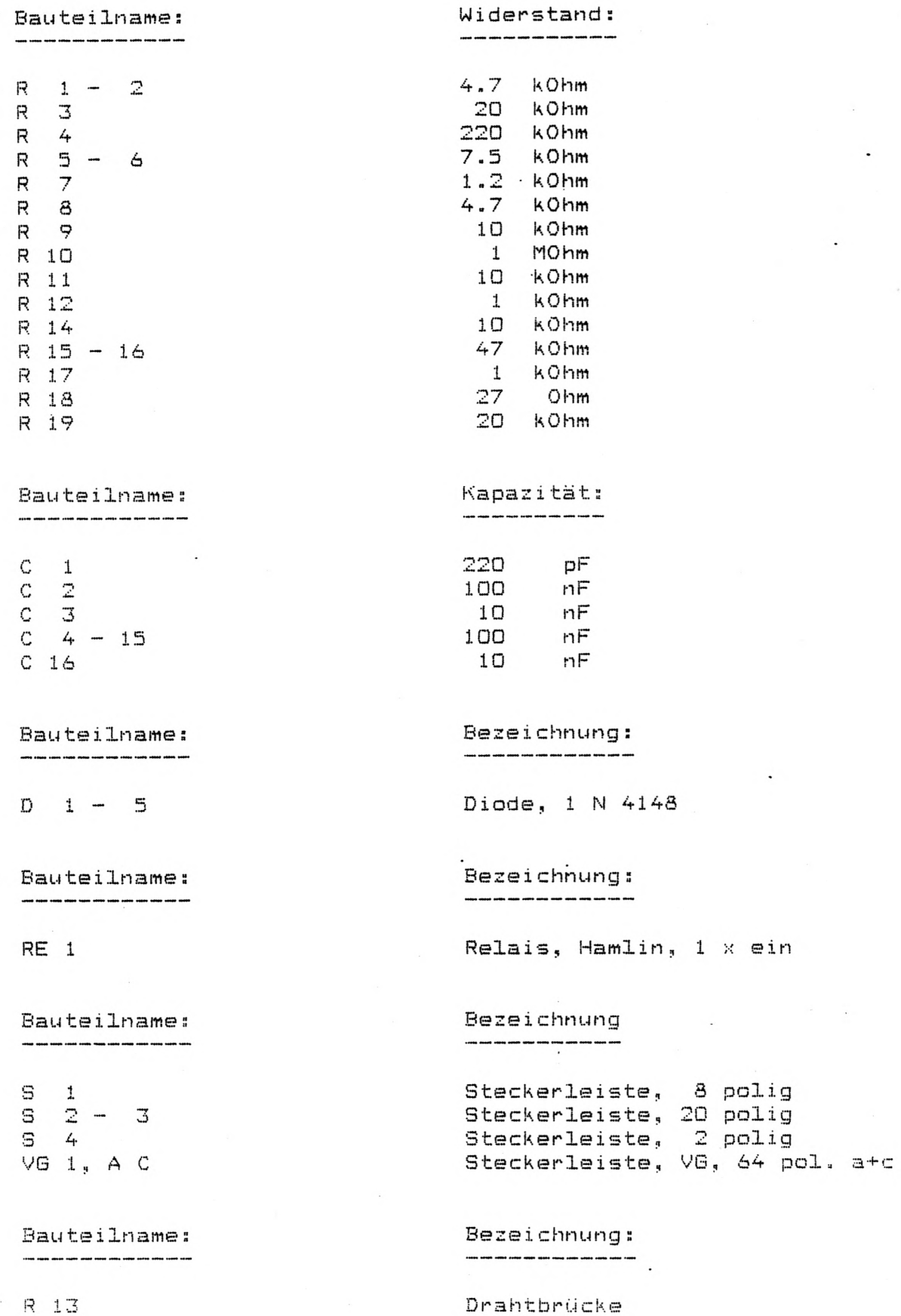

 $\ddot{\phantom{a}}$ 

Aktive Bauteile: SpeedMaster 5.3, I/O 1.1 ----------------

Wertordnung

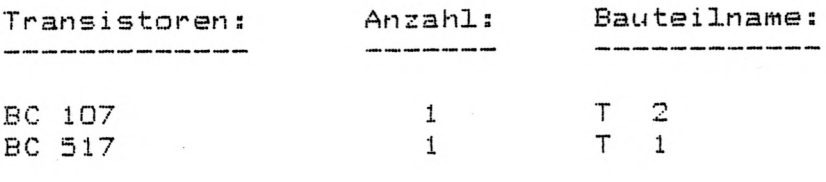

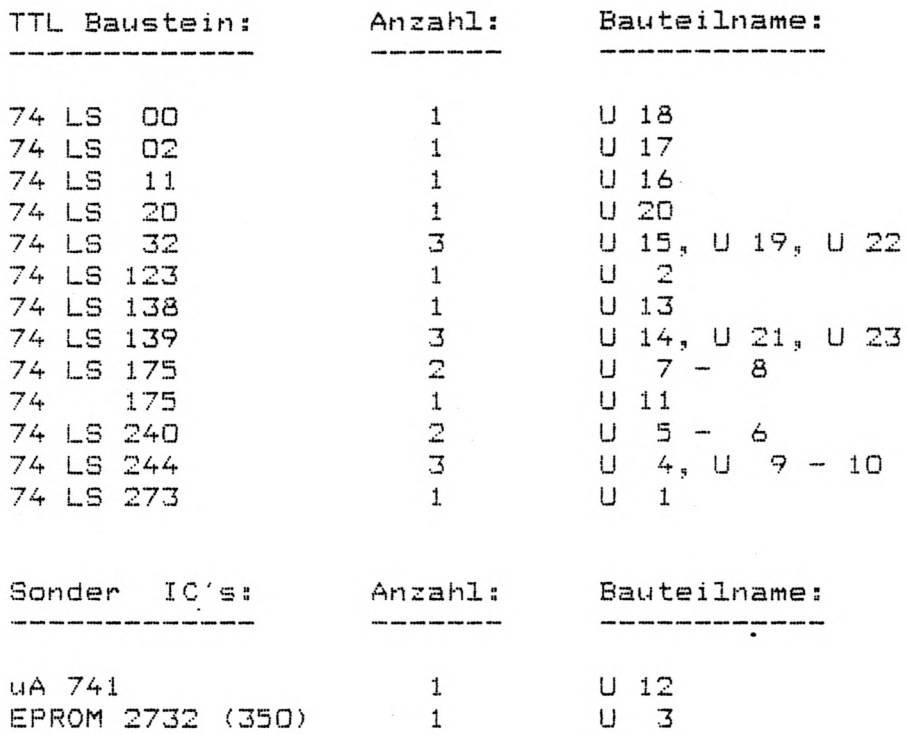

Aktive Bauteile: SpeedMaster 5.3, I/O 1.1 Rangordnung **\*\*\*\*\*\*\*\*\*\*\*\*\*\*\*\*** 

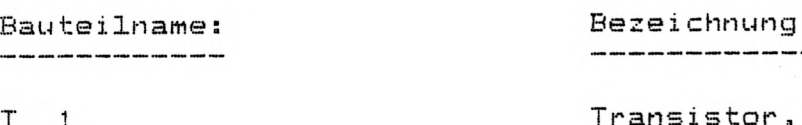

**T 1 T 2**

**IJ TTL, 7 4 LS 123 ij 5 - 6 TTL, 7 4 L S 240 ij 7 -** s **TTL, 7 4 L S <sup>175</sup>** u **9 - <sup>10</sup> TTL, 7 4 L S <sup>244</sup>**

### 

**U 3**

**U 12**

**Transistor, BC 517 Transistor, BC 571**

### **Bauteilname:** Bezeichnung:

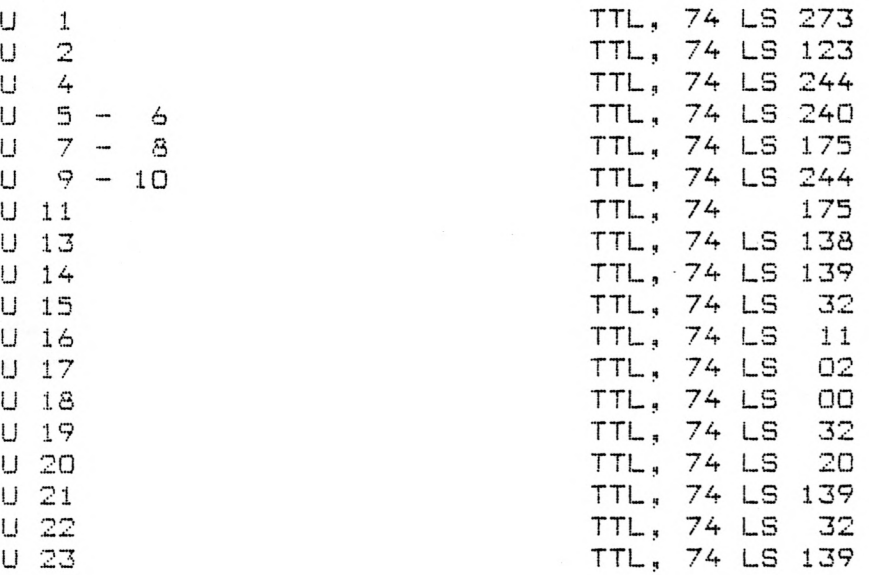

**Bauteilname: Bezeichnung:** 

> **EPROM 27 uA 741**

Passive Bauteile: SpeedMaster 5.3, VIDEO 1.2 Wertordnung ------------------Widerstände: Anzahl: Bauteilname:  $\begin{array}{cccccccccccccc} \multicolumn{3}{c}{} & \multicolumn{3}{c}{} & \$  $10$  Ohm  $1$ R 8 75 Ohm R 7  $\mathbf{1}$ 470 Ohm  $\overline{5}$  $R$  1 - 2, R 4 - 5, R 9 1 kOhm  $\overline{2}$ R 3, R 10 Anzahl: Bauteilname: Kondensatoren:  $\begin{array}{cccccccccccccc} \multicolumn{3}{c}{} & \multicolumn{3}{c}{} & \$  $470$  ... pF<br>100 nF  $1<sup>1</sup>$  $C \t1$  $C$  2 - 21 20 Dioden: Anzahl: Bauteilname:  $\begin{array}{cccccccccccccc} \cdots & \cdots & \cdots & \cdots & \cdots & \cdots & \cdots & \cdots & \cdots \end{array}$ ZD 2.4 V  $ZD$  1  $\mathbf{1}$ Anzahl: Bauteilname: Quarze:  $\begin{array}{cccccccccccccc} \multicolumn{3}{c}{} & \multicolumn{3}{c}{} & \$ 10.7 MHz  $\mathbf 1$  $Q \quad 1$ Steckerleisten: Anzahl: Bauteilname:  $\mathbf{1}$ VG 1, A C  $\vee$ G, 64 pol. a+c Buchsen: Anzahl: Bauteilname: ------------------- $\begin{array}{cccccccccccccc} \textbf{1} & \textbf{1} &$ ToBu 3, Hirschmann 1 **BU** 1

Achtung:  $=$   $=$   $=$   $=$   $=$   $=$   $=$   $=$ 

R 6 entfällt.

 $\ldots$ 

 $\vdots$ 

 $\vdots$ 

 $\overline{\phantom{a}}$ 

Passive Bauteile: SpeedMaster 5.3, VIDEO 1.2 Rangordnung ================= Widerstand: Bauteilname:  $R_1 - 2$ 470 Ohm 1 kOhm  $\mathbf{B}$ Ohm  $4 - 5$  $470$  $\overline{7}$ 75 Ohm 10 Ohm R 8 470 Ohm  $R \theta$  $1$   $KOhm$ R 10 Bauteilname: The Contract of the Kapazität: 470 pF<br>100 nF  $C = 1$  $C = 2 - 20$ Bezeichnung: Bauteilname:  $ZD = 1$ Zener-Diode, 2.4 Volt, 500 mW Bauteilname: Bezeichnung:  $\cdot$   $\cdot$  $Quarz, 10.7 MHz$  $Q = 1$ Bauteilname: Bezeichnung: Steckerleiste, VG, 64 pol. a+c VG  $1, A C$ 

Bauteilname: 

 $BU$  1

R

 $R_{\parallel}$ 

R

 $\lambda$  .

 $\mathcal{L}^{\mathcal{L}}$  .

Buchse, ToBu 3, Hirschmann

Bezeichnung:

Achtung:  $=$   $=$   $=$   $=$   $=$   $=$   $=$   $=$ 

R 6 entfällt.

Aktive Bauteile: SpeedMaster 5.3, VIDEO 1.2 . Wertordnung \*\*\*\*\*\*\*\*\*\*\*\*\*\*\*\*

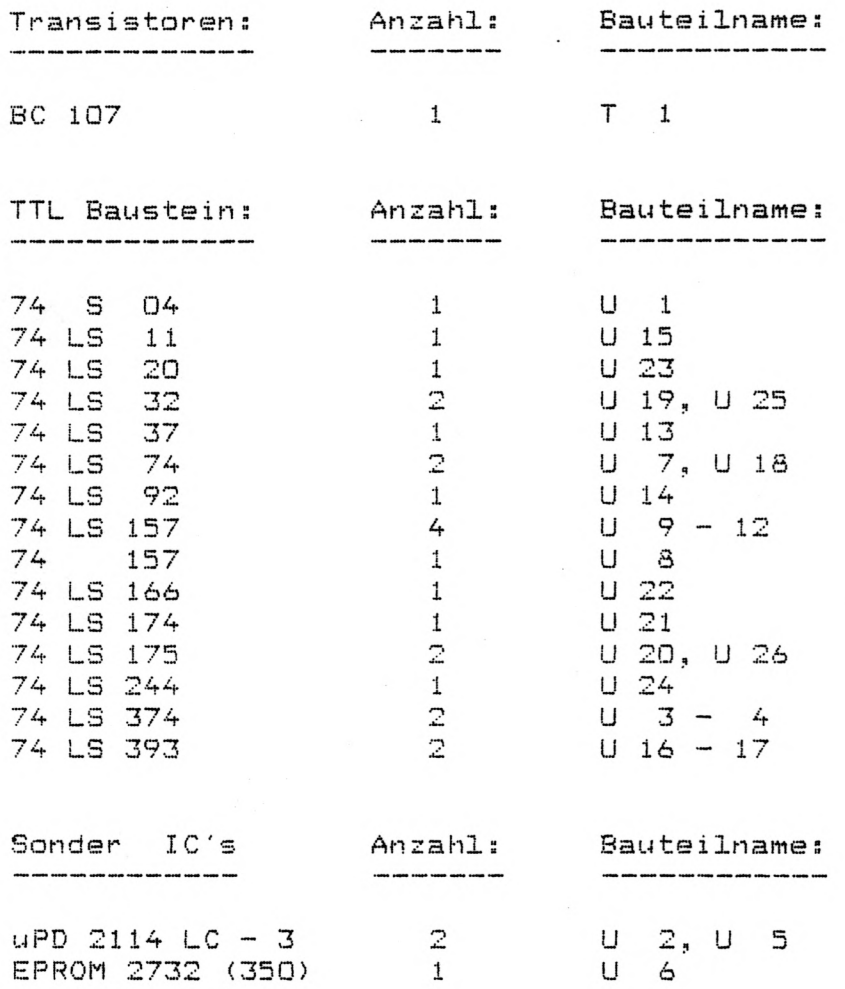

 $\tilde{g}_{\rm{th}}=2\tilde{g}_{\rm{th}}$ 

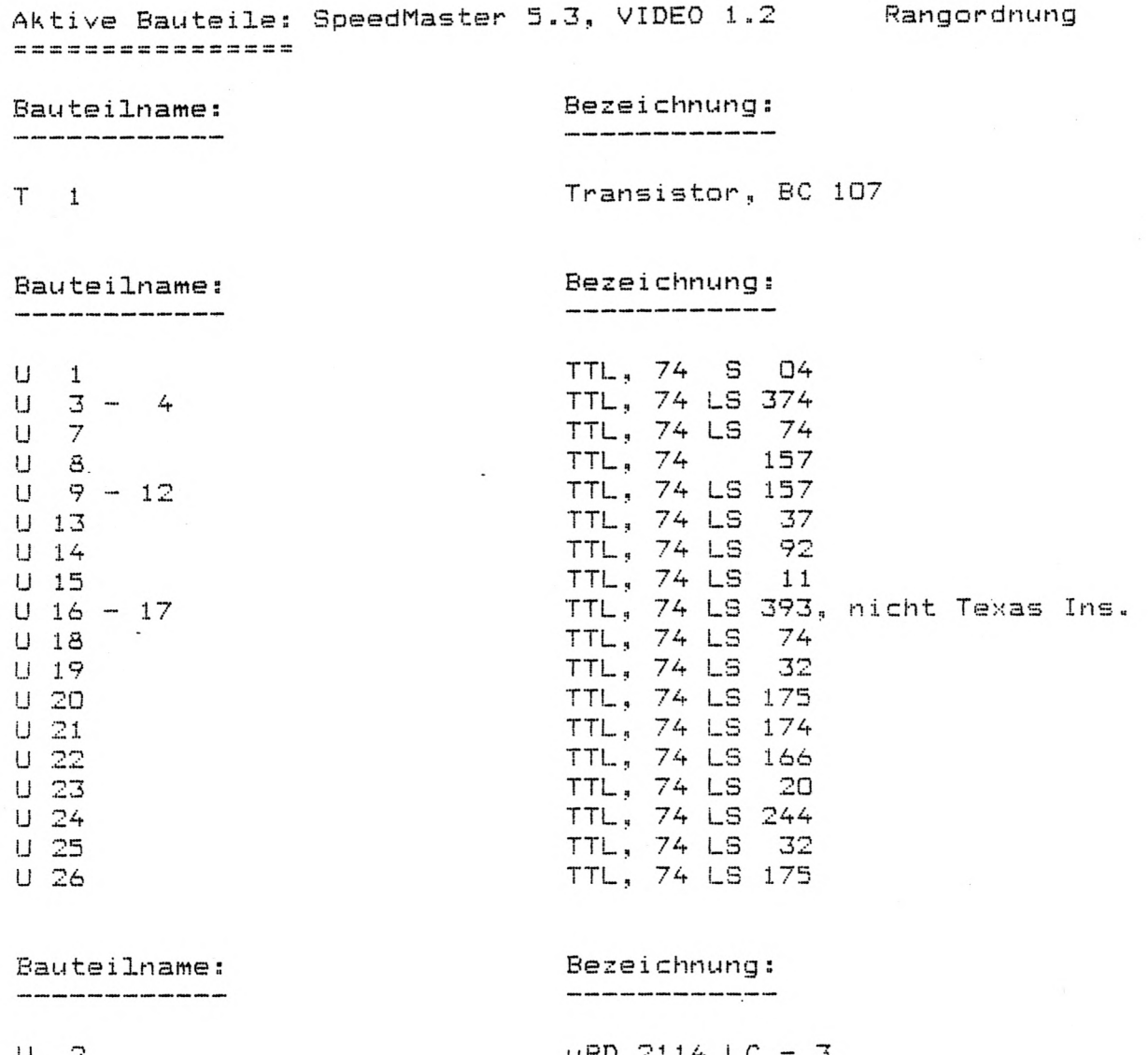

**U 2 U 5 U 6**

 $\mathbb{R}$ 

 $\ddot{\phantom{a}}$ 

**uP D 2 1 1 4 LC - 3 u P D 2 1 1 4 LC - 3 E P R O M 2 7 3 2 <350)** Passive Bauteile: SpeedMaster 5.3, GRAPHIC 1.5 Wertordnung =================

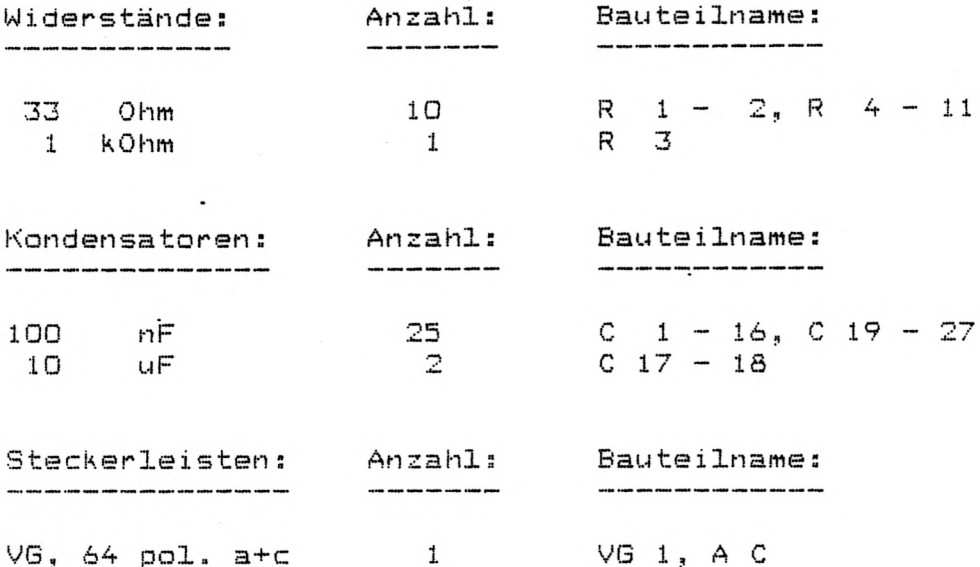

Passive Bauteile: SpeedMaster 5.3, GRAPHIC 1.5 Rangordnung =================

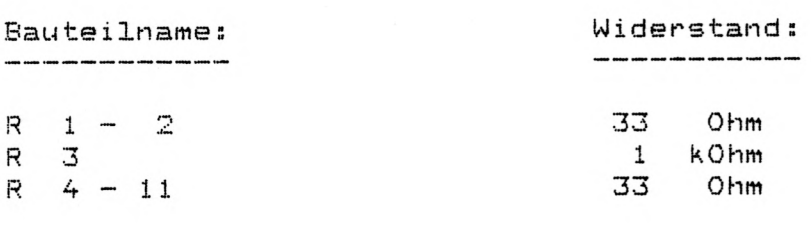

Bauteilname: 

 $\ddot{\phantom{a}}$ 

 $C_1 - 16$  $C$  17 - 18<br>  $C$  19 - 27

Bauteilname:

Bezeichnung: 

Kapazität:

100 nF

 $\begin{array}{cc} 10 & \text{uF} \\ 100 & \text{nf} \end{array}$ 

VG 1, AC

Steckerleiste, VG, 64 pol. a+c

 $\ddot{\phantom{0}}$ .

Aktive Bauteile: SpeedMaster 5.3, GRAPHIC 1.5 Wertordnung ================

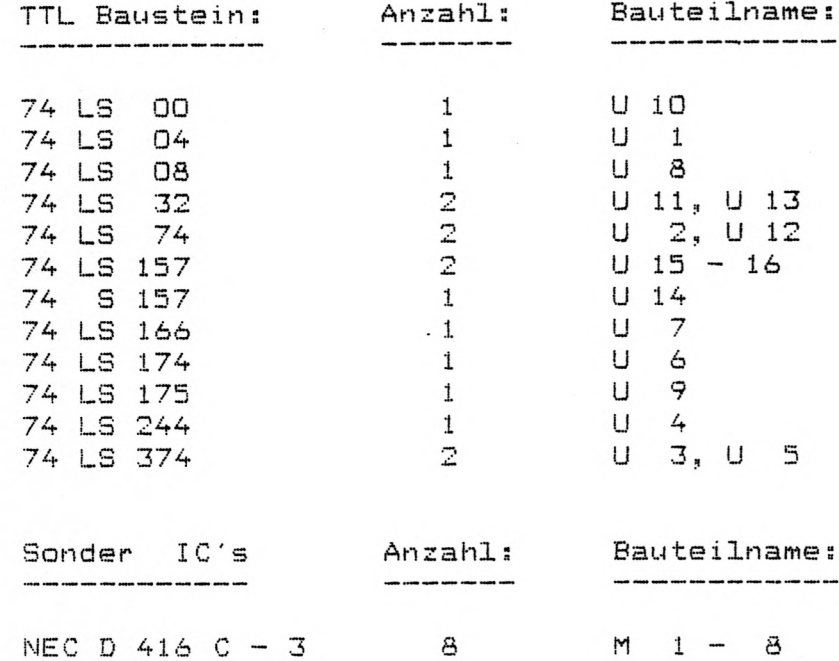

 $-18-$ 

Aktive Bauteile: SpeedMaster 5.3, GRAPHIC 1.5 Rangordnung<br>| ================

 $\label{eq:2.1} \frac{1}{2} \sum_{i=1}^n \frac{1}{2} \sum_{i=1}^n \frac{1}{2} \sum_{i=1}^n \frac{1}{2} \sum_{i=1}^n \frac{1}{2} \sum_{i=1}^n \frac{1}{2} \sum_{i=1}^n \frac{1}{2} \sum_{i=1}^n \frac{1}{2} \sum_{i=1}^n \frac{1}{2} \sum_{i=1}^n \frac{1}{2} \sum_{i=1}^n \frac{1}{2} \sum_{i=1}^n \frac{1}{2} \sum_{i=1}^n \frac{1}{2} \sum_{i=1}^n \frac{$ 

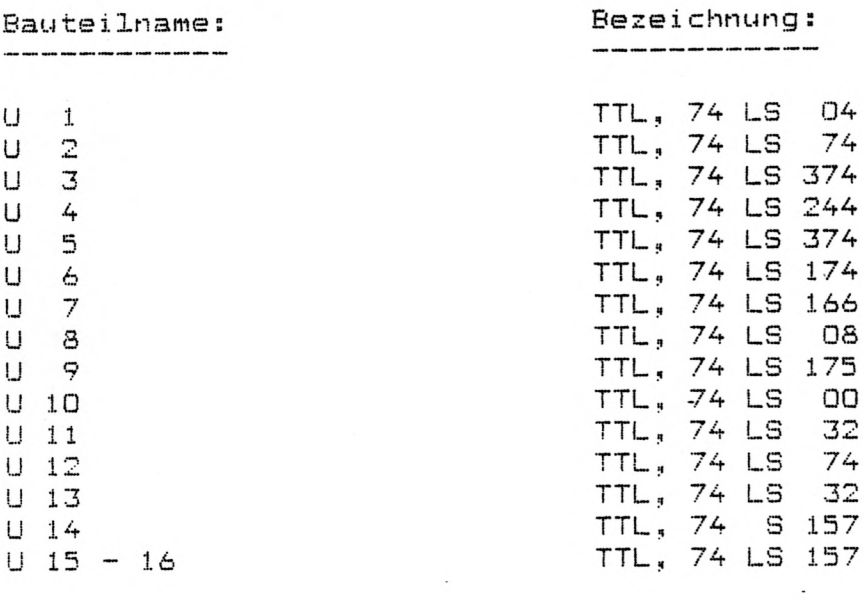

**B a u t e i l n a m e ; B e z e i c h n u n g ;**

.......

 $\ddot{\phantom{0}}$ 

 $\frac{1}{2}$ 

M **8** NEC D A18 C - 3

 $\sim$   $\sim$ 

Passive Bauteile: SpeedMaster 5.3, FLOPPY 5/8 A Wertordnung -----------------

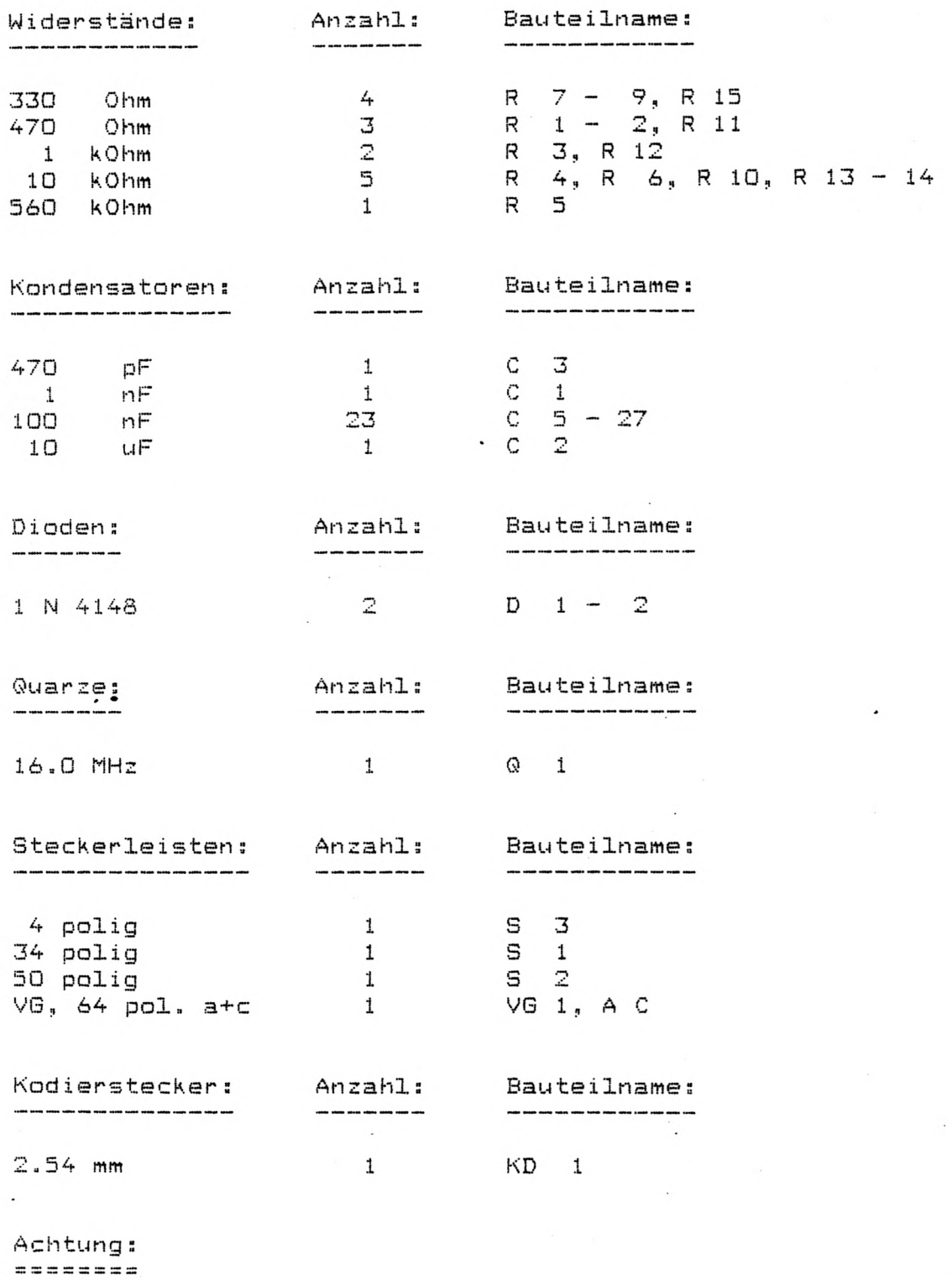

C 4 entfällt.

 $\sim$ 

Passive Bauteile: SpeedMaster 5.3, FLOPPY 5/8 A Rangordnung =================

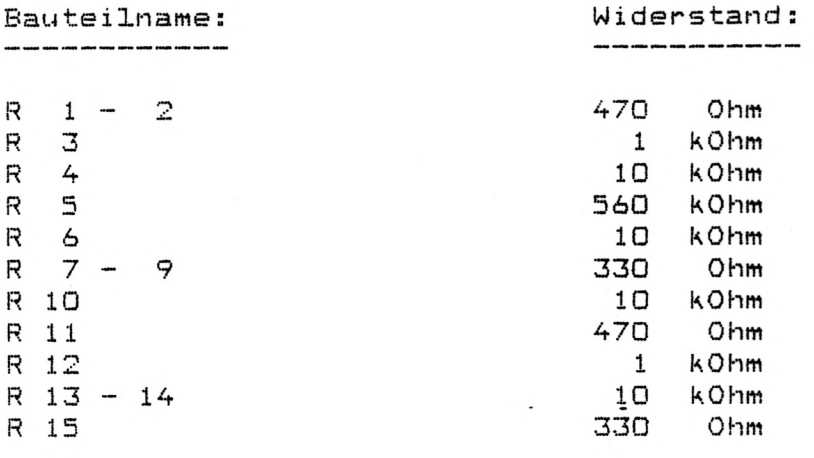

**Bauteilname: Kapazität:** 

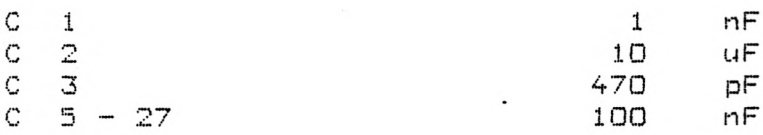

 $Bauteilname;$ 

 $D \quad 1 - 2$ 

**S 1 S 2 S 3 V G 1, A C**

Buteilname: 

**KD 1**

**A c h t u n g s**  $= 2222222222$ 

**C 4 e n t f ä l l t**

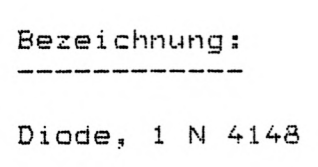

**C 2 10 u F C 3 470 pF**

**B a u t e i l n a m e : B e z e i c h n u n g ;**

*Q* **1 Quar Z , 1 6 a 0 1**

Bauteilname: Bezeichnung: 

> Steckerleiste, 34 polig Steckerleiste, 50 polig  $\sim$   $\sim$ **SteckerleisteH 4 polig S t e c k e r l e i s t e ^ VG, 64 pol« a+c**

 $Q$ 

**B e z e c i n u n g s** 

Kodierstecker, 2.54 mm

Aktive Bauteile: SpeedMaster 5.3, FLOPPY 5/8 A Wertordnung ================

ß.

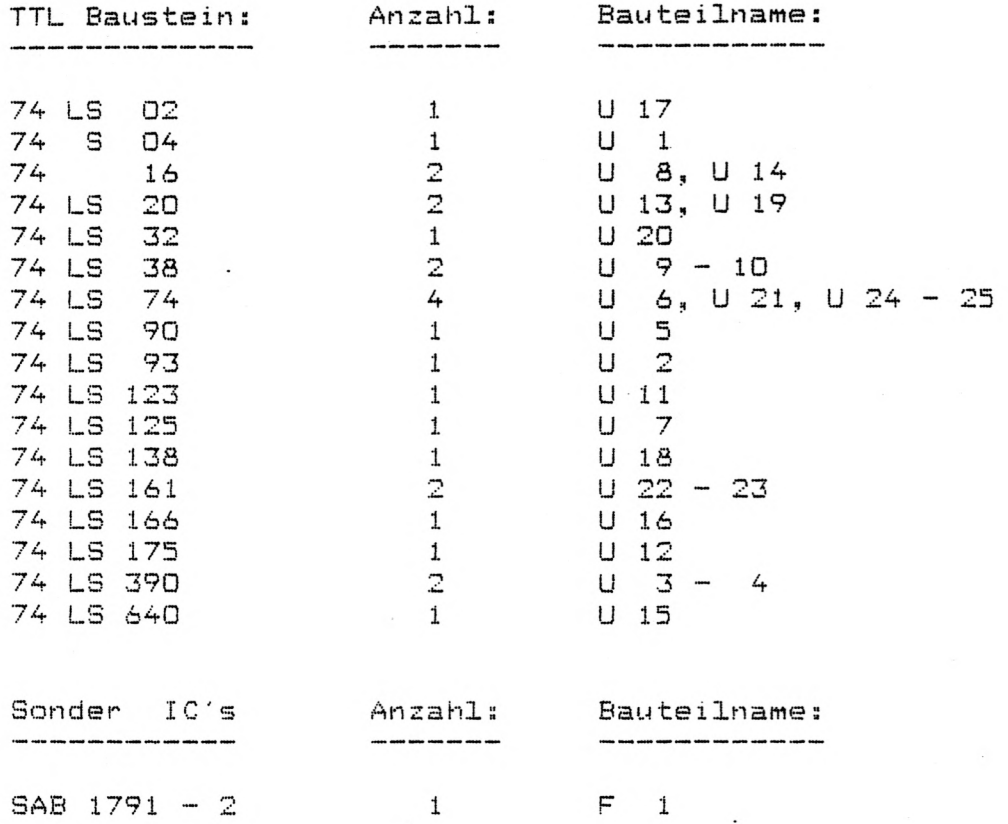

Aktive Bauteile: SpeedMaster 5.3, FLOPPY 5/8 A Rangordnung ----------------

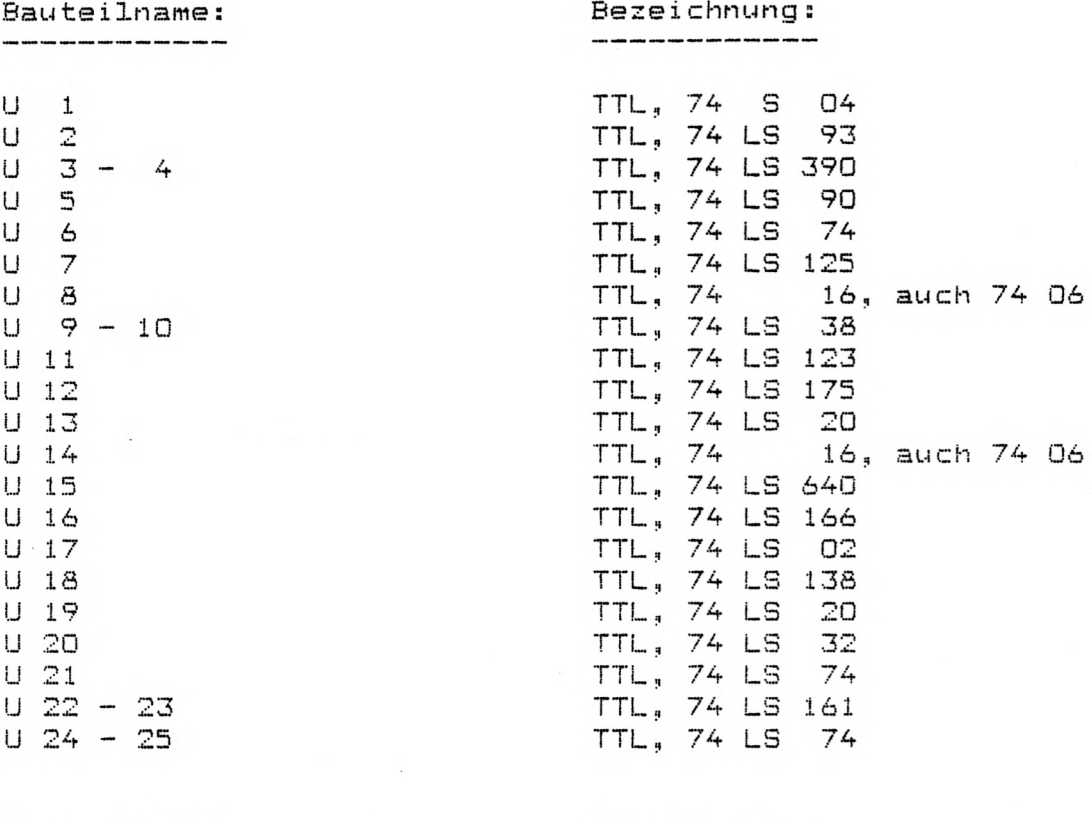

Bauteilname: **Bezeichnung:** 

**F 1** SAB **1791**

 $\mathcal{L}_{\mathbf{a}}$ 

Pinbelegung der Steckverbinder: SpeedMaster 5.3 FLOPPY 5/8 A =================================

#### Stecker: S 1

 $\cdot$ 

Dieser Steckverbinder dient zum Anschluß von bis zu drei 5 1/4" Floppy-Disk Laufwerken. (Siehe dazu auch S 3, Seite 25)

Die Pinbelegung ist Shugart kompatibel.

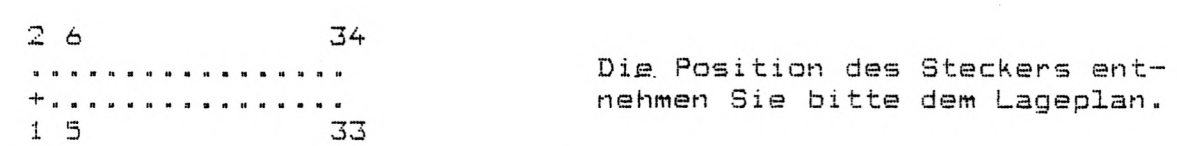

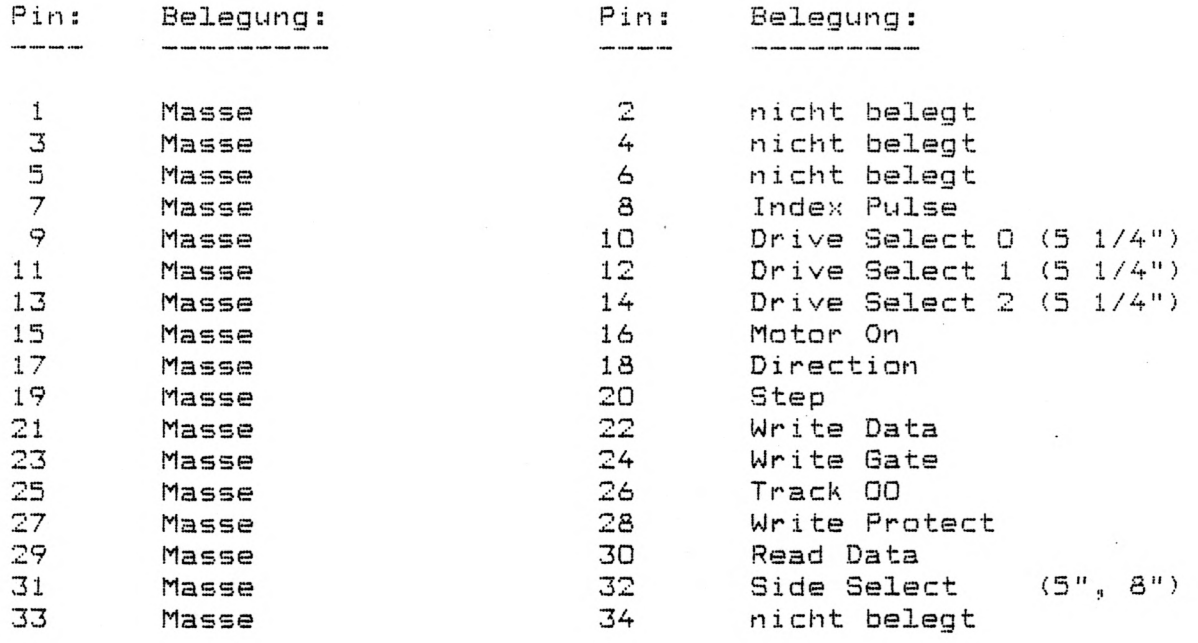

Erklärungen zu den einzelnen Signalen entnehmen Sie bitte dem technischem Manual Ihrer Diskettenlaufwerke.

Sie können jedes 5 1/4" Laufwerk von Single-Sided, Single-Density bis Double-Sided, Double-Density anschließen.

#### Stecker: S 2

FLOPPY 5/8 A

 $\sim$ 

**Received States** 

Dieser Steckverbinder dient zum Anschluß von bis zu drei 8" Floppy-Disk Laufwerken. (Siehe dazu auch S 3, Seite 25)

Die Pinbelegung ist Shugart kompatibel.

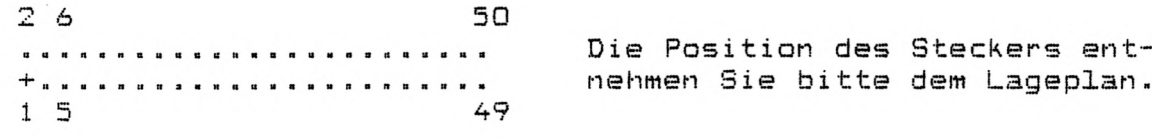

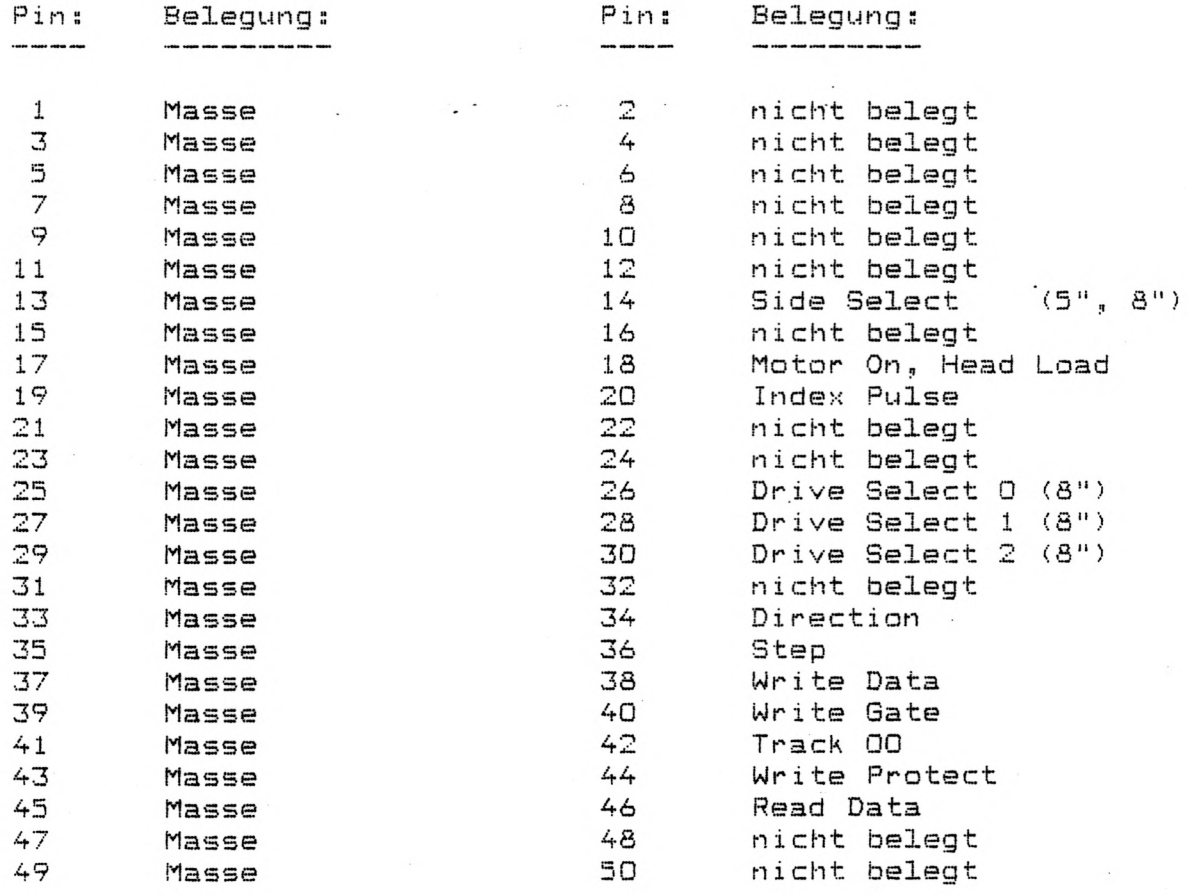

Erklärungen zu den einzelnen Signalen entnehmen Sie bitte dem<br>technischen Manual Ihrer Diskettenlaufwerke.

Sie können jedes 8" Laufwerk mit Single-Sided, Single-Density oder Double-Sided, Single-Density anschließen.

 $\epsilon$ 

 $\frac{1}{2}$  ,  $\frac{1}{2}$ 

Stecker: S 3 

Dieser Steckverbinder dient in Verbindung mit Kodiersteckern zum Einstellen von POWER ON bzw. RESET Parametern.

 $4 \quad 3$ Die Position des Steckers ent- $\alpha$  ,  $\alpha$ **ne h m e n Sie bi t t e dem Lageplan. H" «** •I -n **J. j::. P i n ; E?elegung s P i n s B e l e g u n g s**  $\cdots$ **1 S y s t e m Rese t 4 S y s t e m Reset**

In der Grundeinstellung werden die Pin's 1 und 2 über einen Kodierstecker kurzgeschlossen. Damit stellt sich das System beim Einschalten oder bei einem RESET wie folgt ein:

1. Der Floppy Kontroller wird auf Single-Density Format gesetzt 2. Der Stecker S 1 für 5 1/4" Laufwerke wird aktiv

 $Ä$ nderungen: 

**2 Set 5" D r i v e s 3 Set S" D r i v e**

Soll das System mit 8" Laufwerken über Stecker S 2 booten, Pin 1 und 2 öffnen und Pin 3 und 4 kurzschließen.

Die Schreibdichte beim Booten ist immer Single-Density.

#### **Warnung:**

Alle anderen Einstellungen führen zu nicht vorhersehbaren Fehlfunktionen des Systems.

 $\sim$   $\sim$ 

Stecker: S 1 **FLOPPY DS/DD** 

**D i e s e r S t e c k v e r b i n d e r d i e n t zum A n s c h l u ß von bis zu vier 1/A"** Floppy-Disk Laufwerken. (Siehe dazu auch S 3, Seite 28)

Die Pinbelegung ist Shugart kompatibel.

 $\mathcal{L}^{\mathcal{L}}$ 

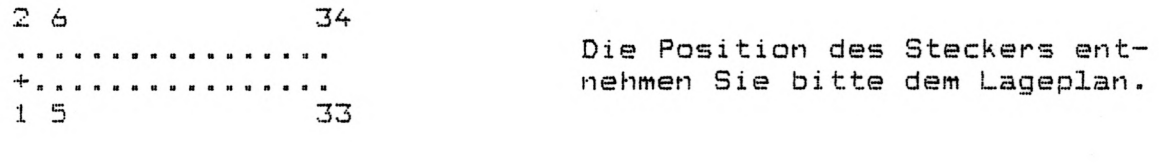

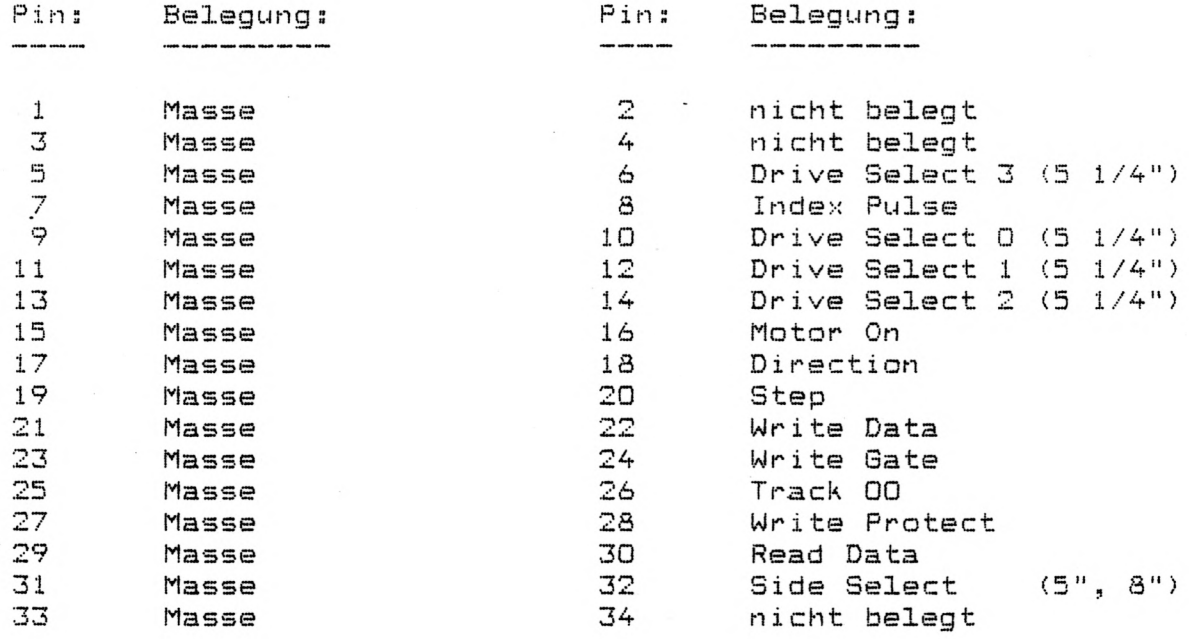

Erklärungen zu den einzelnen Signalen entnehmen Sie bitte dem technischem Manual Ihrer Diskettenlaufwerke.

Sie können jedes 5 1/4" Laufwerk von Single-Sided, Single-Density bis Double-Sided, Double-Density anschließen.

 $\sim$   $\sim$ 

FLOPPY DS/DD

Stecker: S 2

Dieser Steckverbinder dient zum Anschluß von bis zu vier 8" Floppy-Disk Laufwerken. (Siehe dazu auch S 3, Seite 28)

Die Pinbelegung ist Shugart kompatibel.

 $26$ 50  $\label{eq:2.1} \mathcal{F}^{\mathcal{A}}_{\mathcal{A}} = \mathcal{F}^{\mathcal{A}}_{\mathcal{A}} = \mathcal{F}^{\mathcal{A}}_{\mathcal{A}}$ Die Position des Steckers ent-nehmen Sie bitte dem Lageplan.  $15$ 49

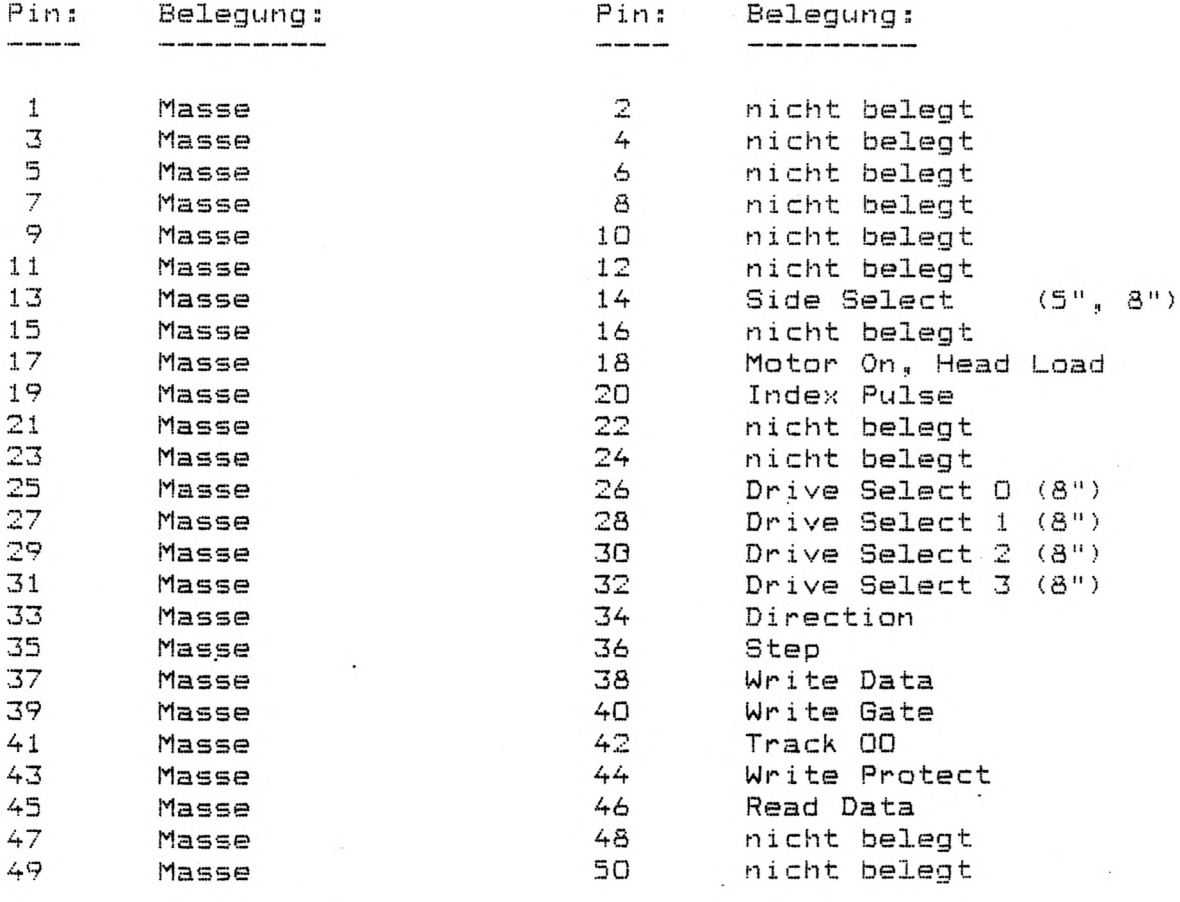

Erklärungen zu den einzelnen Signalen entnehmen Sie bitte dem technischen Manual Ihrer Diskettenlaufwerke.

Sie können jedes 8" Laufwerk von Single-Sided, Single-Density bis Double-Sided, Double-Density anschließen.

Stecker: S 3

Dieser Steckverbinder dient in Verbindung mit Kodiersteckern zum Einstellen von POWER ON bzw. RESET Parametern.

**12 7** . . . . . . **1 6**

Die Position des Steckers ent- $+$ ,...,  $+$  **M 1990** 

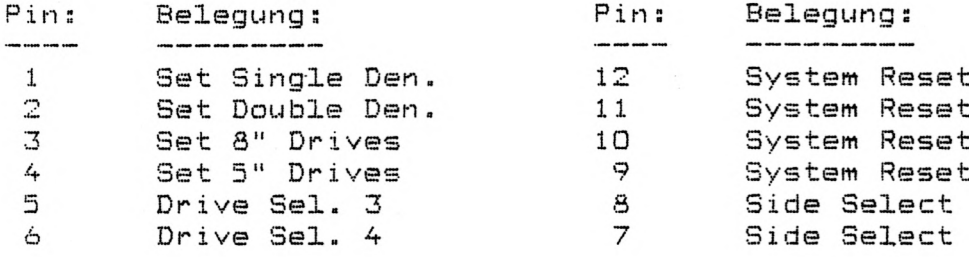

In der Grundeinstellung werden die Pin's 1 und 12, 4 und 9 sowie 6 und 7 über Kodierstecker kurzgeschloßen.

Damit stellt sich das System beim Einschalten oder bei einem **RESET** wie folgt ein:

1. Der Floppy-Kontraller wird auf Single-Density Format gesetzt 2. Der Stecker S 1 für 5 1/4" Laufwerke wird aktiv 3. Für den Side-Select wird BIT 4 des Select-Ports aktiv

 $Ä$ nderungen: 

Soll das System in Double-Density booten, Pin 1 und 12 öffnen und Pin 2 und 11 kurzschließen.

Soll das System mit 8" Laufwerken über Stecker S 2 booten, Pin 4 und 9 öffnen und Pin 3 und 10 kurzschließen.

Soll für den Side-Select BIT 3 des Select-Ports aktiv werden, Pin 6 und 7 öffnen und Pin 5 und 8 kurzschließen.

Warnung: 

Alle anderen Einstellungen, außer eine Kombination der oben genannten, führen zu nicht vorhersehbaren Fehlfunktionen des **S y s t e m s ,**

Stecker: S 4 

Dieser Steckverbinder ist für Einstellarbeiten am Floppy-Kontroller erforderlich und darf nicht kurzgeschlossen werden.

SEITE 29

**I/O 1,1**

Stecker: S 1

 $\Omega = \Xi$ 

Dieser Steckverbinder dient im wesentlichen zum Anschluß eines Kassettenrekorders. Dazu verbinden Sie Pin 4 mit dem Kopfhörerausgang und Pin 5 mit dem Mikrofoneingang des Rekorders, wobe: Pin 2 die gemeinsame Masse darstellt. Die Pin´s 1 und 3 könner von dem eingebauten Reed-Relais kurzgeschlossen werden und dienen somit zur Motor An/Aus Steuerung. Die Pin's 6 und 7 können mit TTL-Eingangspegeln belegt und vom System gelesen  $werden.$ 

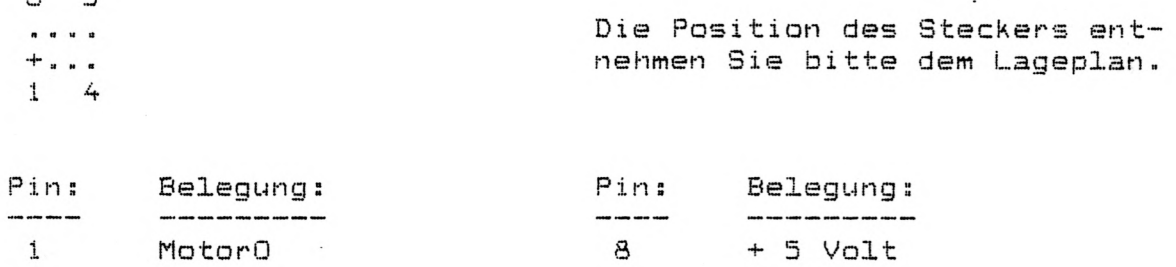

|    | no cono |   | $\mathbf{r}$<br>- V U J |
|----|---------|---|-------------------------|
|    | Masse   |   | UserO                   |
| -3 | Motor1  | Ć | User 1                  |
|    | CASIN   | æ | CASOUT                  |
|    |         |   |                         |

Stecker: S 2

Dieser Steckverbinder dient zum Anschluß des Keyboards.

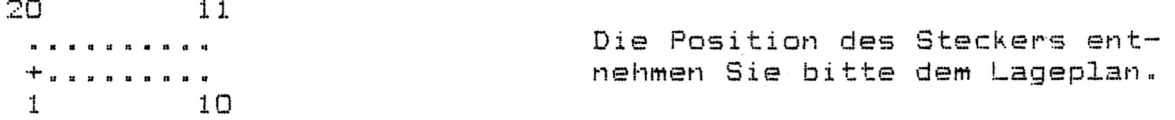

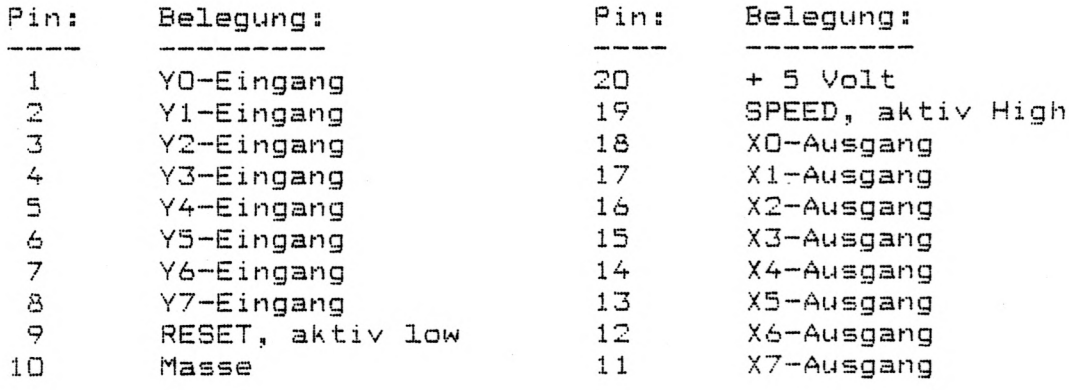

Uber die Pin's 11 bis 18 werden LOW-Pegel vom System zum Keyboard übertragen, die je nach gedrückter Taste an den Pin's 1 bis 8 einen LOW-Pegel erzeugen. Wird der Pin 19 auf LOW-Pegel gesetzt, geht die CPU Taktfrequenz von 5.3 MHz auf 1.77 MHz zu-1**^' ü c k u G e h t Pin 9 auf 1LOW-•Pegel** 4 **führt das S y s t e m einen RESET d u r c h**

SEITE 30

**I/O 1,1**

Die Position des Steckers entnehmen Sie bitte dem Lageplan.

Stecker: S 3 

 $\mathbb I$ 

Dieser Steckverbinder dient zum Anschluß eines Druckers mit Centronics Parallel Schnittstelle.

 $\cdot$ 

**20 11 ..........** +, 1 10

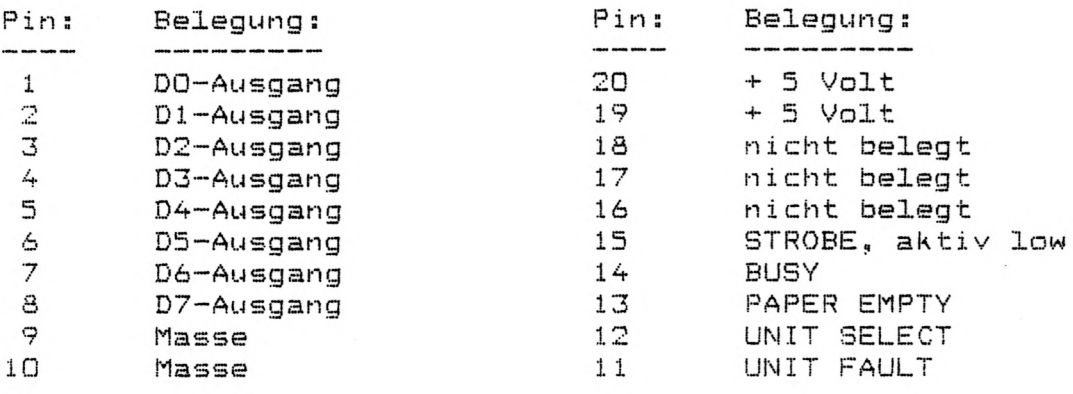

Über die Pin's 1 bis 8 werden dem Drucker die Daten übertragen und mit Pin 15 übergeben. Über die Pin´s 11 bis 14 teilt der Drucker dem System seinen Status mit.

#### **A c h t u n g**

Die Pin's 19 und 20 nicht mit der + 5 Volt-Leitung des Druckers verbinden. Kurzschlußgefahr.

 $\sim$   $\sim$ 

**St ecker: S 4** 

Dieser Steckverbinder dient zum Anschluß eines Lautsprechers.

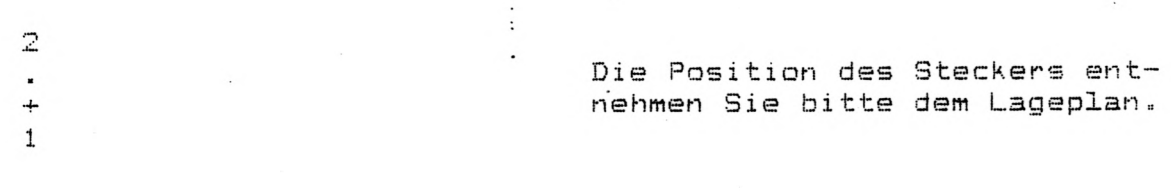

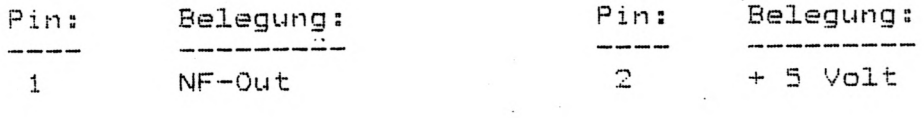

 $\sim$ 

Belequng der I/O Ports: SpeedMaster 5.3 ========================

Innerhalb des Systems werden 2, in Verbindung mit FLOPPY DS/DD 3, vollständig dekodierte Z-80 I/O Ports benötigt. Eine genaue Bestimmung der Adressen und eine Beschreibung der Funktionen entnehmen Sie bitte den folgenden Seiten.

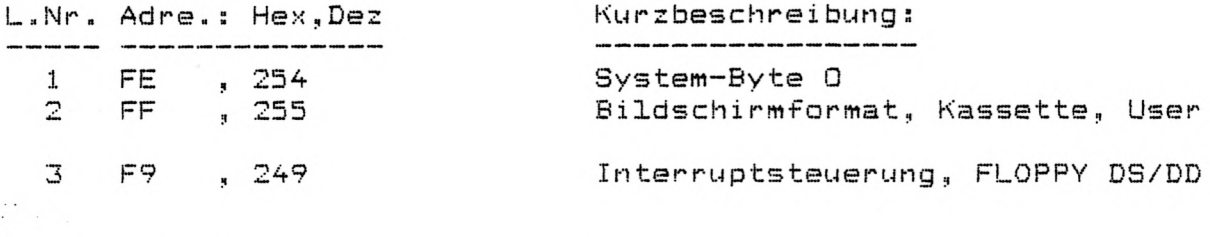

Die Beschreibung der Ports im Einzelnen:

- 1. Über den Port FE, 254 (System-Byte O) können Sie System-Parameter ändern. Da fast jede Änderung interne Systemabläufe beeinflußt, ist das System-Byte O nur mit äußerster Vorsicht zu behandeln. Das System-Byte O kann gelesen und geschrieben werden. Die einzelnen BIT's haben dabei folgende Bedeutung:
- $a.$  BIT  $0$   $\Rightarrow$   $1/0$  Freigabe BIT

Mit diesem BIT können Sie die Memory-Mapped I/O Baugruppen (siehe Seite 39) ein bzw. ausschalten.

BIT O = Low => Aus dem Hauptspeicher werden, abhängig von System-Byte O, BIT 3 die angegebenen Speicherbereiche ausgeblendet und für Memory-Mapped I/O freigegeben:

> **34ÜÜ 37DF, 13312 - 14303 => g e s p e r r t 3 7 EÜ 37FF, 14304 - 14335 => Disk I/0 38 QG 3C 00 3BFF, 14336 - 15359 => K e y b o a r d 3FFF, 15360 - 16383 => V i d e o**

- BIT  $0 = High \Rightarrow Die Memory-Mapped I/O Baugruppen und der$ Festwertspeicher (EPROM) sind gesperrt. Der Hauptspeicher ist, abhängig von System-Byte O, BIJ 3 und 7 durchgehend freigegeben.
- **b. BIT 1 => Grafik An/Aus BIT** ------Mit diesem BIT können Sie die Grafikseite auf dem Monitor zur Anzeige bringen. BIT 1 = Low => Es erfolgt keine Anzeige der Grafikseite.
	- BIT 1 = High => Die Grafikseite wird über den BIT Image-Mischer mit der normalen Videoinformation ODER verknüpft und zur Anzeige gebracht.

 $c.$  **BIT**  $2$   $\Rightarrow$  **ROM BIT** 

**über dieses Bit erreichen Sie den Festwertspeieher (EPROM) das Systems»**

BIT 2 = Low => Die Taktfrequenz des Systems wird auf 1.77 MHz herabgesetzt. Ist System-Byte O, BIT O **auf High, erfolgt keine weitere Änderung. Sonst wird der Festwertspeieher des Systems** im Adressbereich 0000 - 2FFF, 0000 - 12287 freigegeben.

BIT 2 = High => Der Festwertspeicher ist gesperrt.

d. BIT 3 **=>** Grafik Schalt BIT

**Mit diesem BIT können Sie die Grafikseite für Schreib- oder Lese-Zyklen freigeben.**

BIT 3 = Low => Die Grafikseite ist gesperrt.

BIT 3 = High => Abhängig von System-Byte 0, BIT 7 wird im **B e r e i c h OOÜO - 3FFF, QG O G - 16383 die Grafik Seite freigegeben. Dabei werden automatisch** die Memory-Mapped I/O Baugruppen, der Fest $wertspeicher$  und der Bereich 4000 - BFFF, **16384 - 49151 gesperrt,**

**Beispiels** -----------------------

Das System ist im 64 Zeichen / 16 Zeilen Modus wobei pro Zeile 12 Scann-Zeilen angezeigt werden (Power-On Wert). Dann er**rechnen sich die Grenzen der Grafikseiten wie folgt:**

 $X$ -Grenzen: 0  $\leq$  X **s X < Zei C h e n / Z e i l e 6 B i t + 16 \* 6 B i t**  $=$   $\rightarrow$   $\rightarrow$   $\rightarrow$   $X$   $\leftarrow$  64  $\ast$  6 + 16  $\ast$  6 = 384 + 96 = 480 **Y-Grenzen: O <= Y :**  $Y$  < Zeilen/Seite \* Scann-Zeilen = 16 \* 12 = 192

Das folgende Programm beschreibt ein Verfahren, um in diesem Modus einen beliebigen Punkt X, Y innerhalb der oben genannten Grenzen in Abhängigkeit eines Parameters zu setzen, löschen **oder abzufragen. Das Beispiel soll lediglich die Möglichkeiten des Systems darstellen und erhebt keinen Anspruch auf optimale Auslegung, Zuerst jedoch eine Erklärung zu der Adressierung der** Grafikseite. Die Seite teilt sich in einen INNEREN (384 x 192) und einen

**a u s s e r e n (96 X 192) B e r e i c h auf, w o bei pro A d r e s s b y t e je 6** BIT's sequenziell auf dem Monitor ausgelesen werden. Dabei gilt für die Adressierung:

Innen: Bit's im Adressbyte: **15 14 13 12 11 IG 09 □a 07 06 05 OA 03 02 01 00 0 G Rei he s Ze ile s Pos it ion I**  $\mathbf{H}$ 

Außen: Bit's im Adressbyte: **15 14 13 12 11 IG 09 08 07 06 05 OA 03 G2 01 00**  $\Omega$ **\*5***1.* **1 s L S B : Ze ile ;MSB; sP<□s it io n A ;**

**wobei:**  $0 \leq x$  Reihe  $\leq -11$ ,  $0 \leq x$  Zeile  $\leq -15$ ,  $0 \leq -10$  **Position**  $\leq -63$ **s (J < Pos i t:Lon A O 15 Rei he ■'= A MSB -I- \_SB**

SEITE 33

```
÷
; Programm zur Generierung des X-Adressoffsets und der X-Bit-
; positionen (TABELB) und einer Y-Tabelle (TABELA).
; Das Programm wird bei INIT gestartet und führt einen Sprung
; ins DOS mit JP 402DH aus.
; Das HIMEM muß auf TABELB gesetzt sein.
ORG
            START
                          ;Die Startadresse muß > COOOH sein
INIT
       LD
            HL, TABELB
                           :Startadresse für X-Positionen
       XOR
                          ;Lösche A-Register, Offset
            A
INITO1
      LD
             C, O1H;Setze BIT 0, ergibt Bitposition
       LD
            B, O6H:6 Bit Zähler
                          ; Offset als Adresse
INITO2 LD
             (HL), A
       INC
            HL:Nachste Tabellenposition
       LD
             (HL)<sub>4</sub> C
                          :Speichere Bitposition
       INC
                          ;Nächste Tabellenposition
            HL:Erhöhe die Bitposition
       RLC
            \mathbb{C}DJNZ
             INITO2
                          :Durchlaufe Schleife 6 mal
                          ;Erhöhe Offset
       INC
             A
       CP5OH
                          :Zeilenende erreicht ?
       JR
             NZ, INITO1
                          :Nein, berechne neuen Offset
       LD
                          ;Startadresse für Y-Positionen
            HL, TABELA
             B, OOH
       LD
                          :B ist Zeilenzähler
                          ;C ist Scann-Zeilenzähler
INITO3
      LDC, OOHINITO4
      LDA, C;Lade aktuelle Scann-Zeile nach A
       SLA
                          :Verschiebe den Scann-Zeilenwert
             А
                          ;um insgesamt 4 Bit nach links.<br>;Die Bit's 0 - 3 werden für die
       SLA
             A
       SLA
            A
       SLA
                          ;Zeilennummer gebraucht.
             \DeltaADD
                          ;Ersten 4 Bit ergeben Zeilennummer
             A, B
       LD.
             (HL), A
                          ;Speichere den Wert in Tabelle
       INC
             HL.
                          ¡Nächste Tabellenposition
       INC
                          ¡Nächste Scann-Zeile
             \mathsf{C}^-LDA, C; Aktuelle Scann-Zeile nach A
       CP
                          ;Alle 12 Scann-Zeilen fertig ?
             OCH
             NZ.INITO4
       JR.
                          ;Nein, berechne weitere Werte
       INC
             в
                          ¡Erhöhe Zeilenzähler
       LD.
             A, B; Aktuelle Zeile nach A
       CP
                          ;Alle 16 Zeilen fertig ?
             1 OH
       JR
            NZ, INITO3
                          ;Nein, berechne weitere Werte
       JP
             402DH
                          ;Fertig, zurück zum DOS =>
TABELB
      DEFS
            O1EOH
                          ; Platz für Bitpositionen
       DEFS
            O1EOH
                           ; Platz für X-Adressoffset
TABELA
      DEFS OOCOH
                           ; Platz für Y-Tabelle
; Der folgende Programmteil setzt voraus, daß das Programm-
; segment INIT einmal durchlaufen wurde, wobei die Tabellen ab
; Speicher TABELB erstellt wird.
; Eingangsparameter: (XKOOR) ist X-Position
                   (YKOOR) ist Y-Position
                              2=SET, 1=RESET, 0=POINT
                   A-Register
 Ausgangsparameter: keine, wenn A-Register 1 oder 2 war
             sonst: Punkt aus => HL=0, Punkt an => HL=1
```
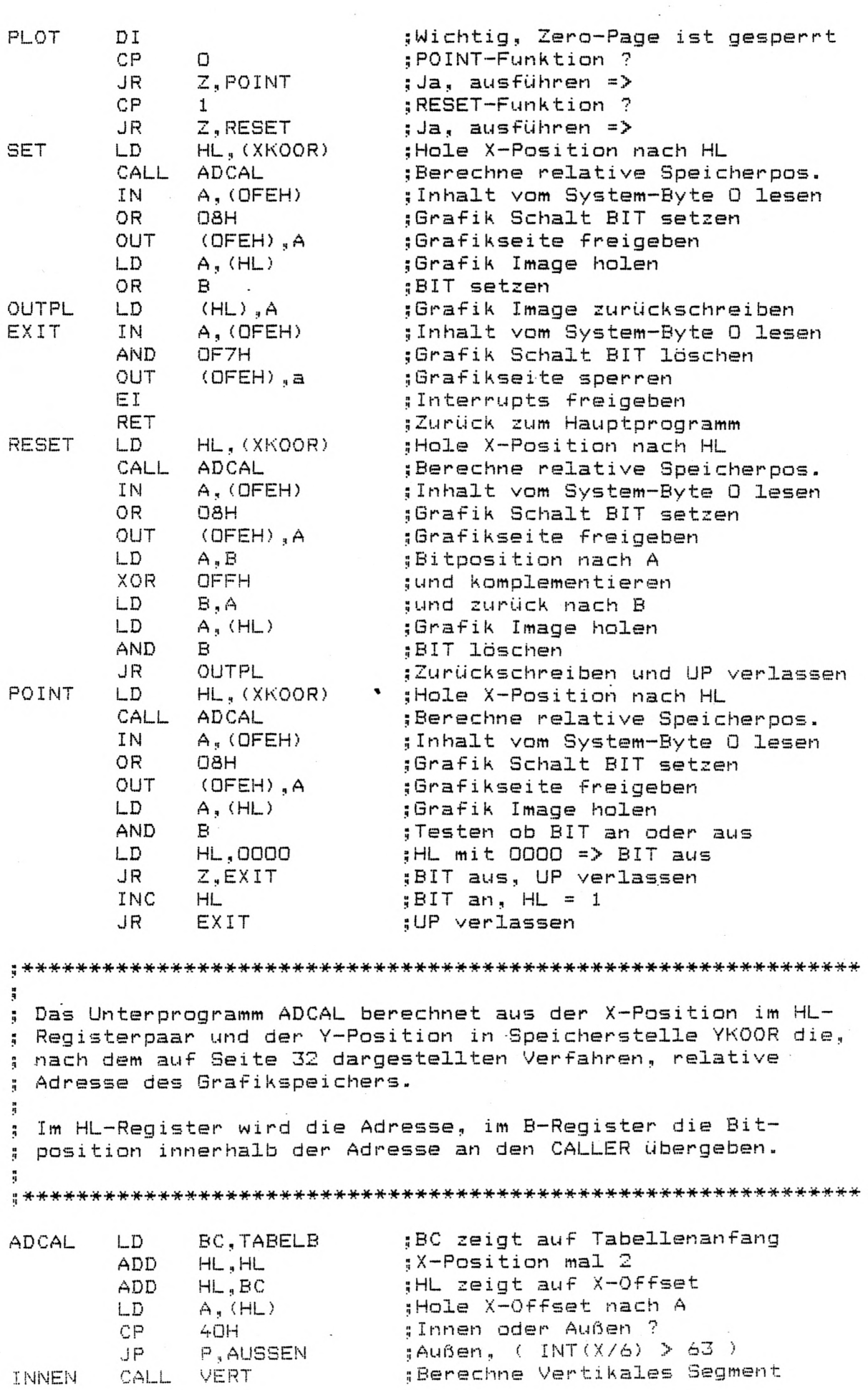

 $\mathcal{A}$ 

 $\mathcal{A}$ 

 $\ddot{\phantom{a}}$ 

SEITE 35

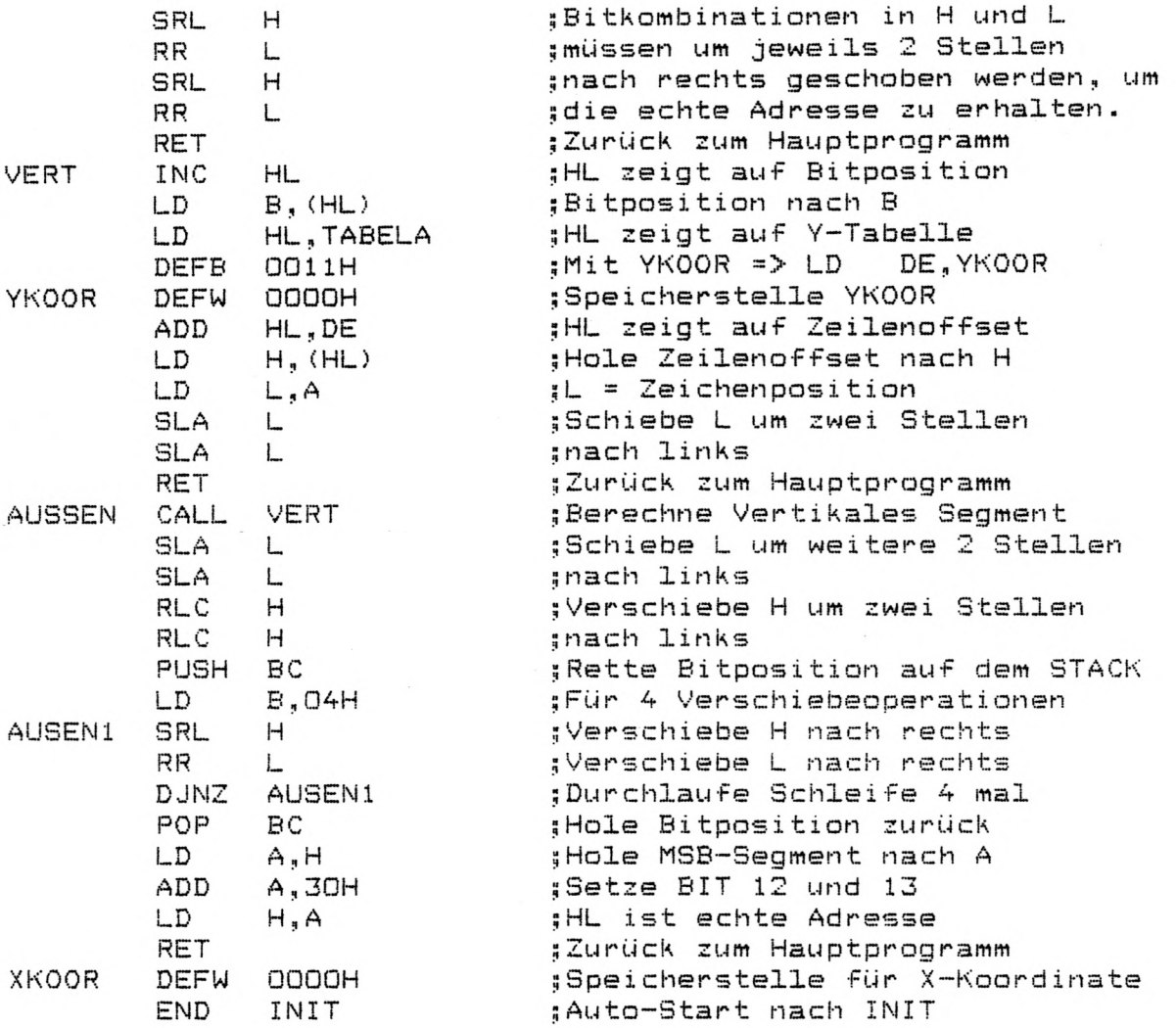

Um mit diesem Programm zu arbeiten, müssen Sie den Source-Code in den Assembler eingeben und assemblieren. Danach setzen Sie **das HIMEM auf TABELB und rufen den Object-Code von DOS aus auf** und initialisieren damit die Tabellen.

Nun können Sie Ihre gewählten X-, Y-Positionen in die Speicherstellen XKOOR und YKOOR einschreiben, das A-Register mit O, 1 **oder 2 laden und einen CALL PLOT ausführen.**

**Achtung** 

Da beim Freigeben der Grafikseite der Hauptspeicherbereich von 4000 - BFFF, 16384 - 49151 gesperrt wird, ist darauf zu achten **daß der S T A C K - P o i n t e r in den B e r e i c h von COOO - FFFF, 4 9 1 5 2 -** 65535 gelegt wird und das Programm selbst auch in diesem **Bereich abgelegt ist.**

**Bitte bedenken Sie, daß Sie nur dann etwas von der Grafikseite** auf dem Monitor sehen, wenn System-Byte O, BIT 1 auf High ist.

- **e. BIT 4**  $\Rightarrow$  Sound BIT **über dieses BIT haben Sie die Möglichkeit, einen am Stecker** S 4 angeschlossenen Lautsprecher abzuschalten. BIT 4 = Low => Der Stecker S 4 ist freigegeben. BIT 4 = High => Der Stecker S 4 ist gesperrt. **BIT 5 => Schreibschutz BIT Mit diesem BIT haben Sie die M ö glichkeit einen bestimmten** Bereich des Hauptspeichers als "Pseudo-ROM" zu deklarieren. BIT 5 = Low => Der Systemspeicher ist schreib'und lesbar. BIT 5 = High => Ist System-Byte 0, BIT 0 oder BIT 3 auf High hat BIT 5 keine Funktion. Sonst wird der Be**reich ÜOOO - 2FFF, 0000 - 12287 als "Pseudo-**ROM" geschaltet, d. h. eine Schreiboperation **auf diesen Bereich wird nicht ausqeführt.**
- **g. BIT 6 => Slow-Down BIT**

**über dieses BIT können Sie die Taktrate der CPU ändern.**

- BIT 6 = Low => Ist der "Feuerknopf" gedrückt oder System-Byte 0, BIT 2 auf Low, ergibt sich eine **Taktrate von 1.77 MHz, sonst arbeitet das System mit 5.35 MHz.**
- BIT 6 = High => Die Taktrate der CPU ist, unabhängig vom System-Byte 0, BIT 2 oder des "Feuerknopfes" **immer 1.77 M H z .**
- **h. B I T 7 => E;;pansions BIT**

In Verbindung mit entsprechender Hard-Ware kann mittels diesem BIT z. B. eine Speichererweiterung (RAM 2.0) re**alisiert werden.**

- **BIT 7 = Low => Es gelten die unter Punkt a., d. und f. auf**geführten Hauptspeicherbelegungen.
- BIT 7 = High =**>** Der Hauptspeicherbereich 0000 BFFF, 0000 -**49151 ist gesperrt. Zusatzbaugruppen können innerhalb dieses Adressbereiches alle Daten,** die die CPU benötigt auf den BUS legen, **wobei die ZBG darauf achten müssen, daß** System-Byte O, BIT 2 auf High liegt. Die Grafikseite ist gesperrt und der Schreib**schutz muß von den ZBG über den BUS erkannt w e r d e n .**

 $\cdot$ 

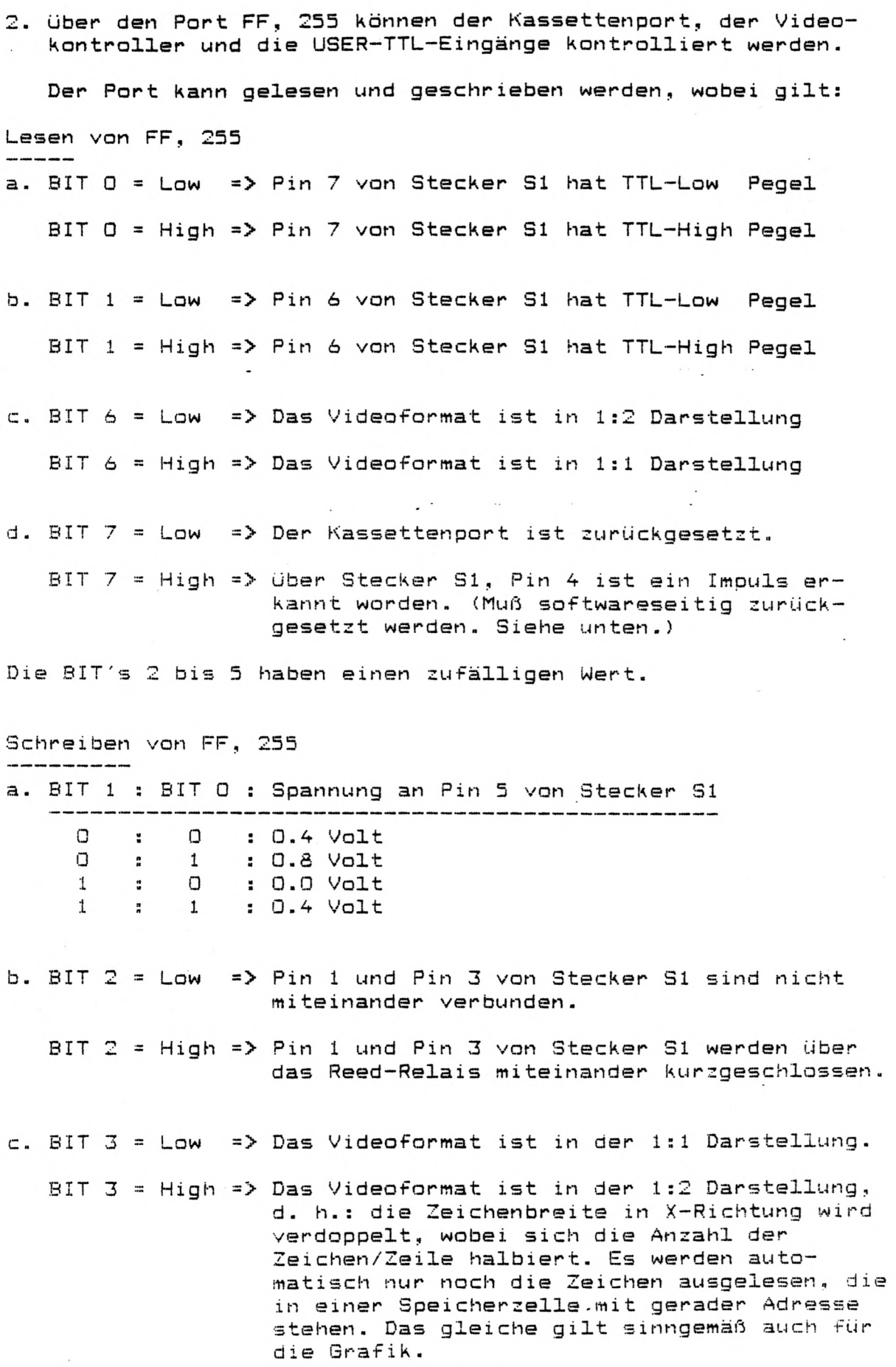

Die BIT's 4 bis 7 können einen beliebigen Wert haben. Bei jedem Schreibzyklus wird der Kassettenport zurückgesetzt.

 $\ddot{\phantom{a}}$ 

Der Port F9, 249 ist nur in Verbindung mit der Karte FLOPPY **DS/DD verfügbar. Der Port Kann gelesen und geschrieben werden, wobei nur die BIT's 2 und 3 von Bedeutung sind-**

3. über den Port F9, 249 können die Interruptanforderungen der einzelnen Baugruppen umgeleitet bzw. unterbunden werden. Da**bei gelten folgende Zustände:**

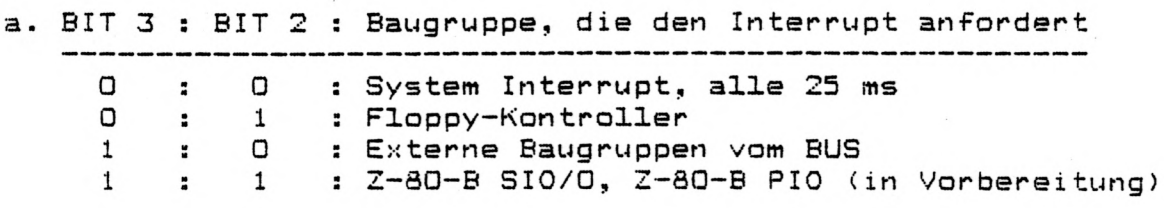

**Die Anforderung wirkt auf den Z-80-B INT Eingang und ist damit**  $maskierbar$  (EI, DI).

Für alle Einstellungen muß Interrupt Mode 1 gewählt werden.

**Memory-Mapped I/O: SpeedMaster 5-3** ===================

Innerhalb des Systems werden verschiedene Bereiche des Hauptspeichers, wie schon unter Abschnitt 1 a., Seite 31 und 1 h., Seite 36 erwähnt, für Memory-Mapped I/O herangezogen. **Diese etwas aufwendige Art des I/O's ist für die Kompatibilität** mit den Systemen TRS-80, GENIE I/II und GENIE III erforderlich, **um die reichhaltige Software, sei es unter G— DOS, NEWDOS 80** oder CP/M, voll nutzen zu können. Die I/O Baugruppen werden im einzelnen beschreiben:

1. Erweiterungsbereich: 3400 - 37DF, 13312 - 14303

**Dieser Bereich ist für Erweiterungen reserviert.**

**Disk I/O Baugruppe**

**Der A d r e s s b e r e i c h von 37E0 - 37EF, 14304 - 14319 dient im** wesentlichen zum Abwickeln des Diskettenbetriebs. Dabei ist der Bereich in 4 Blöcke zu je 4 Byte zusammengefaßt; die **A d r e s s e n 37F0 - 37FF, 14320 - 14335 bilden ein Echo. Die angegebenen Stecker beziehen sich auf die Karten FLOPPY** 5/8 A bzw. FLOPPY DS/DD. Die einzelnen Blöcke haben dabei **folgende Bedeutung:** 

Schreiben von 37E0 - 37E3, 14304 - 14307 (FLOPPY 5/8 A)

**a.** BIT  $0 - 3 = Low$  **=>** Die Motor-On-Leitung des Steckers S1 **und wird aktiv.**

**b. BIT O = High => wie a., aber Drive Select für Drive O wird, je nach Stellung von S3 oder den eingestellten PDRIVE Parametern, an S1 oder S2 aktiv.** Sofern die Startwerte nicht verändert **wurden, gilt: S3 Pin 1 und 2 verbunden => S3 Pin 3 und 4 v e r b u n d e n -> c. B I T 1 = H i g h = > w i e b - , a b e r Drive 1**

**d. BIT 2** = High =  $\Rightarrow$  wie b., aber Drive 2

**e, BIT 3 = H i g h = > w i e a . an S1 und 32 wird aktiv-, a b e r die Side Select**

**f.** BIT 4 - 7 = High => wie a.

#### **A c h t u n g :**

**Der Programmierer hat dafür Sorge zu tragen, daß jeweils nur** EIN Laufwerk selektiert wird, da es sonst zu Datenverlust auf **den Disketten kommen kann.**

 $\epsilon$ 

**Schreiben von 37E0 — 37E3, 14304 — 14307 (FLOPPY DS/DD)**  $a. BIT 0 - 4 = Low$ **b. B I T 0 = H i g h => Die M o t o r - O n - L e i t u n g des S t eckers S1 und S2 wird aktiv.** => wie a., aber Drive Select für Drive O **wird, je nach Stellung von S3 oder den eingestellten PDRIVE Parametern, an S1 oder S2 aktiv. Sofern die Startwerte nicht verändert wurden, gilt;**  $-S3$  Pin 4 und 9 verbunden => S1 (5") S3 Pin 3 und 10 verbunden => S2 (8") c. BIT 1 = High => wie b., aber Drive 1 **d. BIT 2 = High**  $\Rightarrow$  **Wie b., aber Drive 2 e. BIT 3 = High => wie b., aber Drive 3, wenn S3 Pin 6** und 7 verbunden. Wenn S3 Pin 5 und 8 **verbunden sind, wird zusätzlich die Side Select Leitung an 31 und 32 a k t i v .**

**f. B I T 4 = H i g h => wenn S3 Pin 6 und 7 verbunden sind** wird die Side Select Leitung an S1 und S2 aktiv, wenn S3 Pin 5 und 8 verbunden sind wie a.

**g. B I T 5 - 7 = H i g h => wi e a.**

**A c h t u n g ;**  $\frac{1}{2} \left( \frac{1}{2} \right) \left( \frac{1}{2} \right) \left( \frac$ 

Der Programmierer hat dafür Sorge zu tragen, daß, je nach **Stellung von S3, nur EIN Laufwerk selektiert wird, da es sonst** zu Datenverlust auf den Disketten kommen kann.

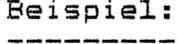

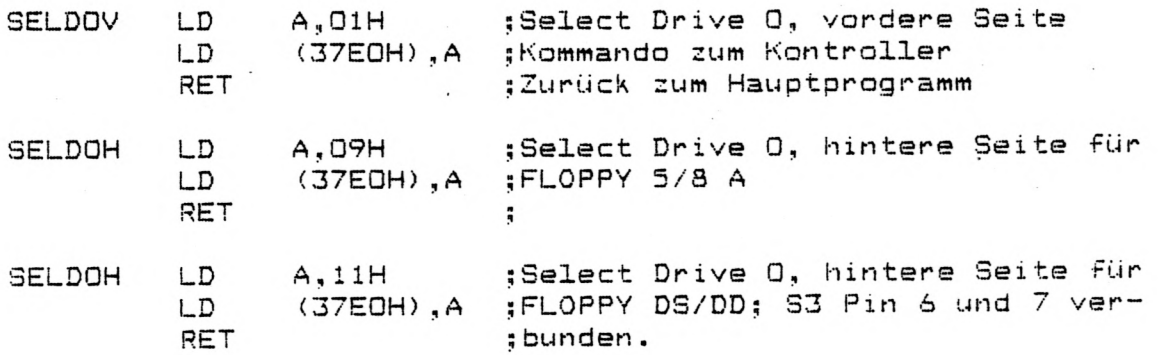

 $-41-$ 

### **Lesen von 37E0 ~ 37E3, 1A30A — 1A3G7**

**Durch Lesen von 37EQ - 37E3, 1A30A - 143G7 wird immer das** Interrupt Flip-Flop zurückgesetzt (25 ms Interrupt). Durch Überprüfung der oberen 2 BIT erhalten Sie folgende Status**i n f o r m a t i o n :**

- **a.** BIT 6 = Low => Floppy-Kontroller Interrupt gelöscht BIT  $6$  = High => Floppy-Kontroller Interrupt gesetzt
- **b. BIT 7 = Low => Interrupt Flip-Flop gelöscht** BIT 7 = High => Interrupt Flip-Flop gesetzt

Durch Ansprechen der Speicherstellen 37E4 - 37E7, 14308 - 14311 **werden Freigabeleitungen an den BUS-ErweiterungsstecKern VG4 - VB13 aktiv. Dabei gilt:**

**Lesen 37E4 - 37E7, 143G8 - 14311 VG4 - VG13 nimmt Low-**Pegel an. **S c h r e i ben 37E4 - 37E7, 143G8 - 14311 L e i t u n g C 8 d e r Buchse** VG4 - VG13 nimmt Low-Pegel an.

**Diese Speicherstellen und Leitungen stehen im Prinzip zur freien Verfügung, obwohl wir uns V o r b e h a l t e n m ö g l i c h e E.— Weiterungen über diese Speicherstellen zu betreiben.**

**über den Bereich 37E8 - 37EB, 14312 - 14315 können Sie einen an Stecker S3 der I/O Karte angeschlossenen Drucker betreiben. Dabei gilt:**

Schreiben von 37E8 - 37EB, 14312 - 14315

**Die über die Speicherstellen übergebenen Daten werden am Stecker S3 parallel zur Verfügung gestellt und gleichzeitig** wird die STROBE-Leitung (Pin 15 von S3) aktiv, d. h. der **Drucker übernimmt die Daten.**

Lesen von 37E8 - 37EB, 14312 - 14315

--------------

**über die oberen 4 BIT können Sie die S t a t u s i nformation des Druckers bestimmen. Die einzelnen BIT's haben folgende Bed e u t u n g :**

**BIT 4 = > Direkte Funktion des Eingangs UNIT FAULT , S3: 11 BIT 5 = > Direkte Funktion des Eingangs UNIT SELECT, S3: 12 BIT 6 = > Direkte Funktion des Eingangs P A P E R E M P T Y , S3: 13 BIT 7 ~** *y* **Direkte Funktion des Eingangs B U S Y ■ , 33:14**

**Beispiel:**<br>---------

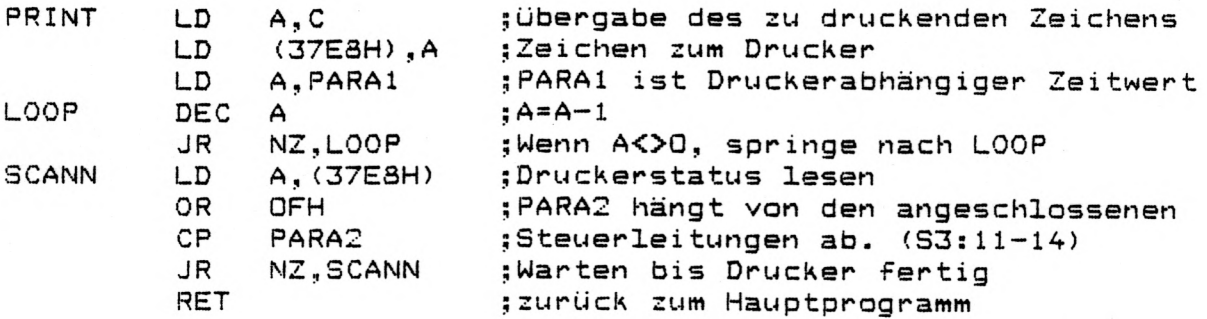

**über die Adressen 37EC - 37FF, 14316 - 14319 werden alle Diskettenzugriffe ausgeführt. Dabei gilt:**

37EC, 14316 => Kommando/Status Register 37ED, 14317 => TRACK - Register 37EE, 14318 => SECTOR - Register 37EF, 14319 => DATA - Register

**Weitere Informationen über die Programmierung der Floppy-Kontroller SAB X791 entnehmen Sie bitte einschlägiger** Literatur.

**Es gilt ferner:**

**S c h r e i ben von FE, 254 nach 37E C , 143 1 6 = > Single Density S c h r e i ben von FF, 255 nach 37EC, 143 1 6 = > Double Density**

**S c h r e i ben von 80, 128 nach 37EE, 143 1 8 = > 31 a k t i v (5") S c h r e i ben von CO, 192 nach 3 7 E E , 14318 = > S2 a k t i v (8")**

**Das oben gesagte qilt sinngemäß auch für den Bereich 37FG - 37FF, 1432G - 14335.**

#### **3. K e y b o a r d B a u g r u p p e**

Innerhalb des Hauptspeichers meldet sich das Keyboard im **Adres s b e r e i c h 3800 — 38FF, 14336 — 14591. Dabei gibt es n o c h 3 E c h o s bei 3 9 0 0 — 3 9 F F , 1 4 5 9 2 — 14847, 3 A 0 0 — 3AFF, 14848 - 15103 und 3B00 - 3BFF, 15104 - 15359. Da es sich um eine reine INPUT Baugruppe handelt, kann der** Bereich nur gelesen werden. ein Schreibbefehl "auf" das Key**board wird nicht ausgeführt. Bei dem verwendeten Keyboard handelt es sich um eine soge**nannte "Offene X-Y-Matrix", d. h. jedes Zeichen muß nach **einem bestimmten Verfahren berechnet werden. Es hat sich gezeigt, daß man gerade dieses Verfahren nicht mit einem** ganz genau festgelegten Programm lösen kann; daher verweisen wir an dieser Stelle auf die Literatur, z. B. das ROM-**LiS'Cing .**

**A d r / B i t : 0 : 1 : 2 : 3 4 !: 5 !: 6 ;: 7 D E F 6 3801H § A B C**  $\mathbf{z}$  $\ddot{\phantom{a}}$  $\sim 200$  $\cdot$  $\sim$  $\sim$ **3802H H I**  $\cdot$ **J K**  $\ddot{\phantom{a}}$ **L M N 0**  $\cdot$  $\mathbf{r}$  $\sim$  10  $\,$ **T U V W Q R**  $\ddot{z}$ **S 3804H P**  $\cdot$ **X Y** *"T* **A 3808H ö ü ß EOF 381 GH 0 ! /I** *II / ^* **1t / 3 \$/4 7./5** a-/6 **'/7 382QH (/8 ) /9 \*/; +/;** , i / < **-/ = ./> //? 3840H ENT CLE BRE P.O P.U P.L P.R SPB 3880H SHI**  $\ddot{\phantom{a}}$  $\ddot{\phantom{a}}$  $\ddot{\phantom{a}}$  $\sim$ **P 1 P 2** Dabei bedeutet: ENT = ENTER, CLE = CLEAR, BRE = BREAK **P.O = P feil oben** , P.U = P feil unten **P.L = Pfeil links, P.R = Pfeil rechts B e i s p i e l ; Ein Programm, welches zum Beispiel das Keyboard nach der Taste** "S" abfragt, stellt sich etwa folgendermaßen dar: **;D r i t t e M a t r i x - Z e i l e n a c h A KEYS LD A,(38G4H) AND Ü8H ;Maskieren BIT 3 => Spalte "S" JR Z,KEYS ;Warte bis "S" ge d r ü c k t wird LD A ,'S ' ;A S C I I - W e r t für "S" n a c h A RET ;Z u r ü c k z u m H a u p t p r o g r a m m**

**Für die Matrixbelegung ergibt sich folgendes Bild**

**A c h t u n g :**

3

**Bei den Tastenmodulen das Keyboards handelt es sich um** hochwertige SIEMENS Module mit integrierter Diode, so daß **echter N-Key-.Rollover Betrieb möglich ist.**

**Die rastende Taste mit der Bezeichnung "LSP" (Feuerknopf) dient zur permanenten Herabsetzung des Systemtaktes auf 1,77 MHz, unabhängig von irgendwelchen BIT-Kombinationen des System-B y t e s 0.**

#### 4. Video Baugruppe

Der Speicherbereich 3000 - 3FFF, 15360 - 16383 wird von der **Video-Baugruppe als Bildwiederholspeicher verwaltet. Dabei wird beginnend bei Adresse 3C00, 15360 für die linke obere** Ecke zeilenweise der Speicherinhalt in BIT-Kombinationen des Zeichen-ROM's umgesetzt und als Zeichen auf dem Monitor dar**gestellt, so daß sich für die untere rechte Ecke, bei einem** Format von 64 x 16, die Speicherstelle 3FFF, 16383 ergibt. Wird über das Syste-Byte 0 der Hauptspeicherbereich durch**gehend freigegeben, bleibt die Wiederholfunktion zwar erhalten, aber der Videospeieher kann nun nicht mehr geändert werden.**

 $-44-$ 

BUS-Belegung: SpeedMaster 5.3<br>=============

**über die BUS-Stecker VGl - VG3 haben Sie die Möglichkeit, das** System Ihren Wünschen entsprechend selbst zu erweitern.

**Für die BUS-Belegung der VG-Leisten VGl - VG3 ergibt sich, von oben gesehen, folgendes Bild:**

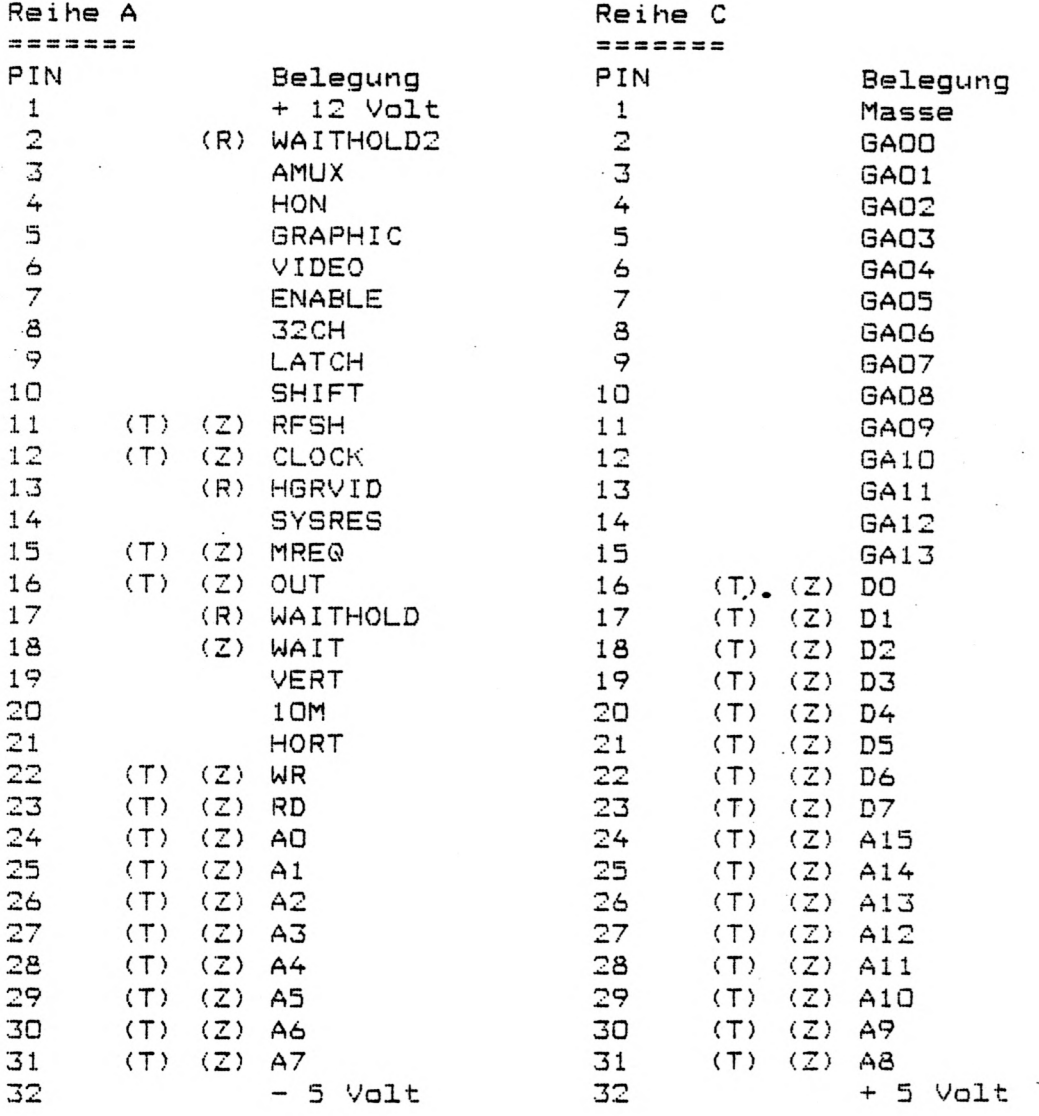

#### **Achtung:**

 $\begin{array}{cccccccccc} = & = & = & = & = & = & = & \end{array}$ 

Alle mit (Z) gekennzeichneten PIN's sind Z-80 oder nach ZILOG **Spezifikationen abgeleitete Signale (Output: TTL-Pegel, Input:** je nach Type).

Alle mit (T) gekennzeichneten PIN's können mittels des Signals ENABLE in den TRI-State Bereich gebracht werden.

Alle mit (R) gekennzeichneten PIN's sind reserviert und sollten **nicht benutzt werden.**

In den Slot's VG1 - VG3 müssen die Karten VIDEO 1.2 und GRAPHIC 1.5 stecken. Die Karten werden in den Slot's VG4 - VG13 **z e r s t ö r t ! ! !•**

#### SEITE 45

**An den unten aufgeführten PIN's steht Ihnen die jeweils angegebene Spannung zur Verfügung. Die Ausgänge des Netzteils sind k u r z s c h l u ß f e s t .**

**PIN A 1 PIN C32 PIN A32**  $=$   $>$   $+$  12 Volt, 1.0 Amp. *•■> + 5* **Volt, 4.0 Amp, :> - 5 V o l t , 0.1 Amp,** PIN C 1 **=>** gemeinsame Masse **Für alle anderen PIN's gilt => Output: TTL-Pegel** Input : je nach Type **Die PIN's im einzelnen: Re i he A i PIN 2 : Output. Diese Leitung zeigt dem Wait-Zyklen-Generator** (WZG) durch High-Pegel an, daß die Karte GRAPHIC 1.5 für einen Datenaustausch noch nicht bereit ist. PIN 3 : Output. Nimmt diese Leitung Low-Pegel an, so liegen an Reihe C, Pin 2 bis 15 die CPU-Adressen AO bis A13, bei High Pegel die Bildwiederholadressen GAOO bis GA13. PIN 4 : Output: Dieser Pin zeigt dem BIT-IMAGE-Mischer der **Karte VIDEO 1.2 durch High-Pegel an, daß das über** Reihe a, Pin 13 anliegende Signal mit der Video**information gemischt werden soll.** Der Pegel ist direkt mit System-Byte 0, BIT 1 ge**k o p p e l t .** PIN 5 : Output. Ist System-Byte 0, BIT 7 auf Low und BIT 3 auf High, nimmt diese Leitung im Adressbereich 0000 - 3FFF 00000 - 16383 Low-Pegel an. PIN 6 : Output. Ist System-Byte 0, BIT 3 auf Low und BIT 0 auf Low, nimmt diese Leitung im Adressbereich 3000 - 3FFF, **15360 - 16383 Low-Pegel an.** PIN 7 : Input. Mittels dieser Leitung können Zusatzbaugruppen (ZBG) alle mit (T) gekennzeichneten PIN's in **den TRI-State Bereich bringen, und somit den externen Daten- und Adress-BUS übernehmen. Auf den ZBG sollte diese Leitung als Open-Collector ausgelegt sein, damit mehrere ZBG eine Anforderung steilen können.** PIN 8 : Output. Diese Leitung zeigt der Karte VIDEO 1.2 den Zustand von Port FF, 255 BIT 3 in negierter Form an. PIN 9 : Output. Dieser Pin gibt durch Low-Pegel das HGR-**Schieberegister der Karte GRAPHIC 1.5 zur neuen Daten**übernahme aus dem HGR-Wiederholspeicher frei. PIN 10 : Output. An diesem steht die Video-Taktrate zur Ver**fügung.**

**Reihe a, Pin 8 = Low => 5.35 MHz Reihe a, Pin 8 = High => 10.70 MHz** 

 $-46-$ 

- PIN 11 : Output. Geht RFSH zusammen mit MREQ auf Low, können die unteren 7 BIT des Adressbusses als Refresh-Adresse **für dynamische RAM's benutzt werden.**
- PIN 12 : Output. An diesem Pin stellt das System den momentanen **CPU Takt zur Verfügung.**
- PIN 13 : Output. Über diese Leitung stellt die Karte GRAPHIC **1.5 dem BIT-IM A G E - M i sc h e r ihre Grafikinformation bereit. Siehe auch Reihe a, Pin A**
- PIN 14 : Output. Diese Leitung geht immer dann auf Low-Pegel. **wenn beide RESET-Tasten auf dem Keyboard gedrückt werden oder die CPU einen HALT-Befehl ausführt. Beim Einschalten des Systems bleibt die Leitung für** ca. 1 Sekunde auf Low und nimmt dann automatisch **High-Pegel an.**
- PIN 15 : Output. Dieser Pin zeigt durch Low-Pegel an, daß auf auf dem Adressbus eine gültige Adresse für Schreib**ader Lese-Zyklen anliegt.**
- PIN 16 : Output. Diese Leitung zeigt durch Low-Pegel an, daß IOREQ und WR der CPU auf Low liegen (Port-Write).
- PIN 17 : Output. Diese Leitung zeigt dem WZG durch High-Pegel **an, daß entweder die Karte GRAPHIC 1.5 oder VIDEO 1.2** für einen Datenaustausch noch nicht bereit ist.
- PIN 18 : Input. Ein Low-Pegel an dieser Leitung zeigt der CPU **an, daß der a dressierte Speicher- oder I/O Bereich für einen Datentransfer noch nicht bereit ist. Die CPU fügt solange WAIT-Zyklen ein, bis die Leitung wieder einen High-Pegel annimmt. Die Leitung sollte als Open-Collector ausgelegt sein.**

**A c h t u n g : Wird die Leitung zu lange auf Low gesetzt, kann es** zu Datenverlust im Hauptspeicher kommen, da die CPU **während dieser Zeit keinen Refresh ausführt.**

- PIN 19 : Output. An diesem Pin liegt das Vertikal-Anfangssignal der Karte VIDEO 1.2 (nicht Vertikal-SYNC !).
- PIN 20 : Output. An dieser Leitung kann das Videotaktsignal mit **konstant 10.70 MHz abgegriffen werden.**
- PIN 21 : Output. An diesem Pin liegt das Horizontal-Anfangssignal der Karte VIDEO 1.2 (nicht Horizontal-SYNC !).
- PIN 22 : Output. Diese Leitung zeigt durch Low-Pegel an, daß **MREO und WR der CPU auf Low liegen (Memory-WRITE).**
- PIN 23 : Output. Diese Leitung zeigt durch Low-Pegel an, daß **MREO und RD der CPU auf Low liegen (Memory-READ),**

**An den PIN's 24 bis 31 liegen die Z-SO Adressen AO**

 $-47-$ 

**R e i h e C:**

An den PIN's 2 bis 15 liegen je nach Pegel von Reihe a, Pin 3 **entweder die CPU Adressen AO bis A13 oder die Bildwiederholadressen BAOO bis GA13.**

An den PIN's 16 bis 23 liegt der Z-80 Datenbus DO bis D7. **An den PIN's 24 bis 31 liegen die Z-80 Adressen A15 bis A8,**

**Achtung** ========

**Alle BUS-Signale, die einen TTL-Pegel haben und als Output de**klariert sind, können mit durchschnittlich 5 Eingängen belastet werden. Für die mit (T) gekennzeichneten Signale gilt ein Last**faktor von 40.**

**An dieser Stelle sei darauf hingewiesen, daß sich die Angaben** "Output" bzw. "Input" immer vom System aus gesehen verstehen. **Für die ZBG kehren sich die Begriffe damit einfach um.**

BUS-Belegung: SpeedMaster 5.3 **600 CENERAL-Slot's** =============

**über die B U S - S tecker VGA - VG13 haben Sie die Möglichkeit, das** System Ihren Wünschen entsprechend selbst zu erweitern. **Darüber hinaus bieten wir Ihnen auch Zusatzkarten aus unserer** Fertigung an (Real-Time Clock, SOUND-Karte etc.).

**Für die BUS-Belegung der VQ-Leisten VGA - VG13 ergibt sich, von oben gesehen, folgendes Bild:**

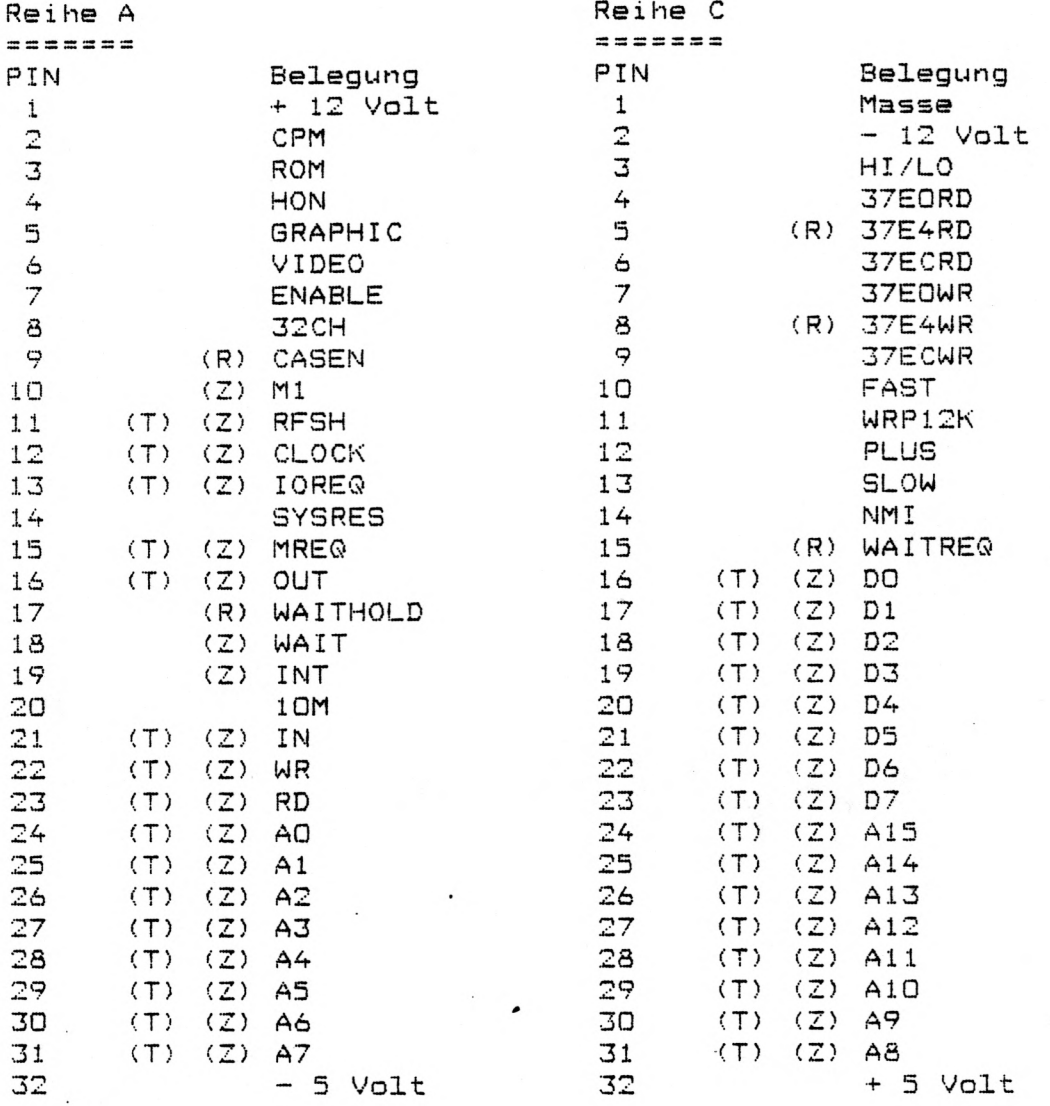

#### **Achtung:**

 $=$ 

Alle mit (Z) gekennzeichneten PIN's sind Z-80 oder nach ZIL0G **Spezifikationen abgeleitete Signale (Output: TTL-Pegel, Input:** je nach Type).

Alle mit (T) gekennzeichneten PIN's können mittels des Signals ENABLE in den TRI-State Bereich gebracht werden. Alle mit (R) gekennzeichneten PIN's sind reserviert und sollten **nicht benutzt werden.**

Die Karten VIDEO 1.2 und GRAPHIC 1.5 dürfen nicht in die Slot's VG4 - VG13 gesteckt werden. Zerstörungsgefahr !

**An den i<sup>4</sup> nten aufgeführten PIN's steht Ihnen die jeweils angegebene Spannung zur Verfügung. Die Ausgänge des Netzteils sind K u r z s c h l u ß f e s t .**

**PIN** A 1 => + 12 Volt, 1.0 Amp.<br>**PIN** C 2 => - 12 Volt, 0.1 Amp. **P IN C 2 => - 12 Volt, 0.1 A m p . PIN C32** => + 5 Volt, 4.0 Amp.<br>**PIN A32** => - 5 Volt, 0.1 Amp. **PIN A32 => — 5 Volt, 0.1 A m p . PIN C 1 = > gemeinsame Masse Für alle anderen PIN's gilt => Output: TTL-Pegel** Input : je nach Type **Die PIN's im einzelnen: R e i h e A:** PIN 2 **:** Output. Diese Leitung zeigt den Zusatzbaugruppen (ZBG) **PIN** den Zustand von System-Byte O, BIT O an. Für den Pegel gilt Seite 31, Punkt a. **Output. Diese Leitung zeigt den ZBG den Zustand von** System-Byte O, BIT 2 an. Für den Pegel gilt Seite 32, Punkt c. **PIN 4 2 Output: Dieser Pin zeigt dem BIT-INAGE-Nischer der Karte VIDEO 1.2 durch High-Pegel an, daß das über** Reihe a, Pin 13 anliegende Signal mit der Video**information gemischt werden soll.** Der Pegel ist direkt mit System-Byte O, BIT 1 ge**k o p p e l t . PIN 5** : Output. Ist System-Byte 0, BIT 7 auf Low und BIT 3 auf High, nimmt diese Leitung im Adressbereich 0000 - 3FFF **GQÜOO - 16383 Low-Pegel an.** PIN 6 : Output. Ist System-Byte O, BIT 3 auf Low und BIT 0 auf Low, nimmt diese Leitung im Adressbereich 3COO - 3FFF, **1536G - 16383 Low-Pegel an.** PIN 7 : Input. Mittels dieser Leitung können Zusatzbaugruppen (ZBG) alle mit (T) gekennzeichneten PIN's in **den TRI-State Bereich bringen, und somit den externen Daten- und Adress-BUS übernehmen. Auf den ZBG sollte diese Leitung als Open-Collector ausgelegt sein, damit mehrere ZBG eine Anforderung stellen können. PIN 8 PIN 9 Output. Dieser Pin gibt durch High-Pegel den BUS-Output. Diese Leitung zeigt der Karte VIDEO 1.2 den** Zustand von Port FF, 255 BIT 3 in negierter Form an. **Datentreiber auf der Karts CPU 1-G für externen Daten**austausch frei und sperrt den Hauptspeicher.

**PIN IG Output- Geht Ml zusammen mit MREQ auf Low, führt die** CPU eine Opcode Operation durch. Ist M1 <del>m</del>it IOREQ auf Low, wird ein Interrupt beantwortet.

- PIN 11 : Output. Geht RFSH zusammen mit MREQ auf Low, können **die unteren 7 BIT des Adressbusses als Refresh-Adresse für dynamische RAM's benutzt werden.**
- PIN 12 : Output. An diesem Pin stellt das System den momentanen **CPU Takt zur Verfügung.**
- PIN 13 : Output. Wenn IOREQ einen Low-Pegel annimmt, zeigt das System damit an, daß an den unteren 8 BIT des Adress**busses eine gültige I/O Adresse für Schreib- oder Lese** Zyklen anliegt. Siehe auch Reihe a, PIN 10.
- PIN 14 : Output. Diese Leitung geht immer dann auf Low-Pegel, **wenn beide RESET-Tasten auf dem Keyboard gedrückt werden oder die CPU einen HALT-Befehl ausführt-Beim Einschalten des Systems bleibt die Leitung für** ca. 1 Sekunde auf Low und nimmt dann automatisch **High-Pegel an.**
- **PIN 15** *:* **Output. Dieser Pin zeigt durch Low-Pegel an, daß auf** auf dem Adressbus eine gültige Adresse für Schreib**oder Lese-Zyklen anliegt-'\***
- PIN 16 : Output. Diese Leitung zeigt durch Low-Pegel an, daß IOREQ und WR der CPU auf Low liegen (Port-WRITE).
- PIN 17 : Output. Diese Leitung zeigt dem WZG durch High-Pegel **an, daß entweder die Karte GRAPHIC 1-5 oder VIDEO 1.2 für einen Datenaustausch noch nicht bereit ist-**
- **PIM 18** *:* **Input. Ein Low-Pegel an dieser Leitung zeigt der CPU an, daß der adressierte Speicher- oder I/O Bereich** für einen Datentransfer noch nicht bereit ist. Die CPU **fügt solange WAIT-Zyklen ein, bis die Leitung wieder einen High-Pegel annimmt- Die Leitung sollte als Open-Collector ausgelegt sein.**

**A c h t u n g s Wird die Leitung zu lange auf Low gesetzt, kann es** zu Datenverlust im Hauptspeicher kommen, da die CPU **während dieser Zeit keinen Refresh ausführt-**

- PIN 19 : Input. Wird diese Leitung auf Low gesetzt, erkennt die **CPU nach dem momentanen Befehl einen Interrupt an,** wenn das "Interrupt Enable Flip-Flop (IFF)" durch den Z-80 Befehl "EI" freigegeben ist. Dabei wird durch M1 und IOREQ ein sogenannter "Interrupt Acknowledge" angezeigt. Die Leitung sollte auf den ZBG als Open-**Collector ausgelegt sein.**
- PIN 20 : Output. An dieser Leitung kann das Videotaktsignal mit **konstant 1Q.7G MHz abgegriffen werden.**
- PIN 21 : Output. Diese Leitung zeigt durch Low-Pegel an, daß **lOREQ und RD der CPU auf Low liegen (Port-READ)-**
- **PIM 22 2 Output- Diese Leitung zeigt durch Low-Pegel an, daß** MREQ und WR der CPU auf Low liegen (Memory-WRITE).
- PIN 23 : Output. Diese Leitung zeigt durch Low-Pegel an, daß MREQ und RD der CPU auf Low liegen (Memory-READ).

Auf den PIN's 24 bis 31 liegen die Z-80 Adressen AO bis A7.

**R e i h e C:**

- **PIN 3 I Output. Dieses Signal zeigt durch Low-Pegel an, daß die CPU mit HIGH-SPEED getaktet wird.**
- PIN 4 : Output. Durch einen Lesezugriff auf die Speicher**stellen 37E0 - 37E3, 1A3GA - 1A307 geht dieser PIN auf Low (siehe ♦).**
- PIN 5 **:** Output. Durch einen Lesezugriff auf die Speicher**stellen 37E4 - 37E7, 1A308 - 14311 geht dieser PIN auf Low (siehe \*). Der PIN ist reserviert.**
- PIN 6 : Output. Durch einen Lesezugriff auf die Speicher**stellen 37EC - 37EF, 14316 - 14319 geht dieser PIN auf Low (siehe \*).**
- **PIN 7** : Output. Wie PIN 4, aber Schreibzugriff.
- **PIN 8 : Output. Wie PIN 5, aber Schreibzugriff.**
- **PIN**  $\overline{9}$  *:* Output. Wie PIN 6, aber Schreibzugriff.
- **PIN 10** : Output. Ein Low-Pegel an diesem PIN schaltet die CPU in den SLOW-SPEED Modus. Diese Leitung folgt im Pegel **dem Feuerknöpf.**
- PIN 11 : Output. Ist System-Byte O, BIT 5 auf High geht diese **Leitung auf High, wenn die CPU den Bereich 0000 - 2FFF, GOOOO - 12287 adressiert (siehe \*).**
- PIN 12 : Output. Diese Leitung zeigt den ZBG den Pegel von System-Byte O, BIT 7 in negierter Form an.
- PIN 13 : Output. Diese Leitung zeigt den ZBG den Pegel von System-Byte 0, BIT 6 in negierter Form an.
- PIN 14 : Input. Wenn diese Leitung auf Low gesetzt wird, er**kennt die CPU nach dem momentanen Befehl immer einen** Interrupt an. Dabei wird durch M1 und IOREQ ein Inter**rupt Acknowledge angezeigt. Die Leitung sollte auf den ' ZBG als Open-Collector ausgelegt sein.**
- PIN 15 : über diese Leitung fordern die Memory-Mapped I/O Bau**gruppen gegebenenfalls einen WAIT-Zyklus an (siehe \*). An den PIN's 16 bis 23 liegt der Z-8G Datenbus DG bis D7.** An den PIN´s 24 bis 31 liegen die Z-80 Adressen A15 bis A8.
- \* => Die mit \* versehenen Angaben gelten nur, wenn im System-Byte 0, BIT 0 und BIT 3 auf Low gesetzt sind.

**A c h t u n g :**  $=$   $=$   $=$   $=$   $=$   $=$   $=$ **Es gilt der Zusatz von Seite 47 unten,**

SEITE 52

**Der SpeedMaster 5.3 Monitor UBM 2.Ü**

**Dieser Monitor wurde geschaffen^ um dem SpeedMaster 5.3 das Lebenslicht anzuzünden. Er ist daher nicht mit üblichen Monitoren zu vergleichen.**

**Wesentlich ist^ daß mit diesem Monitor ein Betrieb des Systems auch dann möglich ist, wenn keinerlei Betriebssysteme von der Diskette geladen sind.**

Um vom laufenden System in den Monitor zu gelangen, drücken Sie **bitte die Taste P2 und gleichzeitig beide RESET-Tasten auf dem** Keyboard. Die dabei anfallende Fingerakrobatik verhindert, daß **der Monitor nicht zufällig aktiviert wird. Halten Sie beim Ein**schalten des Systems die Taste P2 gedrückt, geht das System nach der Grundinitialisierung auch in den Monitor.

**bin Befehl, den der Monitor nach jedem Aufruf durchführt. lautst**

#### **T oder t** -------------------

Nach T und ENTER wird der Hauptspeicher getestet, ohne daß vor**handene Belegungen geändert werden. Etwaige Programme, sofern** nicht im Bereich F400 - FFFF, 62464 - 65535, werden gerettet. Danach wird der Speicher zuerst mit AA, 170 danach mit 55, 85 beschrieben und ausgelesen. Im Falle eines Speicherfehlers meldet der Monitor einen MEMORY ERROR. Bitte sprechen Sie in **diesem Fall Ihren Händler an.**

#### **G oder g** --------

ist ein GO-Befehl. G 4200 oder g4200 und ENTER würde das System **veranlassen, nach Adresse A200H zu springen.** Sofern der Bereich des Monitors F400 - FFFF, 62464 - 65535 **nicht zerstört wird, kann von einem Programm aus mit C3 DO F4** wieder in den Monitor gesprungen werden.

**Grundsätzlich gilt bei allen Befehlen die Argumente verlangen, daß diese als hexadezimale Zahlen ohne führende Nullen einzu**geben sind, wobei zwischen Befehl und erstem Argument keine **Trennung erforderlich ist. Ansonsten wird durch Blanks getrennt, deren Anzahl beliebig ist-**

#### C oder c ----------

ist ein Kopierbefehl. CAO 2DF FF und ENTER würde bedeuten, die Anzahl von FF (hex) Bytes beginnend bei Adresse AO nach Adresse 2FD umzukopieren. Der Befehl unterliegt keinerlei Einschränkungen bezüglich des Adressbereiches, d. h., die Kopierbereiche können sich überschneiden, auf- oder absteigen.

#### **oder s** -----------

bewirkt ein Abspeichern des Speicherinhaltes auf Kassette. **S 300 3FF 30A :PROGRA und ENTER bewirkt, daß der Bereich** 300H - 3FFH mit Startadresse 30AH unter dem Namen "PROGRA" **auf der Kassette abgespeiehert wird. Wird die Startadresse vierstellig eingegeben, kann der Doppelpunkt bereits direkt hinter die Adresse gesetzt werden. S300 3FF Q30A:PROGRA ist also auch möglich. Beim Speichern ohne Angabe eines Programmnamens wird der Name NONANE automatisch eingesetzt.**

## **L oder 1**

**ist der Befehl zum Laden von Kassette (nur Maschinenprogramme)** L und ENTER lädt das nächstfolgende Programm von Kassette in den Speicher. L +1000 oder L -1000 lädt das Programm mit einer **Verschiebung von plus oder minus lOOOH Bytes. LsPROGRA veranlaßt das System von der Kassette ein Programm mit dem** Namen PROGRA zu laden. Das L-Kommando kann jederzeit durch **drücken der BREAK-Taste gestoppt werden, sofern überhaupt Signale vom Kassettenrekorder abgegeben werden.**

### **D oder d**

**und ENTER bewirkt eine Anzeige von 128 Bytes im Hexformat. Die Eingabe von D 0 2FFF und ENTER würde dazu führen, daß ab Adresse Null bis Adresse 2FFF alle im Speicher stehenden Werts** auf den Bildschirm "gedumpt" werden. Die Ausgabe kann dabei wie in BASIC mit SHIFT/§ angehalten werden. Durch BREAK kann man **den DUMP-Befehl jederzeit verlassen-**

# **K oder k**

ist ein KILL-Befehl und führt durch Angabe von 3 Argumenten zum überschreiben eines bestimmten Speicherbereiches. K AAO 3000 89 **und ENTER beschreibt zum Beispiel den Bereich ab Adresse ÜAAOH bis Adresse 3000H mit 89H- Bei diesem Befehl schützt sich der** Monitor vor einer Selbstzerstörung, d. h. K F300 F678 00 wird nicht ausgeführt , da der Bereich des Monitors dabei überschrieben würde.

#### **M oder m** -------------------

mit einer nachgestellten Startadresse und ENTER führt in den MODIFY-Modus. Dabei zeigt der Monitor zuerst den Inhalt der Startadresse und ein Gleichheitszeichen (z. B. 8000 45=) und erwartet danach einen neuen Inhalt im Hex-Format und ENTER oder nur ENTER<sub>:</sub> Im ersten Fall wird die Speicherstelle mit dem neuen Wert überschrieben, im zweiten Fall wird zur nächsten Adresse übergegangen. Nach jeweils 8 Adressen wird eine neue Zeile mit **der jeweiligen Adresse ausgegeben. Durch Eingabe von (Punkt) wird der MODIFY— Modus abgebrochen- Nun kann durch G<ENTER> an die Startadresse gesprungen werden.**

### **B oder b**

**Bei einem RESET oder beim Einschalten versucht das System selbstständig von Laufwerk ü zu booten, wobei die durch** Stecker S3 vorgegebene Laufwerksgröße als gültig angenommen wird. Der Init-Loader versucht nun TRACK 0, SECTOR 0 zu lesen. Gibt die Floppy-Baugruppe keine gültigen Werte aus, und führen 9 weitere Versuche nicht zum Ziel, wird der **Monitor initialisiert und ein BOOT ERROR ausgegeben.**

**Um eine Möglichkeit zu haben, die durch 33 voreingestellte** Laufwerksgröße zu umgehen, kann man mit dem B-Befehl unabhängig von S3 jeden Laufwerkstype booten. B5 4200 und ENTER bootet 5 1/4" Laufwerk 0 nach Adresse 4200 **B8 5000 und ENTER bootet 3" Laufwerk 0 nach Adresse 5000 Nach dem Booten meldet sich der Monitor zurück- Danach kann** mit G und ENTER der Disketten-Loader ab der angegebenen **Adresse gestartet werden.**

**Als letzten Befehl kennt der Monitor**

### **I o d e r i**

**Mit diesem Befehl ist es möglich, unter Beibehaltung der Lauf**werksgröße einen "Pseudo RESET" durchzuführen. I und ENTER **setzt alle, außer den oben genannten, Parameter auf die Power-On Werte, schaltet das ROM ein und springt nach Adresse** 0000, um nach der Grundinitialisierung von der Diskette TRACK **0, SECTOR 0 zu booten.** 

**Der SpeedMaster 5-3 Init-Loader** =================================

Der Init-Loader, Bestandteil des ROM-Bereichs, hat die Aufgabe, das System nach dem Einschalten oder RESET zu initialisieren. **Dabei wird folgende Sequenz durchlaufen:**

- 1. Testen ob die Taste P2 gedrückt ist. Wenn ja => Monitor
- 2. Lesen von TRACK O, SECTOR O wie unter B-Befehl, Seite 54 be**schrieben. Der Wert, den der Loader an der relativen Position EG, 224 des Sektors findet, entscheidet über den weiteren Bootverlauf. Es gilt:**
	- **□0 => Standartwert für SpeedMaster 5.3 G-DOS Disketten. Der Loader setzt System-Byte 0 auf 04.** Danach wird TRACK 0, SECTOR 0 nach 4200, 16896 ge**bootet und nach 4200, 16396 gesprungen.**
	- **□2 => Reserviert.**
	- 03 => Standartwert für SpeedMaster 5.3 Service Disketten. **(gilt erst ab UBM 2.1, sonst über B-Kommando)** Der Loader setzt System-Byte O auf 04. Danach wird TRACK O, SECTOR O nach FF00 gebootet und nach FFOO gesprungen.

Für alle anderen Werte gilt:

**Die Speicherstelle 2FFF, 12287 wird auf den Wert B2, 173 ge**  testet. Findet der Loader diesen Wert, wird System-Byte O auf 24, 36 gesetzt, TRACK 0, SECTOR 0 nach 4200, 16896 gebootet und **nach 4200, 16896 gesprungen. Damit ist es möglich, Standart G-DOS oder WEWDOS SO Disketten** für TRS80 und GENIE I/II zu booten. Sollte es sich dabei um Disketten handeln, die in SINGLE DENSITY aufgezeichnet sind, muß der "Feuerknopf" gedrückt werden, d. h.: das System kann solche Disketten nur mit einer **Takträte von 1.77 MHz booten.**

SEITE CPU1 HEHORY, CLOCK, RESET & CPU

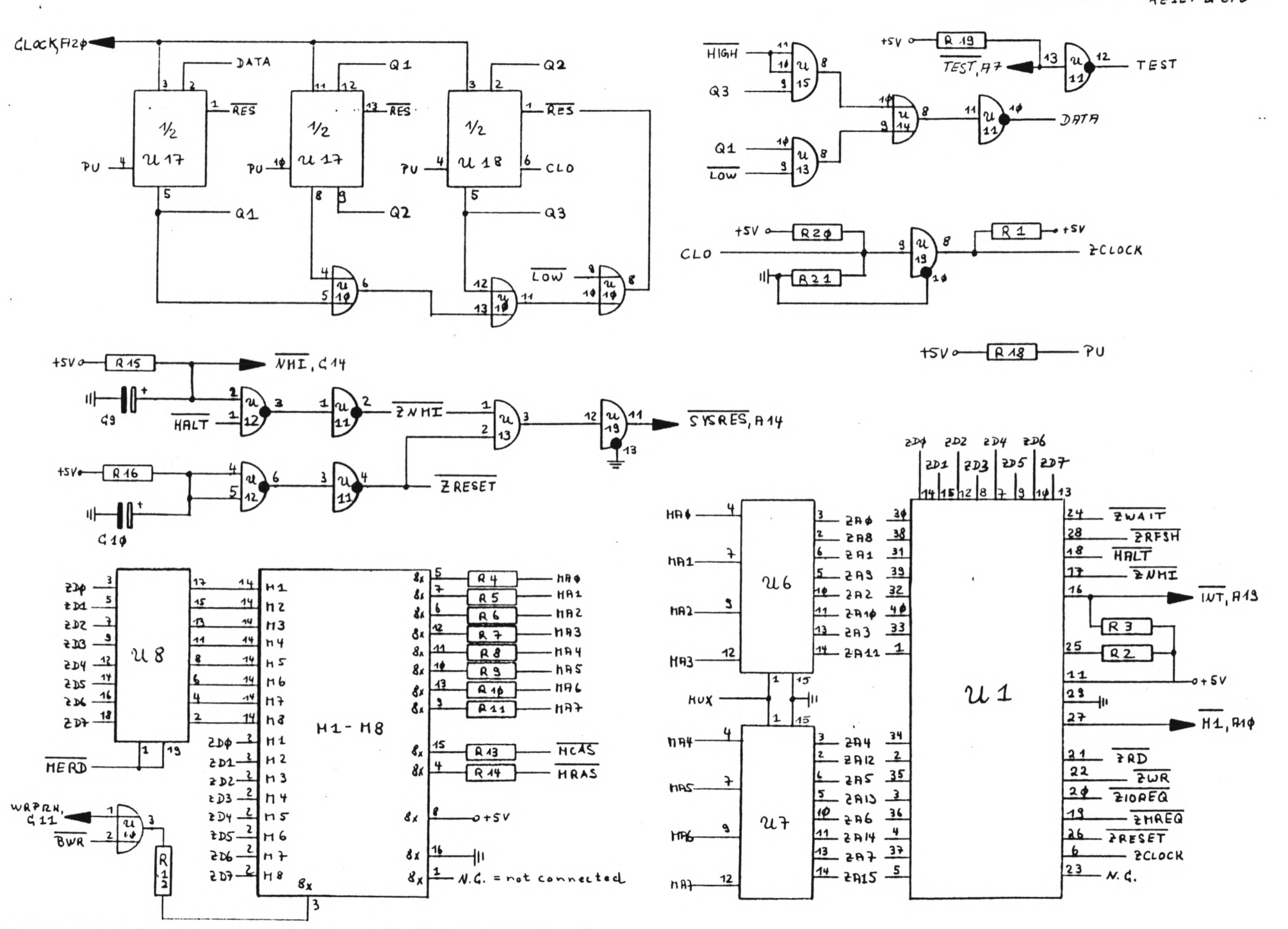

 $\ddot{\phantom{a}}$ 

SEITE CPU2

### BUFFER, WAIT'S, DECODING

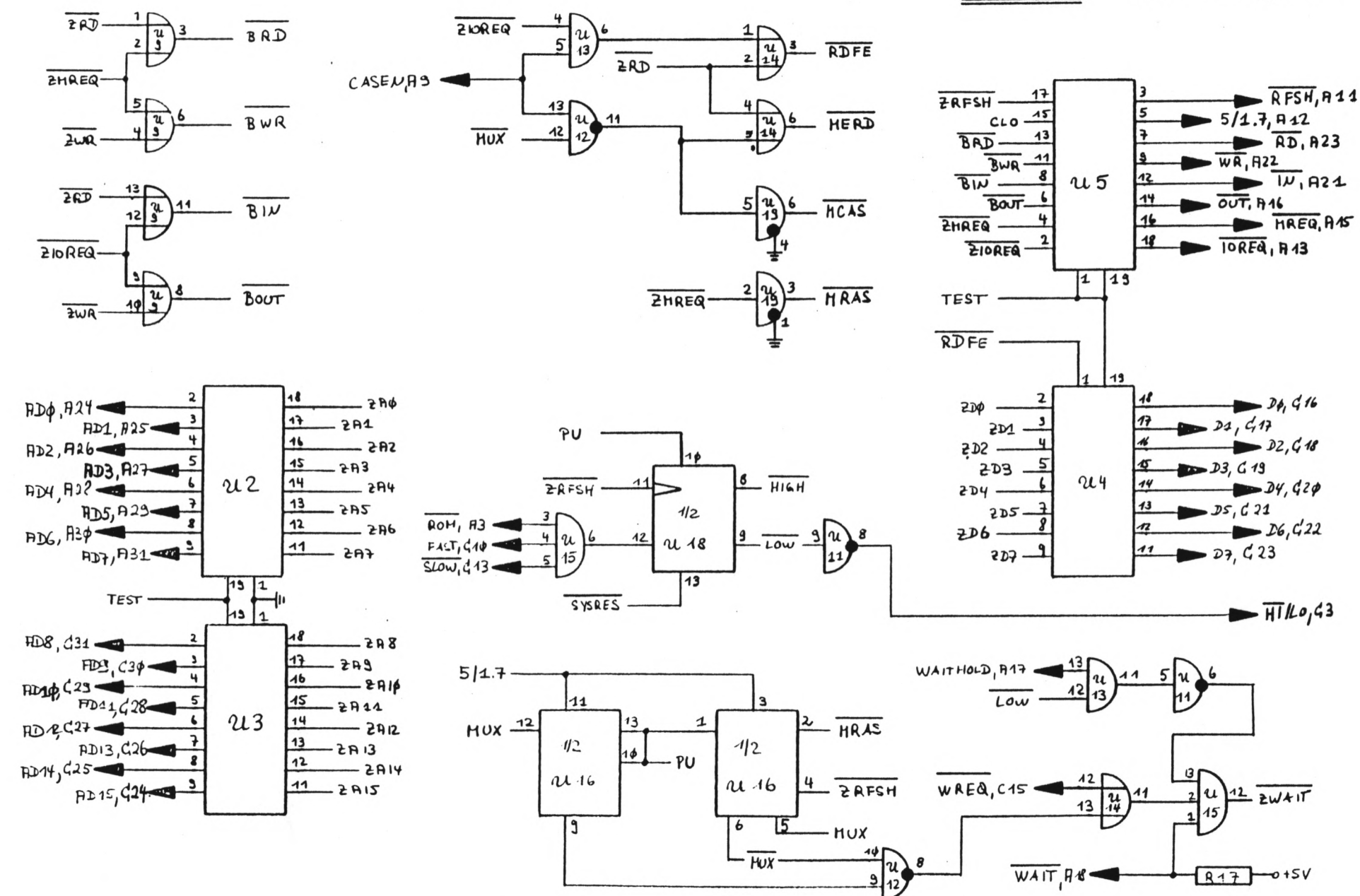

SEITE Ilo 1

#### HEHORY DECODING & USER PORT SECTION

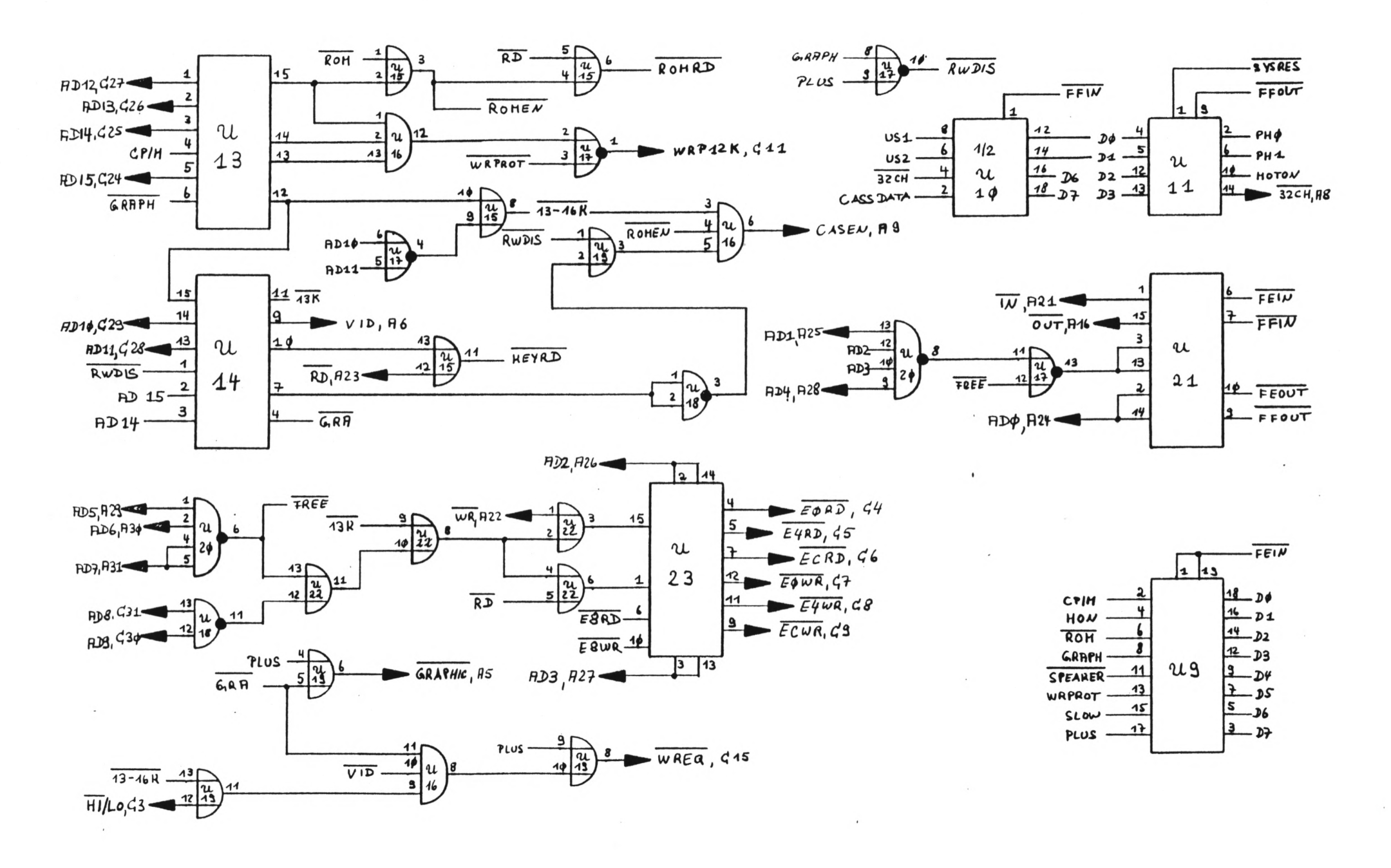

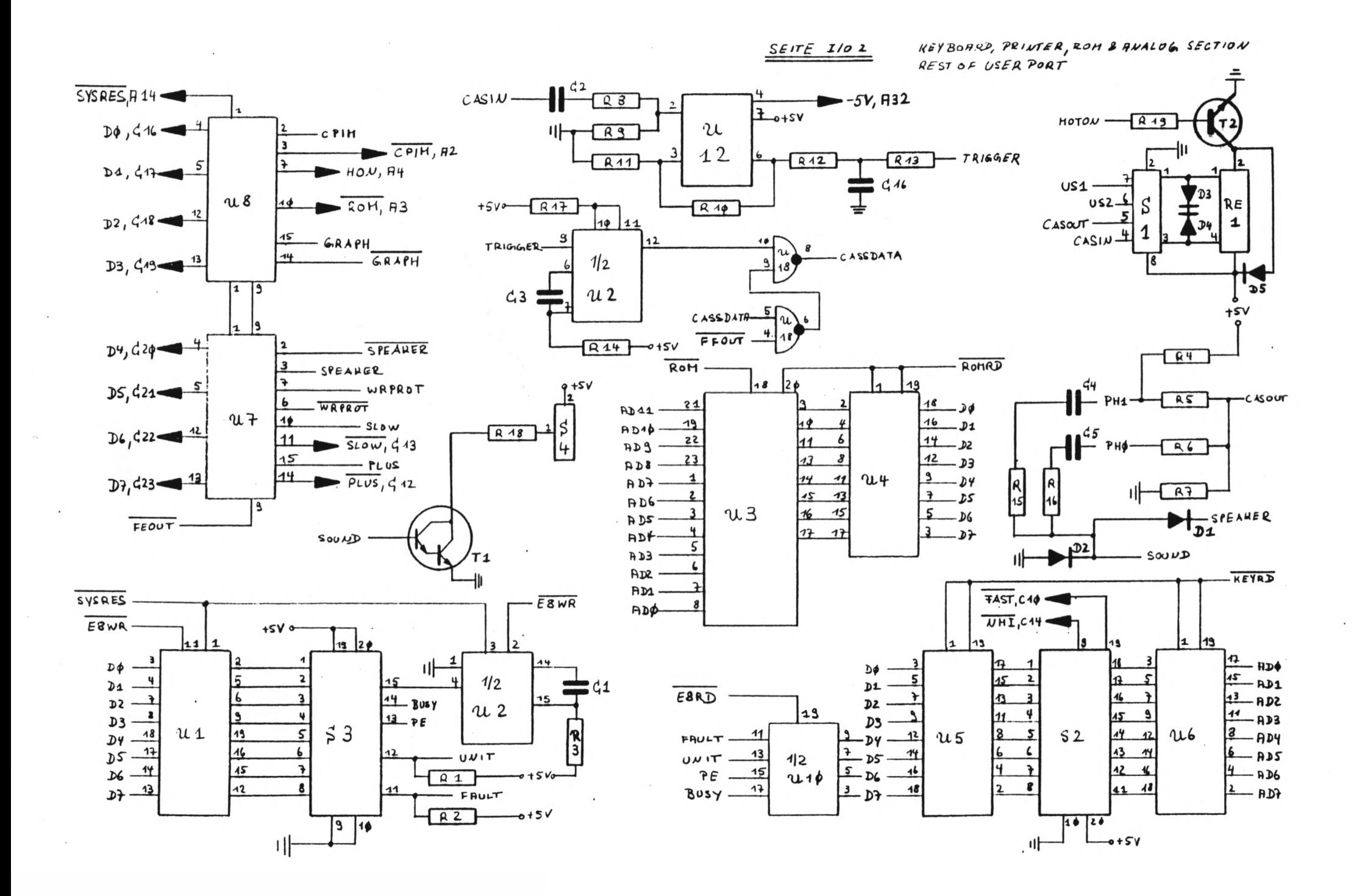

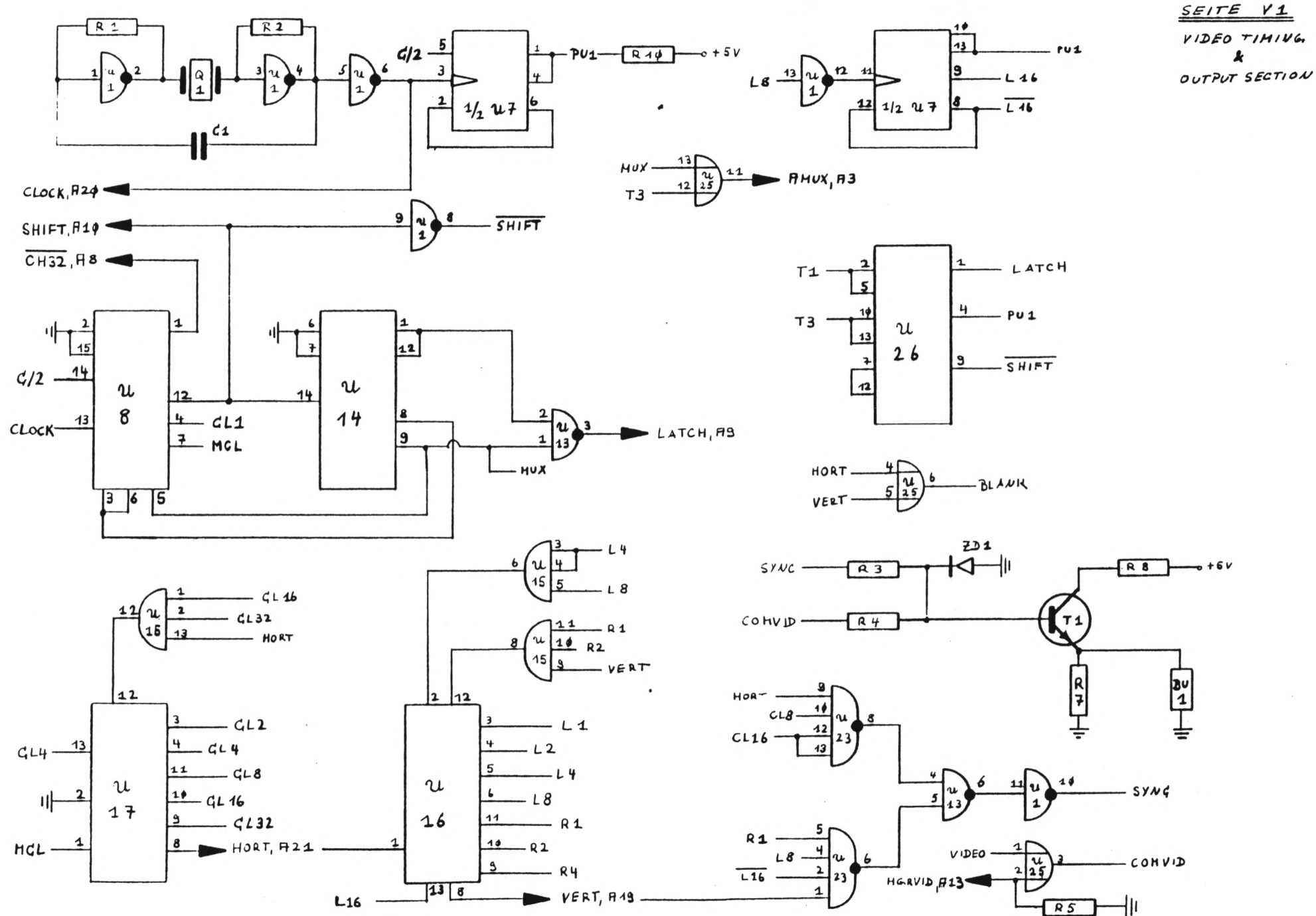

 $VIDEO$  TIMING

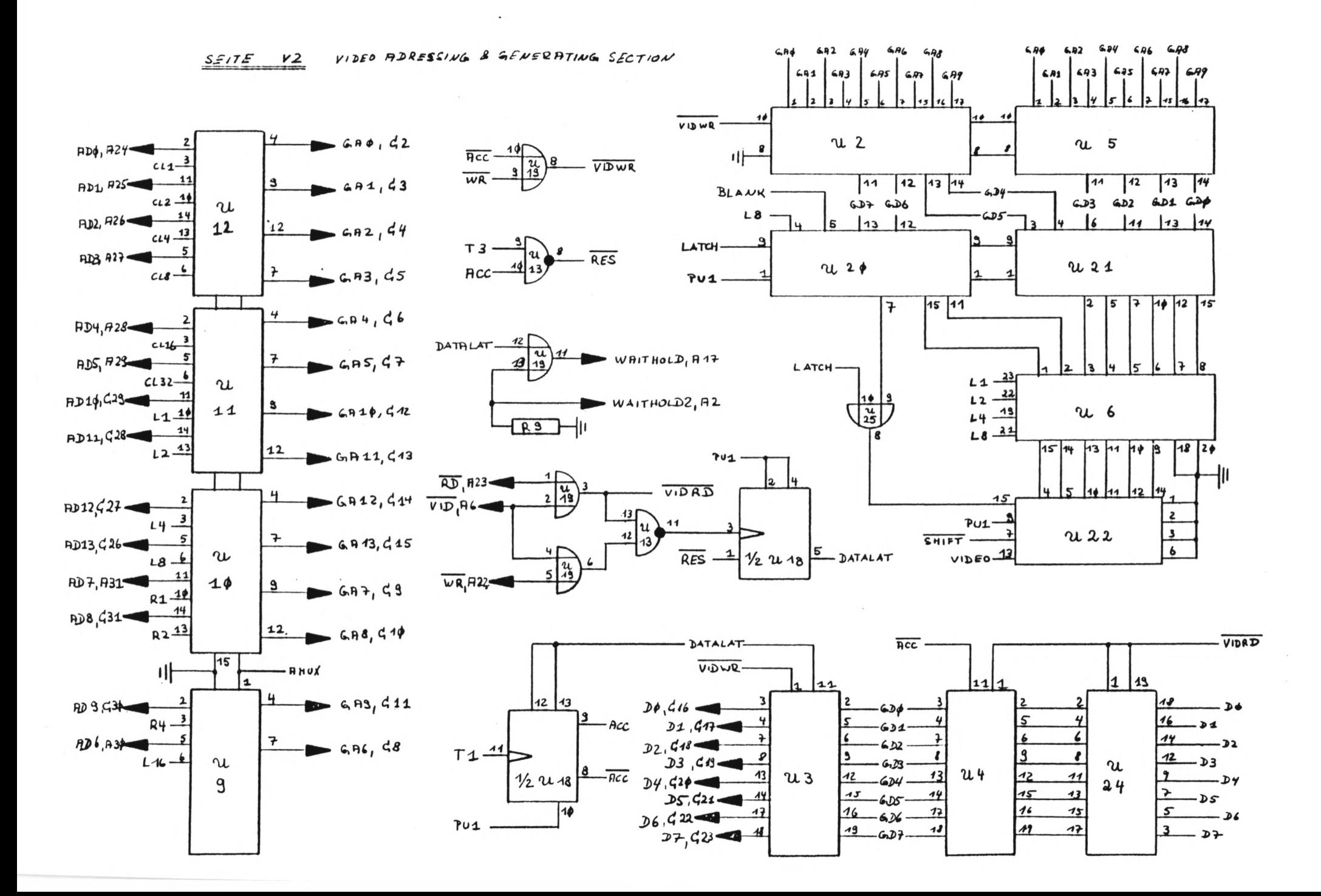

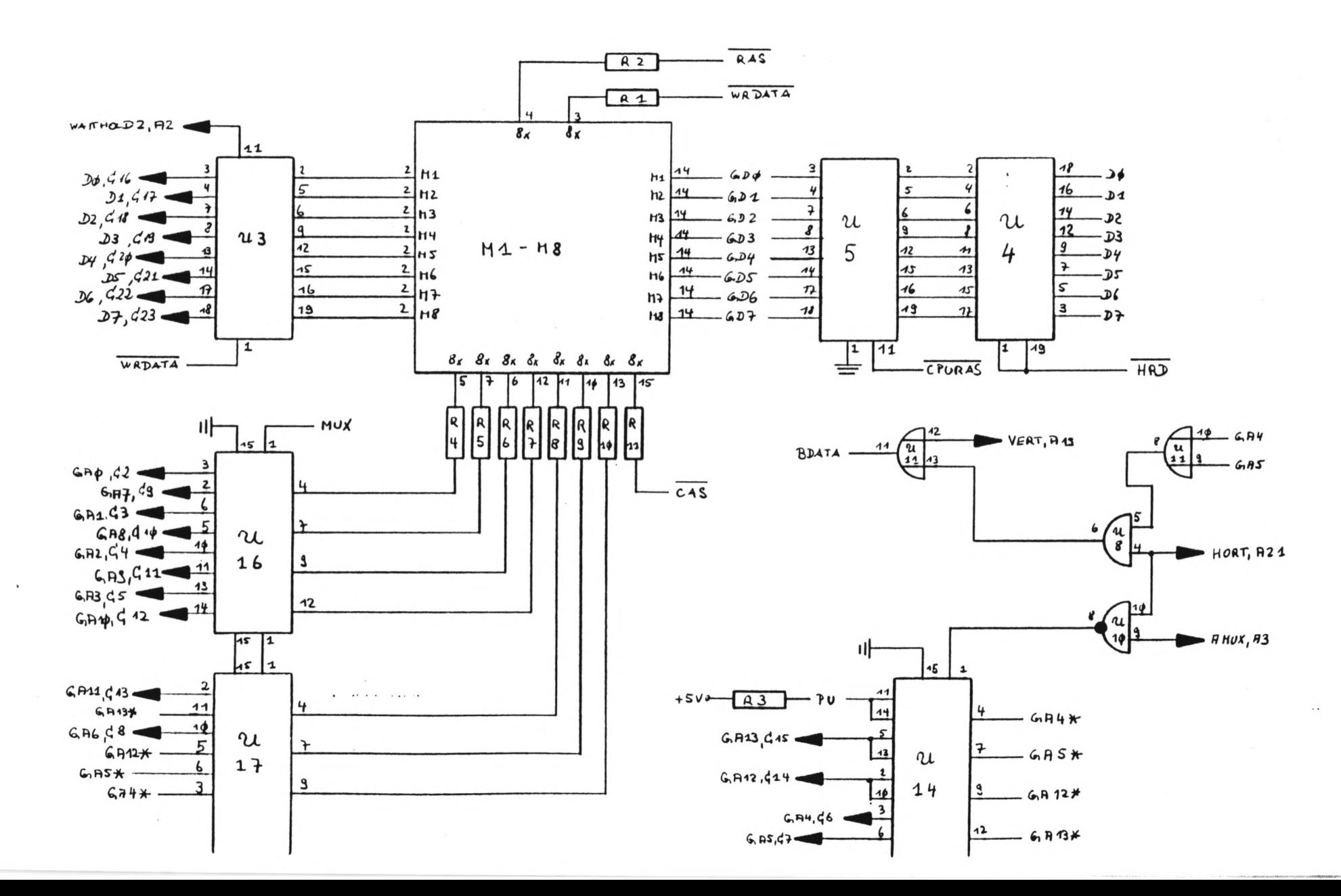

#### Decoding & Octrat Section SEITE G2

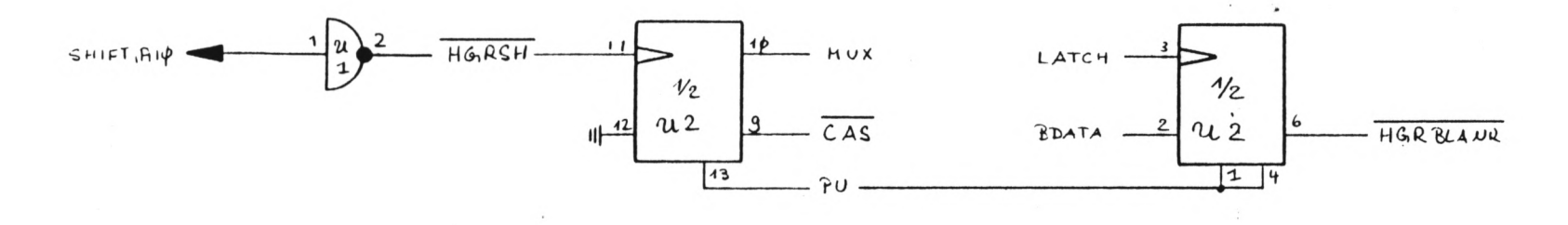

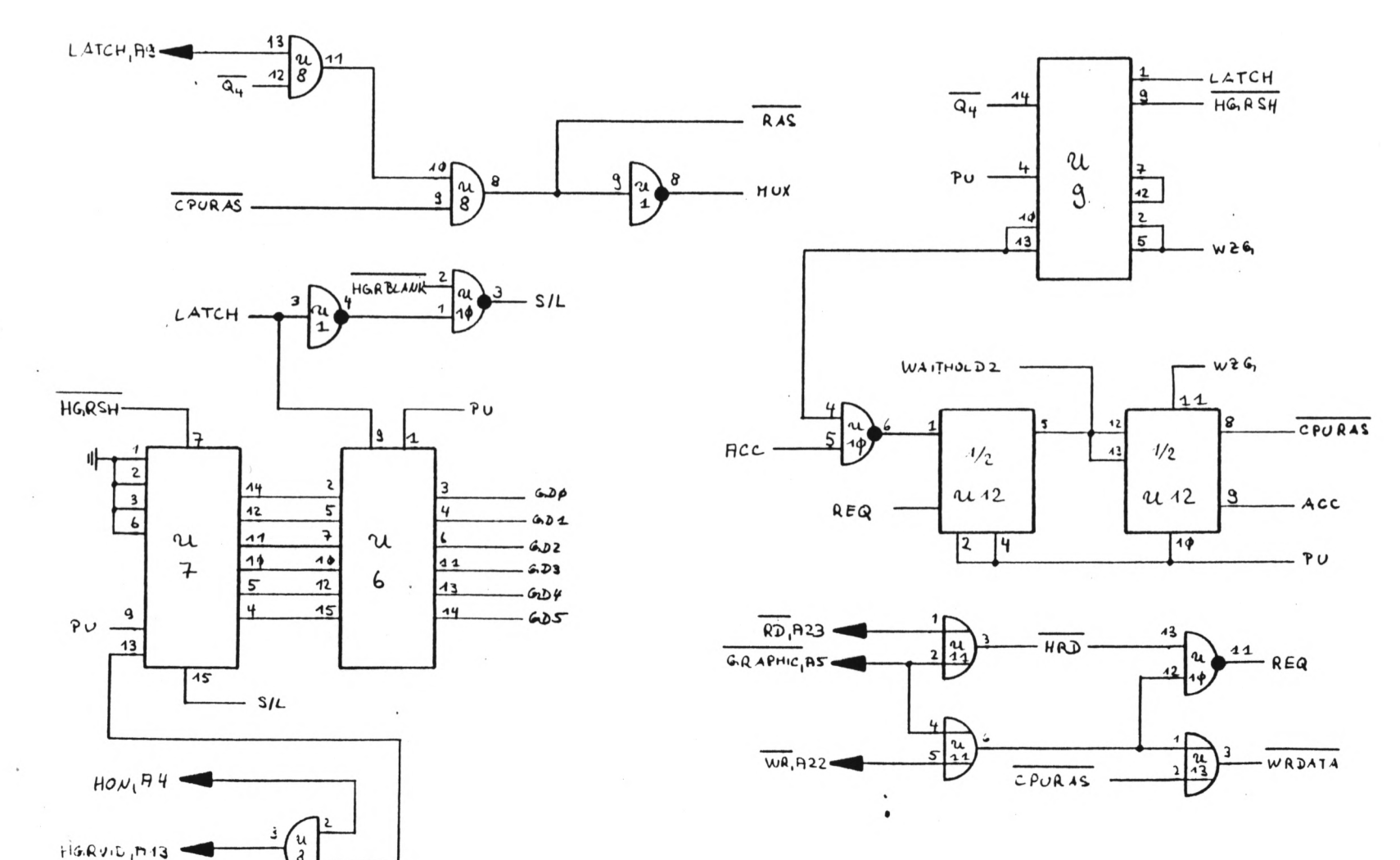

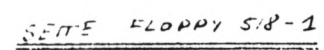

25 ms Interrapt, DESODING  $2.2617.065507.00$ 

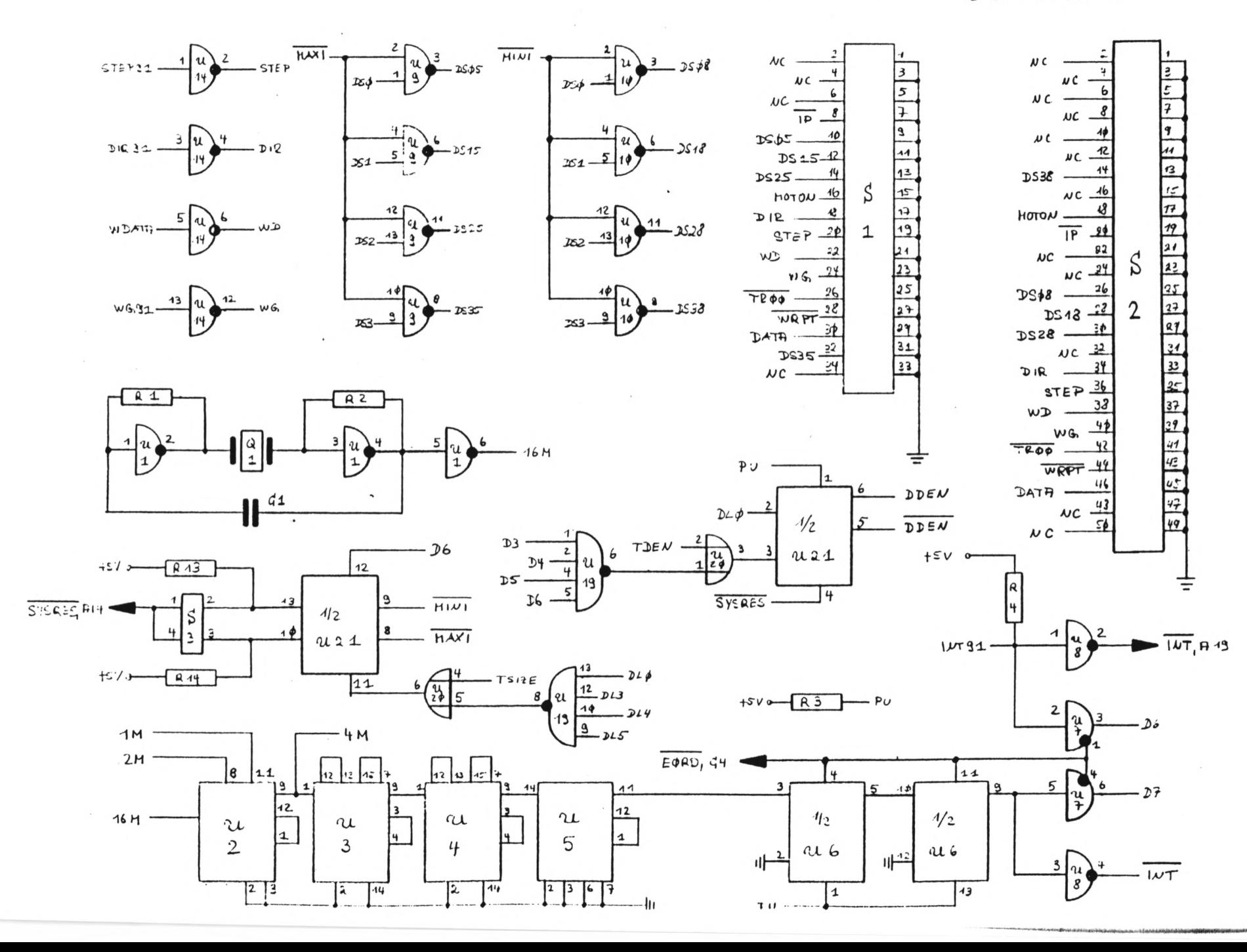

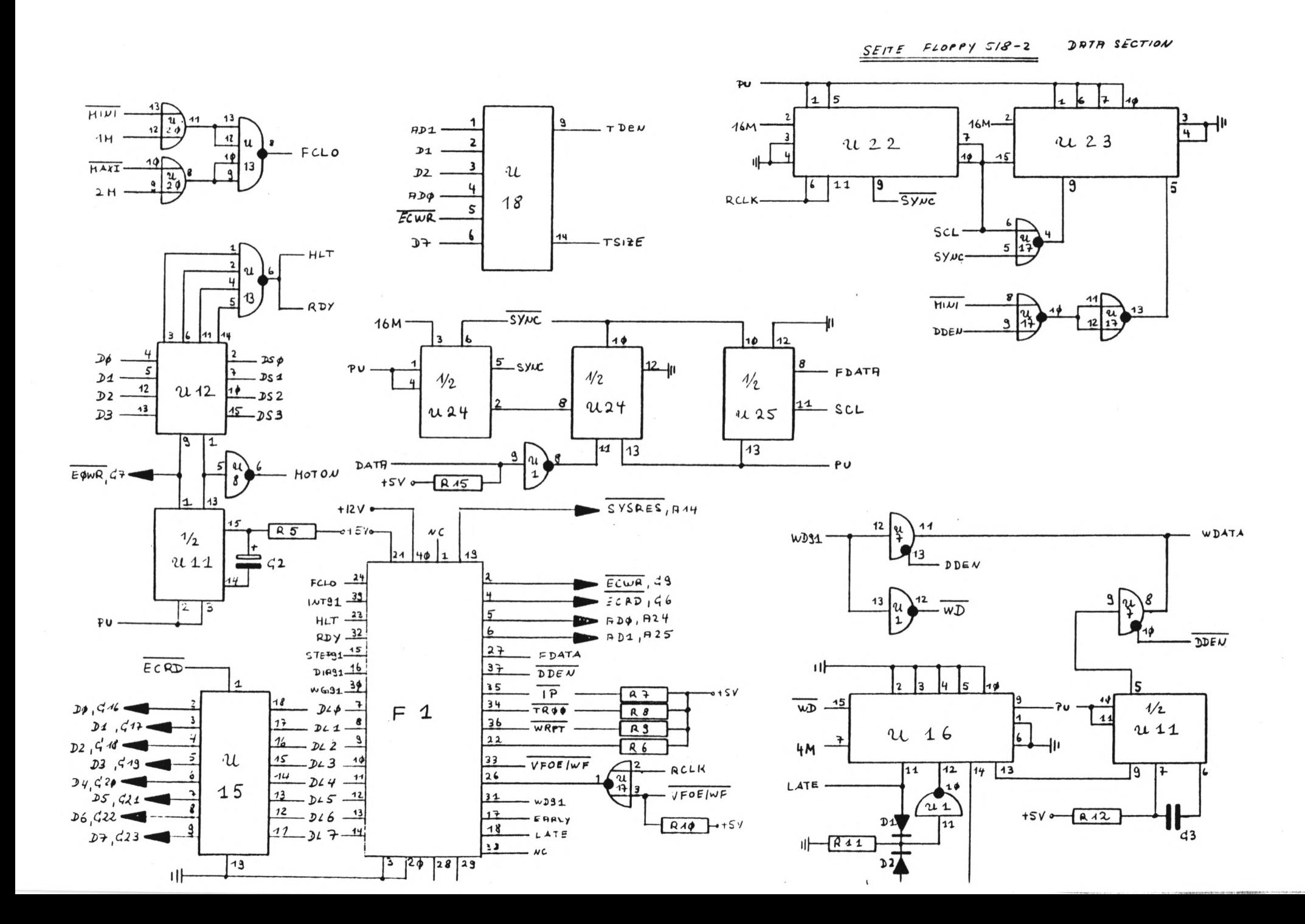

Bestückungsplan: CPU 1.0 ================

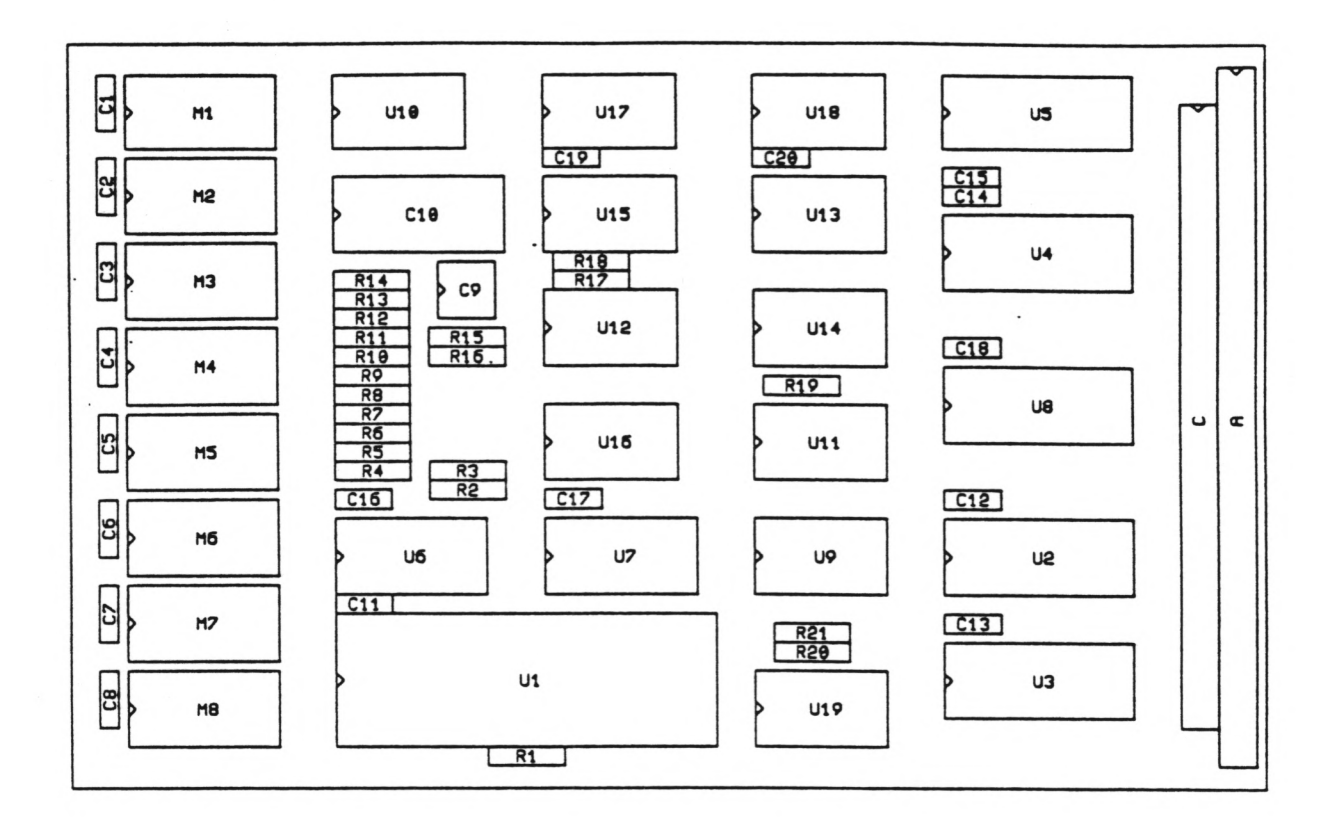

Bestückungsplan: I/O 1.1 ================

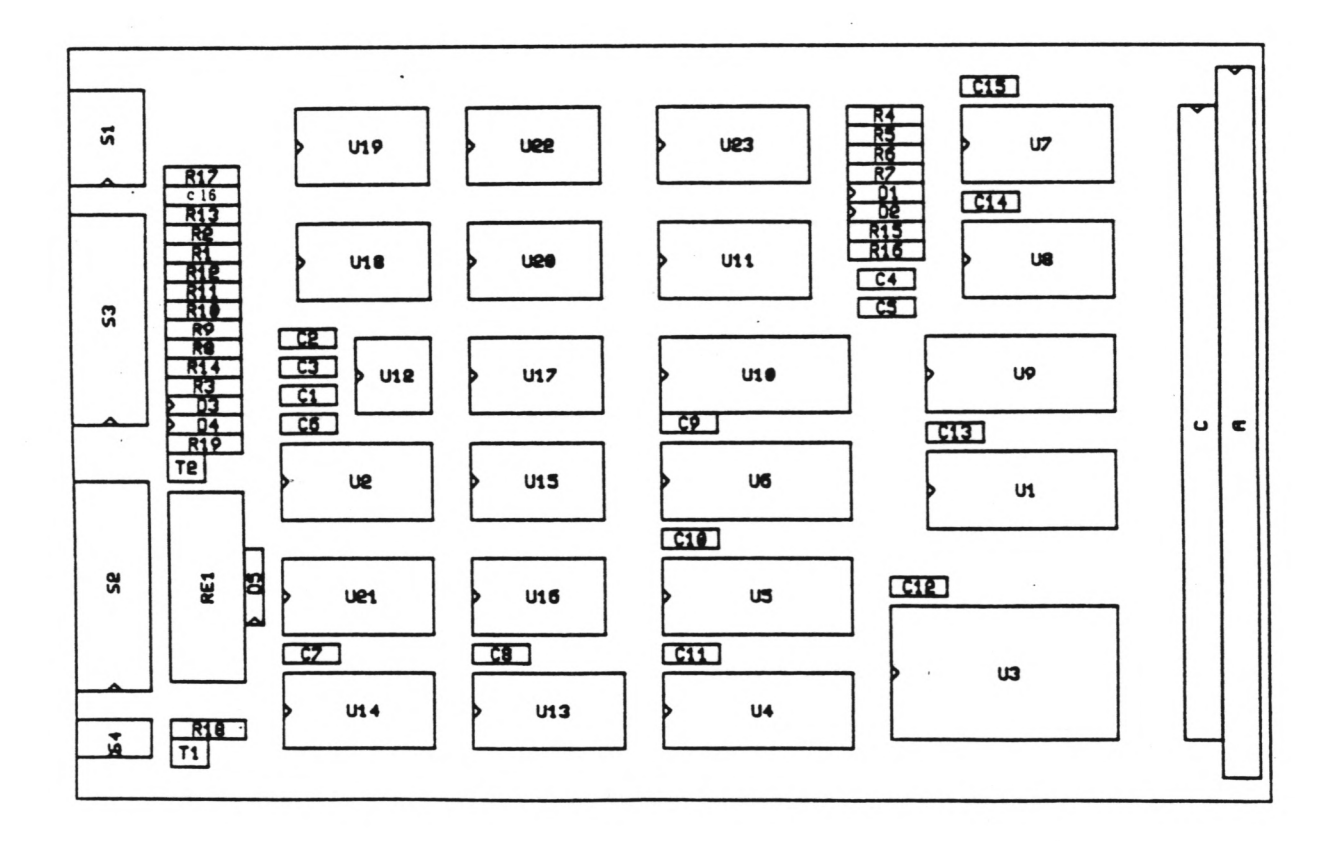

 $A1$ 

 $\blacksquare$ 

 $-A2-$ 

 $\bar{\mathcal{A}}$ 

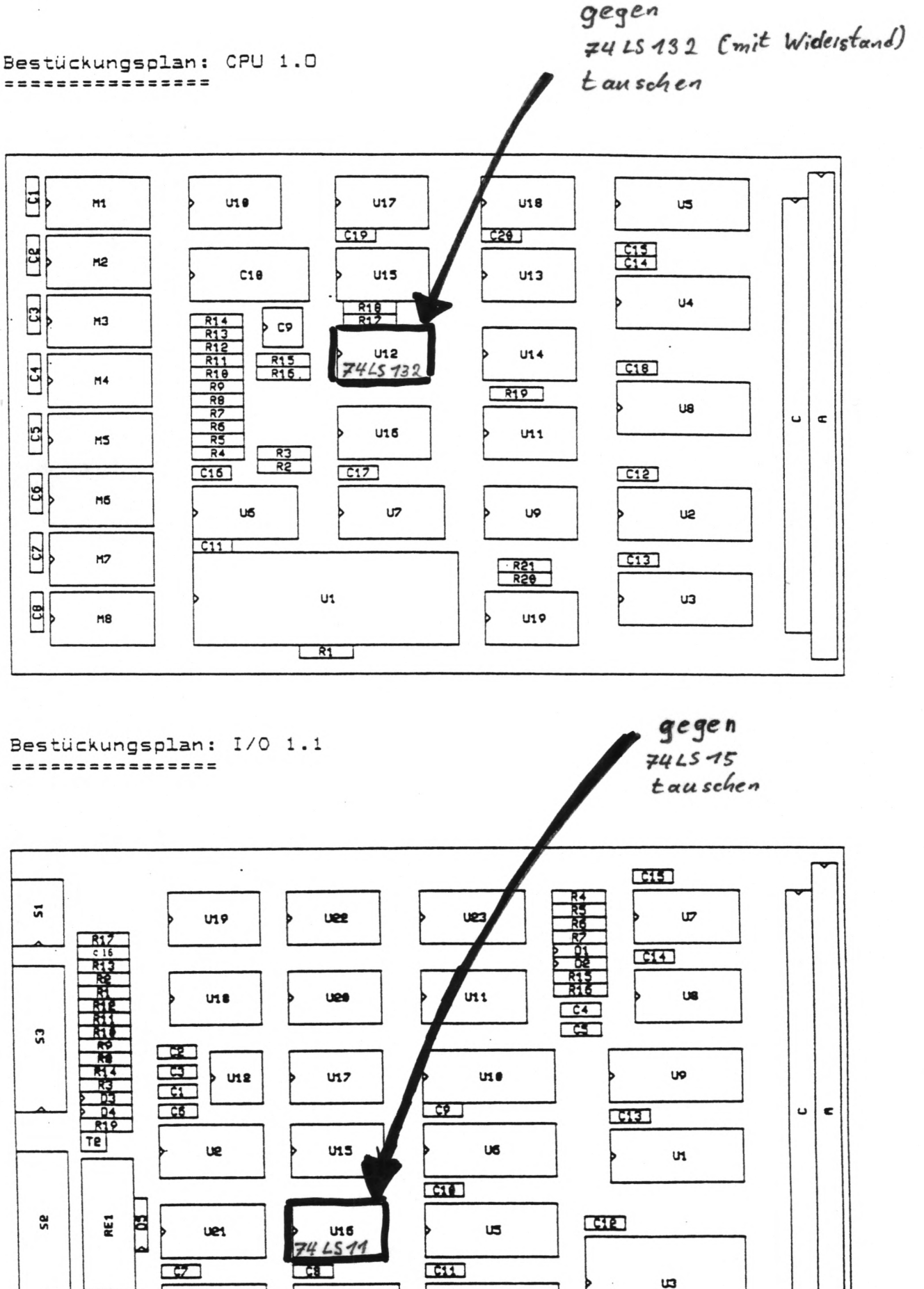

U4

 $014$ 

 $\frac{R}{T1}$ 

 $\frac{1}{M}$ 

U13

gegen

Bestückungsplan: VIDEO 1.2 ================

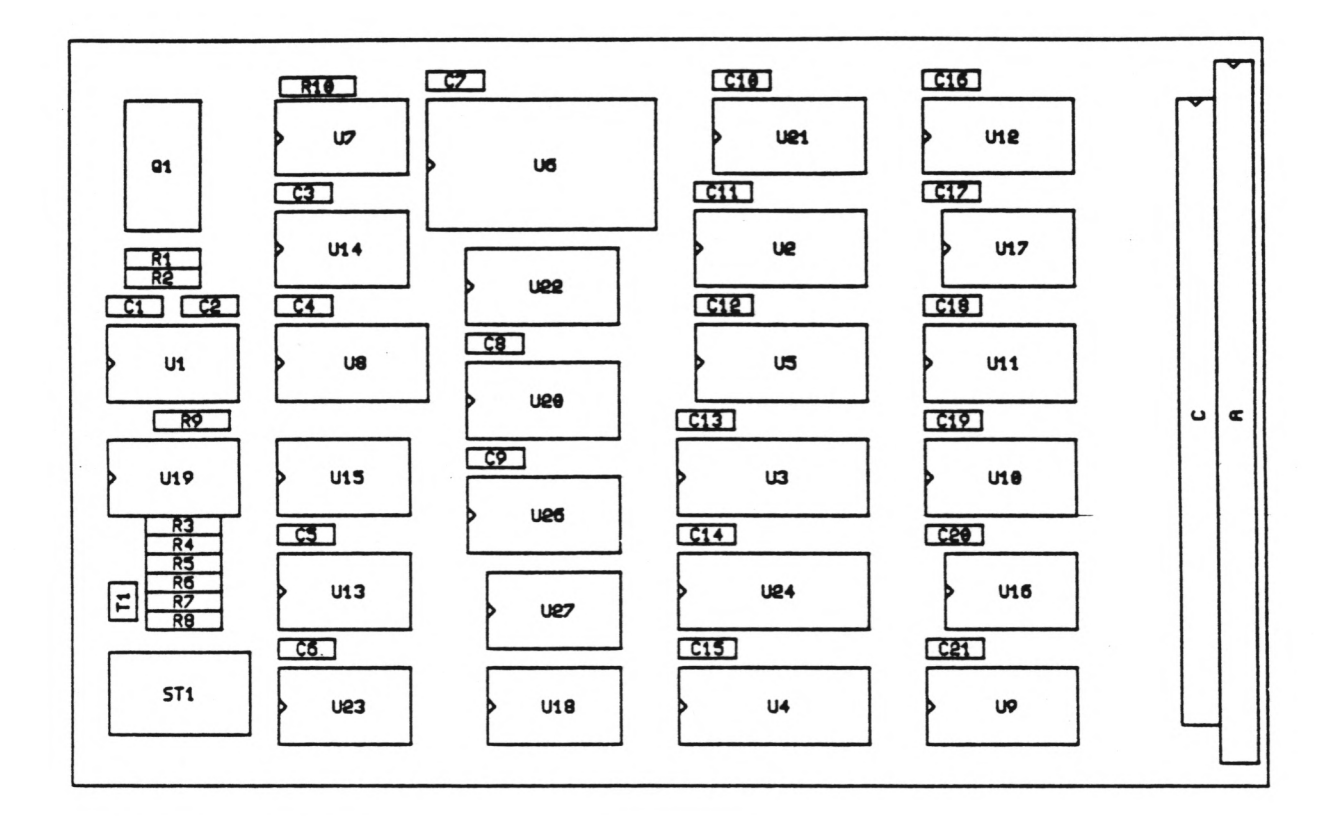

Bestückungsplan: GRAPHIC 1.5 ================

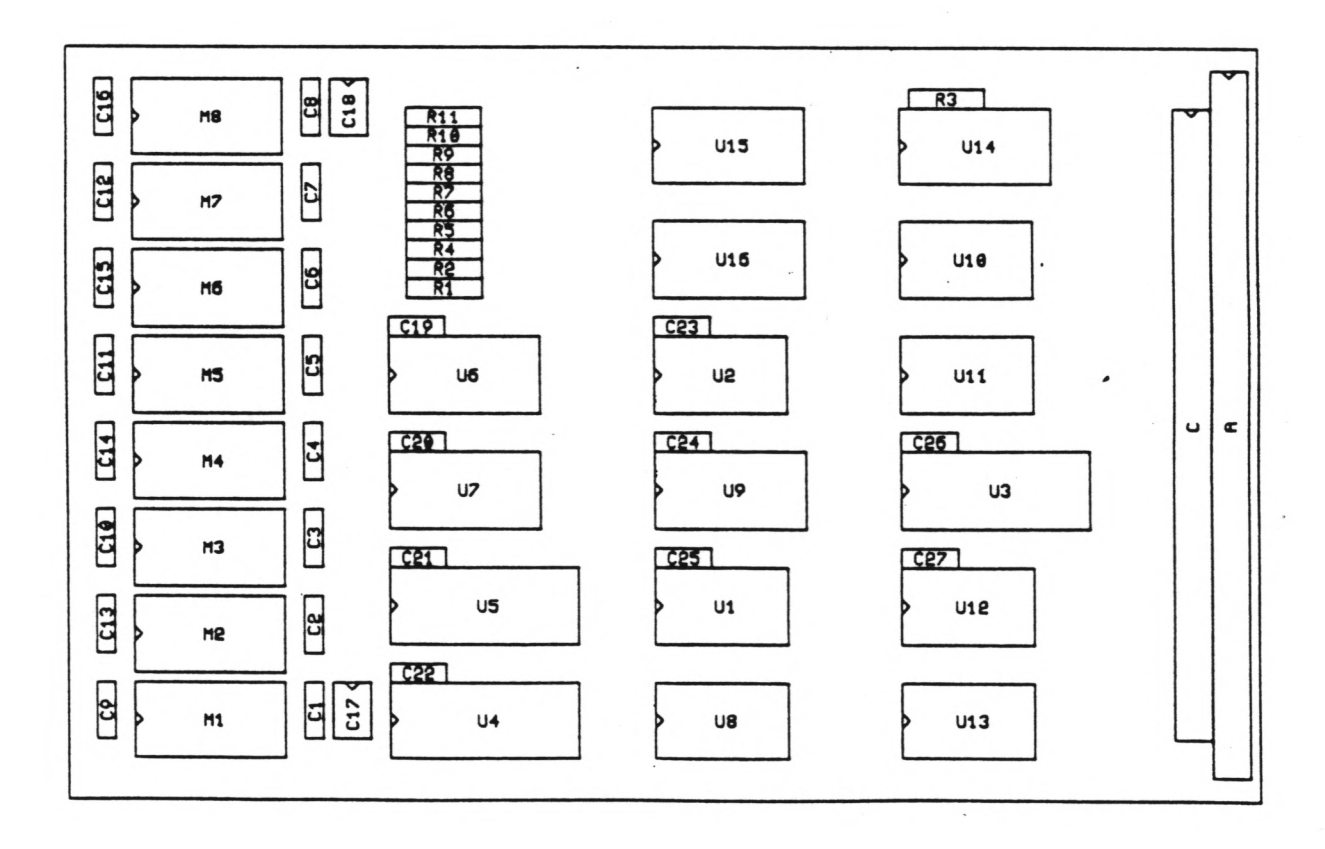

 $-A3-$ 

 $A2$ 

Bestückungsplan: FLOPPY 5/8 A ================

 $\mathbb{F}^{\times}$ 

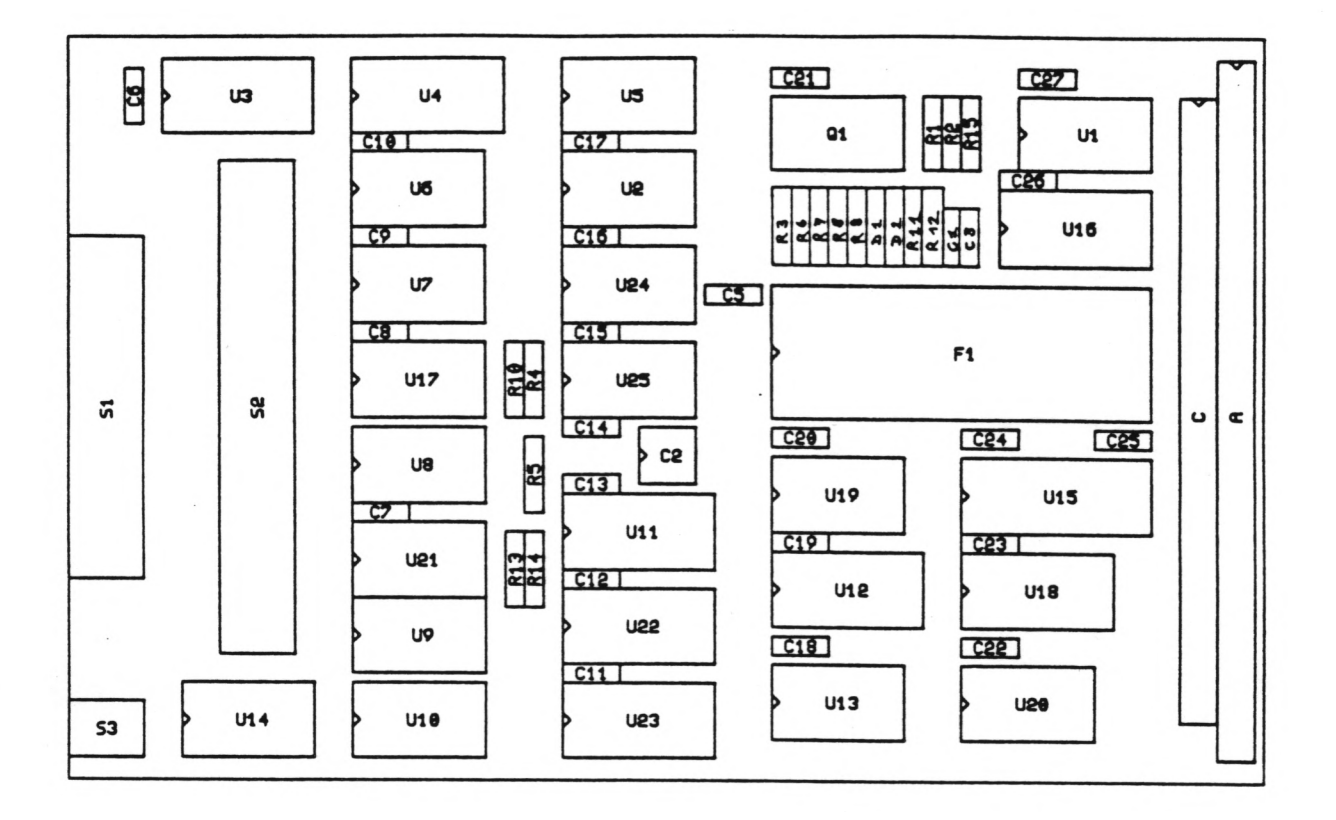

Bestückungsplan: FLOPPY DS/DD ================

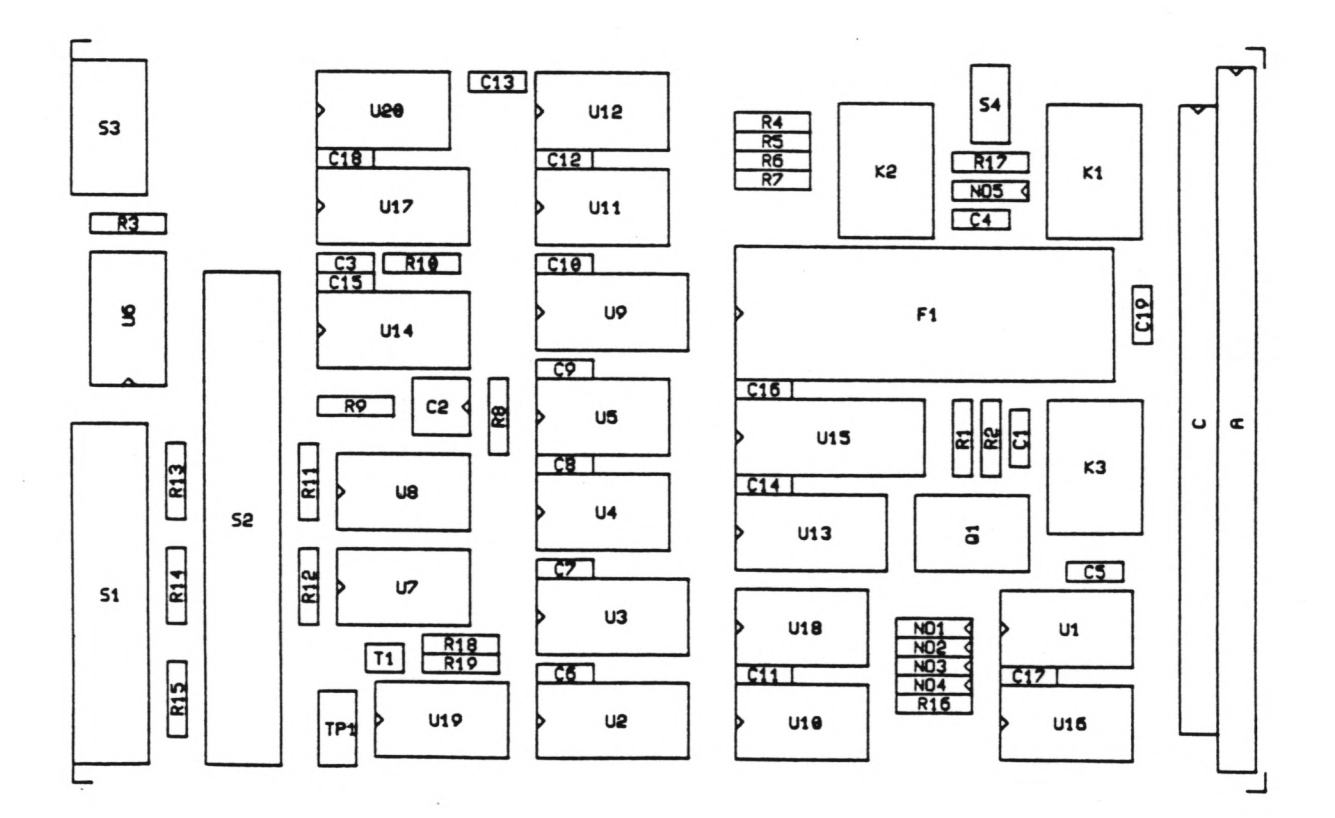

A3